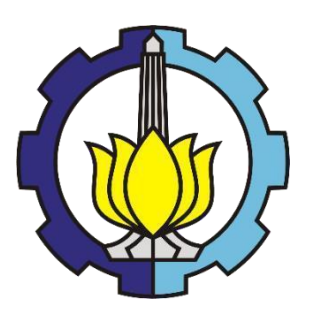

MAGANG INDUSTRI – CS224717

# **LAPORAN MAGANG PROYEK PEMBANGUNAN JALAN TOL TEBING TINGGI – PARAPAT SEKSI 4 RUAS SERBELAWAN – PEMATANG SIANTAR PT HUTAMA KARYA**

TIMOTIUS FELIX THOM JUNIOR NRP. 03111940000056 CHRISTOPHER AARON NRP. 03111940000083

Dosen Pembimbing Budi Rahardjo, S.T, M.T.

Pembimbing Lapangan Achmad Darozi Madjri, S.T.

DEPARTEMEN TEKNIK SIPIL

Fakultas Teknik Sipil, Perencanaan, dan Kebumian Institut Teknologi Sepuluh Nopember

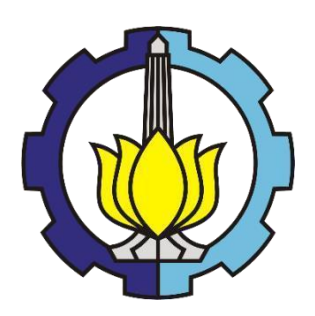

MAGANG INDUSTRI – CS224717

# **LAPORAN MAGANG PROYEK PEMBANGUNAN JALAN TOL TEBING TINGGI – PARAPAT SEKSI 4 RUAS SERBELAWAN – PEMATANG SIANTAR PT HUTAMA KARYA**

# TIMOTIUS FELIX THOM JUNIOR NRP. 03111940000056 CHRISTOPHER AARON NRP. 03111940000083

Dosen Pembimbing Budi Rahardjo, S.T, M.T.

Pembimbing Lapangan Achmad Darozi Madjri, S.T.

DEPARTEMEN TEKNIK SIPIL Fakultas Teknik Sipil, Perencanaan, dan Kebumian Institut Teknologi Sepuluh Nopember Surabaya 2023

# **LEMBAR PENGESAHAN LAPORAN MAGANG**

# PROYEK PEMBANGUNAN JALAN TOL TEBING TINGGI - PARAPAT SEKSI 4 RUAS SERBELAWAN - PEMATANG SIANTAR PT HUTAMA KARYA

# TIMOTIUS FELIX THOM JUNIOR **CHRISTOPHER AARON**

NRP. 03111940000056 NRP. 03111940000083

Surabaya, Maret 2023 Menyetujui,

Dosen Pembimbing Internal

Budi Rahardjo. NIP 197001152003121001

Pembimbing Lapangan

Achmad Darozi Madjri, S.T. Site Engineering Manager

Mengetahui, Sekretaris Departemen I egik dan Kemahasiswaan B Sipil FTSPK-ITS T. M.T., Ph.D. Del 302005011002

#### **KATA PENGANTAR**

<span id="page-3-0"></span>Puji syukur kehadirat Tuhan Yang Maha Esa atas berkat rahmat, karunia, serta izin-Nya, penulis dapat menyelesaikan Laporan Magang ini dengan judul "Proyek Pembangunan Jalan Tol Tebing Tinggi – Parapat Ruas Serbelawan – Pematang Siantar". Dalam penyelesaian Laporan Magang ini, Penulis mendapatkan bantuan, bimbingan, dan dukungandari berbagai pihak. Oleh sebab itu, pada kesempatan ini penulis ingin mengucapkan terima kasih yang sebesar-besarnya kepada:

- 1. Orang tua dan keluarga yang selalu memberikan dukungan baik doa pun materil, serta menjadi motivasi penulis dalam melaksanakan magang ini.
- 2. Bapak Achmad Darozi Madjri S.T. selaku SEM di Proyek Pembangunan Jalan Tol Tebing Tinggi – Parapat ruas Serbelawan – Pematang Siantar
- 3. Semua rekan kerja di PT Hutama Karya yang sudah memberikan banyak ilmu dan pengalaman.
- 4. Bapak Budi Rahardjo S.T., M.T. selaku dosen pembimbing internal yang telah membimbing dalam penyusunan laporan ini.
- 5. Teman teman Teknik Sipil angkatan 2019 maupun senior senior yang telah memberikandukungan, arahan, dan semangat dalam pelaksanaan magang ini.

Penulis menyadari bahwa Laporan Magang ini masih banyak kekurangan mengingat terbatasnya pengalaman dan pengetahuan yang dimiliki penulis. Maka dari itu, segala bentuk saran dan kritik dari pembaca sangat penulis harapkan demi kesempurnaan dalam penyusunan Laporan Magang ini. Semoga Laporan Magang ini dapat memberikan manfaat bagi pembaca dan semua pihak yang terkait.

Pematang Siantar, 2022

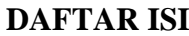

<span id="page-4-0"></span>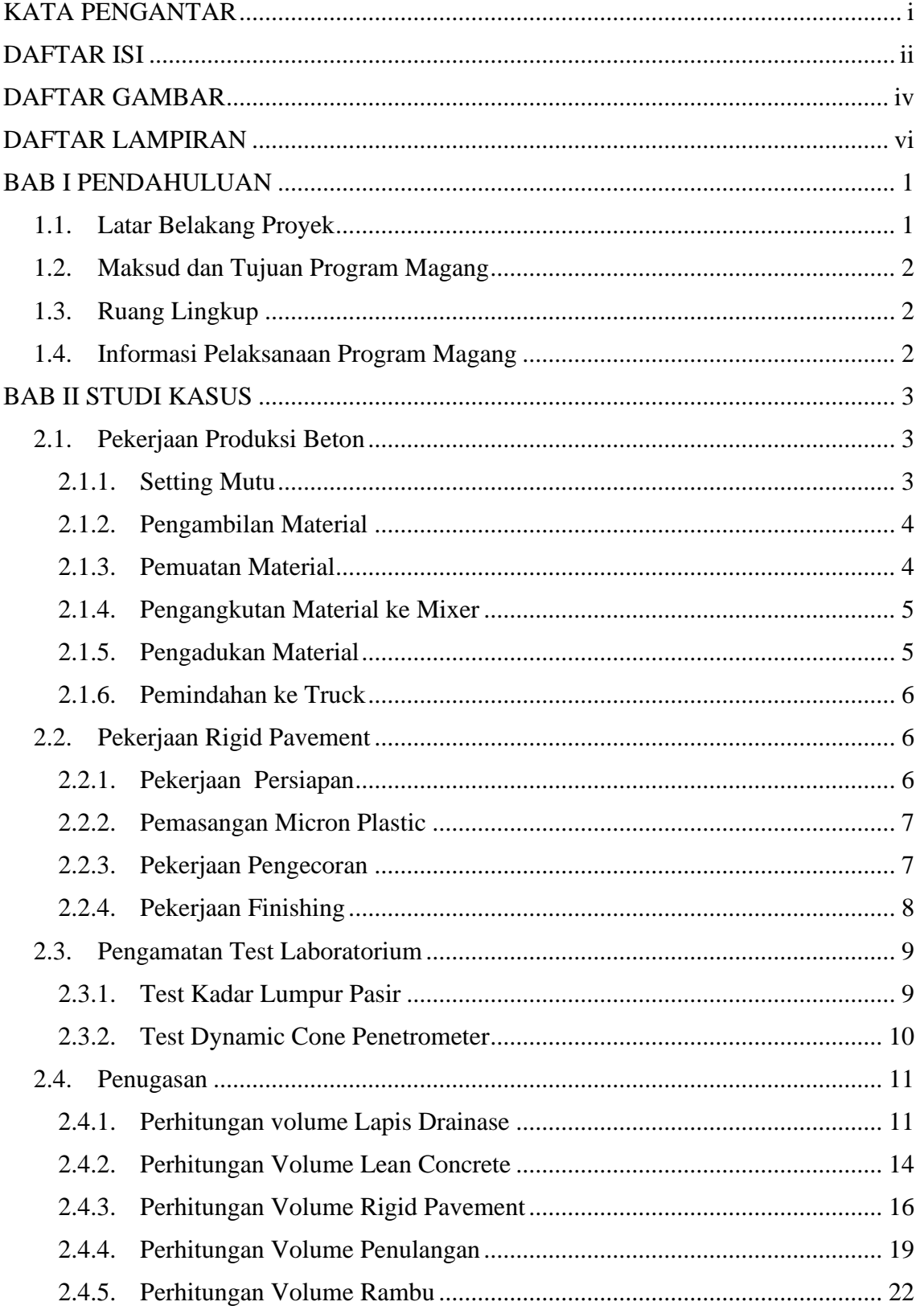

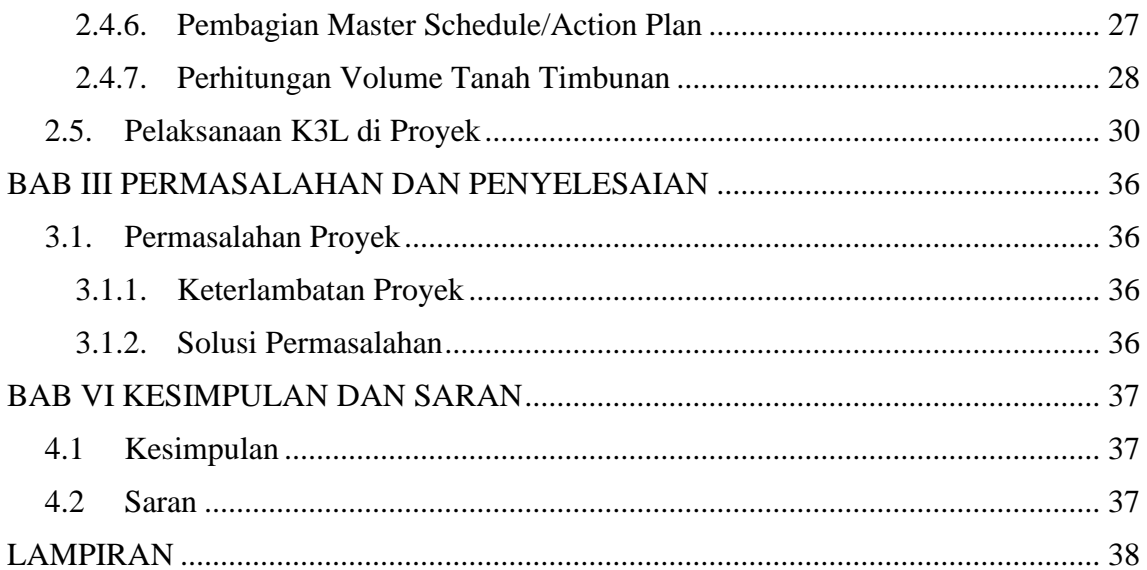

# **DAFTAR GAMBAR**

<span id="page-6-0"></span>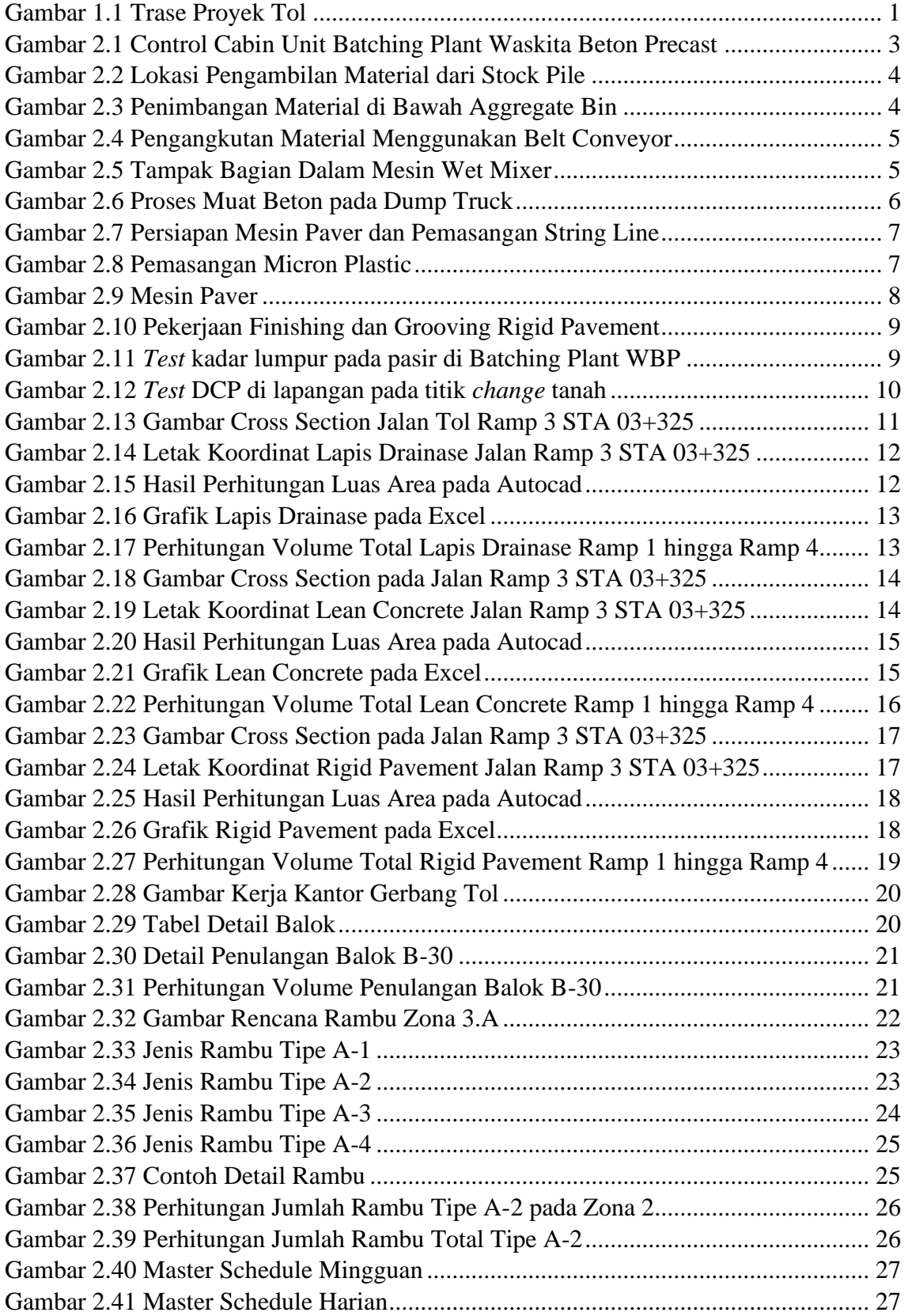

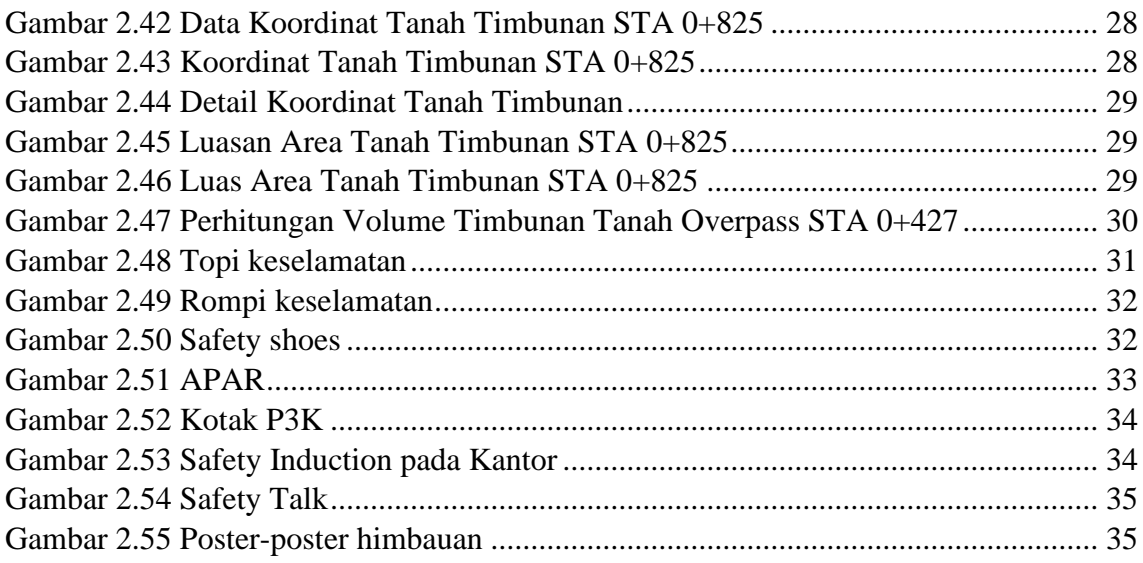

# **DAFTAR LAMPIRAN**

<span id="page-8-0"></span>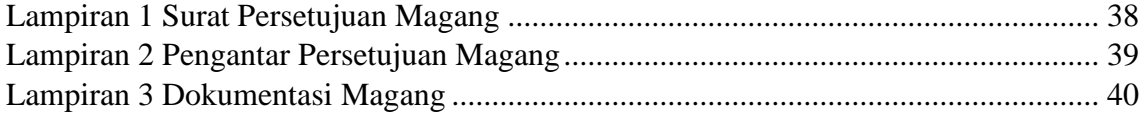

## **BAB I PENDAHULUAN**

### <span id="page-9-1"></span><span id="page-9-0"></span>**1.1. Latar Belakang Proyek**

Pada bulan September 2022, Departemen Teknik Sipil Institut Teknologi Sepuluh Nopember (ITS) membuka peluang untuk semua mahasiswa aktif teknik sipil untuk mengikuti program magang kerja sama ITS dengan PT Hutama Karya. Program magang ini dibebankan sebesar 20 sks konversi/alih kredit dan dilaksanakan selama 4 bulan yang ditempuh selama masa kuliah semester 7. Untuk objek penelitian ditentukan oleh perusahaan program magang. Objek yang terpilih adalah Proyek Tol Tebing Tinggi – Parapat Seksi 4 Ruas Serbelawan – Pematang Siantar sebagai tempat program magang untuk penulis.

Proyek Tol Tebing Tinggi – Parapat Seksi 4 (Ruas Serbelawan – Pematang Siantar) merupakan bagian dari upaya pemerintah dalam pembangunan dan pengembangan Jalan Tol Trans-Sumatera (JTTS). Dalam Proyek JTTS total memiliki 24 ruas yang harus dikerjakan dan diselesaikan. Proyek Tol Tebing Tinggi - Parapat Seksi 4 (Ruas Serbelawan – Pematang Siantar) merupakan bagian dari pembangunan Proyek JTTS Ruas Kuala Tanjung – Tebing Tinggi – Parapat. Trase Proyek tol dapat dilihat pada Gambar 1.1.

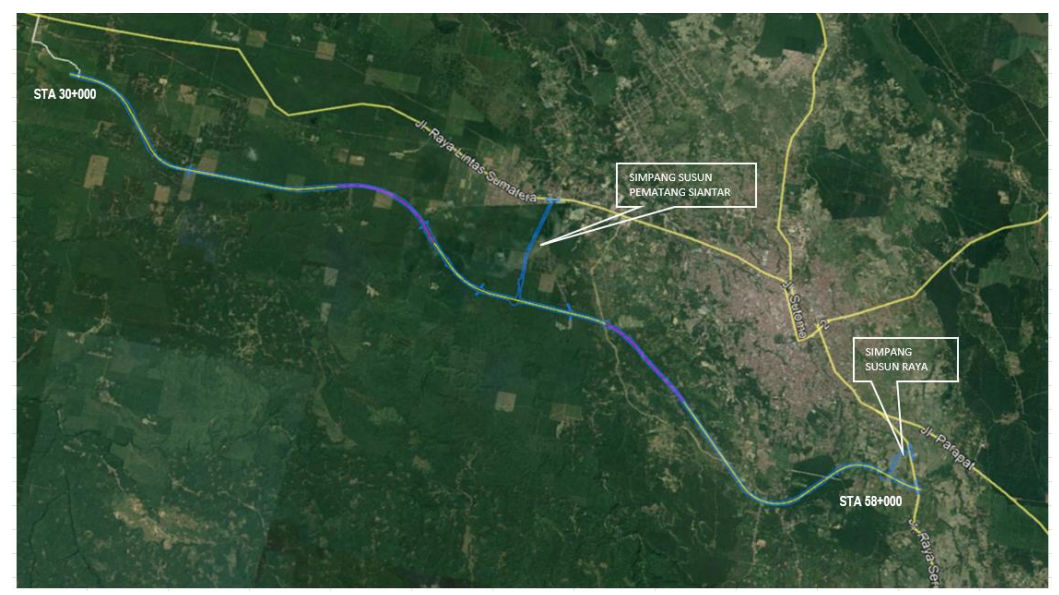

Gambar 1.1 Trase Proyek Tol

<span id="page-9-2"></span>Proyek Jalan Tol Tebing Tinggi – Parapat Ruas Sarbelawan – Pematang Siantar memiliki panjang sejauh 28 km dimulai dari STA 30+000 hingga STA 58+000 dan termasuk pekerjaan Simpang Susun Pematang Siantar dan Simpang Susun Raya. Masa pelaksanaan proyek pada awalnya diperkirakan selama 670 hari dimulai pada 27 Agustus 2019, tetapi pada kenyataannya proyek mengalami keterlambatan sehingga ditetapkan addendum-addendum yang memperpanjang durasi proyek hingga Juni 2023.

# <span id="page-10-0"></span>**1.2. Maksud dan Tujuan Program Magang**

Maksud dan tujuan pelaksanaan kerja praktek di Proyek Tol Tebing Tinggi – Parapat Seksi 4 Ruas Sarbelawan – Pematang Siantar Oleh PT. Hutama Karya adalah untuk memenuhi syarat satuan kredit semester (sks) di Departemen Teknik Sipil ITS dan menambah pengalaman untuk bekal dunia kerja nantinya. Tujuan kerja praktek secara umum adalah untuk memahami penerapan teori-teori dasar yang telah dipelajari dalam perkuliahan di dunia industri dan mengaplikasikan teori-teori tersebut pada kondisi nyata di lapangan. Secara rinci tujuan dari kerja praktek ini adalah sebagai berikut:

- 1. Mengamati dan membandingkan secara langsung teori-teori dasar yang telah diajarkan selama proses perkuliahan dalam kondisi nyata di lapangan.
- 2. Mempelajari secara langsung kondisi proyek di lapangan serta permasalahanpermasalahan yang dihadapi.
- 3. Mengetahui proses pekerjaan pembangunan jalan tol.
- 4. Menjalin hubungan dan kerja sama yang saling menguntungkan antara Departemen Teknik Sipil, Fakultas Teknik Sipil, Perencanaan, dan Kebumian, Institut Teknologi Sepuluh Nopember dan juga secara pribadi dengan PT. Hutama Karya.

# <span id="page-10-1"></span>**1.3. Ruang Lingkup**

Lingkup pekerjaan yang dilakukan adalah sebagai berikut:

- 1. Penempatan di lapangan dan di kantor untuk mengamati dan membantu pekerjaan proyek.
- 2. Pengamatan di lapangan meliputi produksi beton di *batching plant,* pengamatan tes tanah, meliputi tes DCP dan tes *sandcone.*
- 3. Pelaksanaan tugas di kantor diberikan oleh *quantity surveyor* untuk membantu perhitungan volume, meliputi volume pembetonan, volume rambu, volume timbunan tanah, dan penjadwalan *master schedule*.
- 4. Pelaksanaan K3L di lapangan

#### <span id="page-10-2"></span>**1.4. Informasi Pelaksanaan Program Magang**

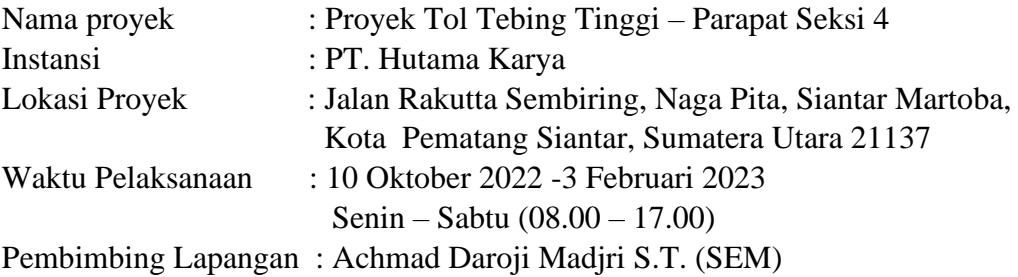

# **BAB II STUDI KASUS**

# <span id="page-11-1"></span><span id="page-11-0"></span>**2.1. Pekerjaan Produksi Beton**

Pekerjaan produksi beton dilakukan di Batching Plant Waskita Beton Precast dan Agung Beton. Batching Plant adalah tempat atau lokasi yang dilengkapi dengan peralatan penunjang untuk memproduksi beton ready mix dengan kualitas tinggi dan siap pakai.

Pekerjaan produksi beton dilakukan dalam beberapa tahap yaitu, tahap setting mutu pada control cabin unit, tahap pengambilan material dari stock pile, tahap penimbangan material di aggregate bin, tahap pengadukan material di mesin wet mix, dan tahap pemindahan beton jadi ke truck.

# <span id="page-11-2"></span>**2.1.1. Setting Mutu**

Setting mutu dilakukan untuk menyesuaikan produksi beton dengan kebutuhan pada spesifikasinya. Setting mutu dilakukan di control cabin unit yang akan mengontrol kesesuaian kebutuhan material pada silo dan aggregate bin. Pada Proyek Jalan Tol Tebing Tinggi – Parapat Ruas Serbelawan – Pematang Siantar, digunakan mutu beton f'c 10 MPa untuk lean concrete, dan f'c 35 MPa untuk rigid pavement.

<span id="page-11-3"></span>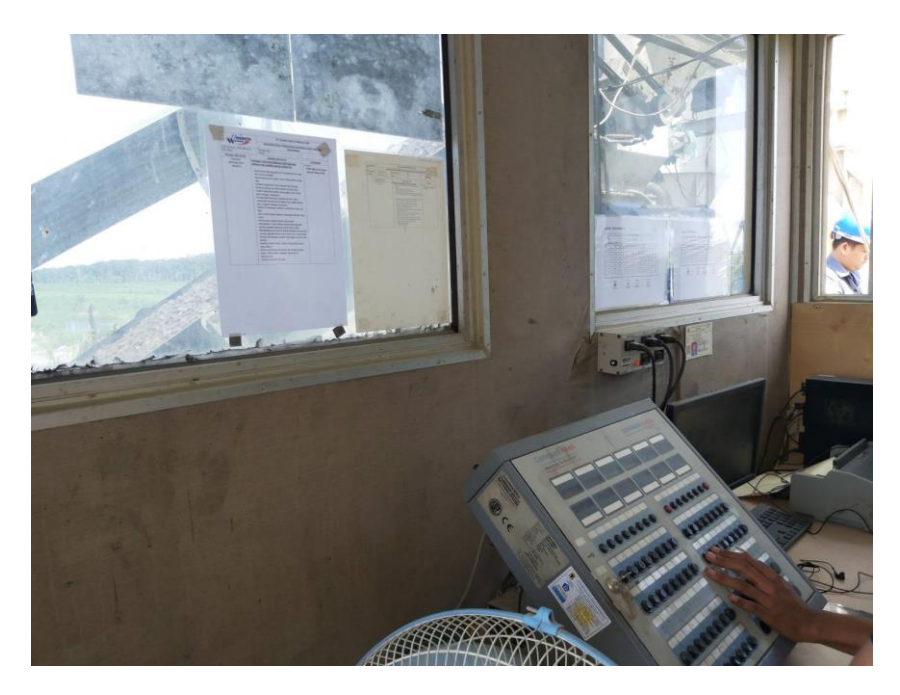

Gambar 2.1 Control Cabin Unit Batching Plant Waskita Beton Precast

# <span id="page-12-0"></span>**2.1.2. Pengambilan Material**

Material yang diperlukan untuk produksi akan diambil menggunakan wheel loader dari lokasi diletakannya material (stock pile) menuju ke aggregate bin. Material yang diambil meliputi agregat halus (pasir) dan agregat kasar (batu). Wheel loader akan terus menerus mengisi aggregate bin hingga proses produksi selesai.

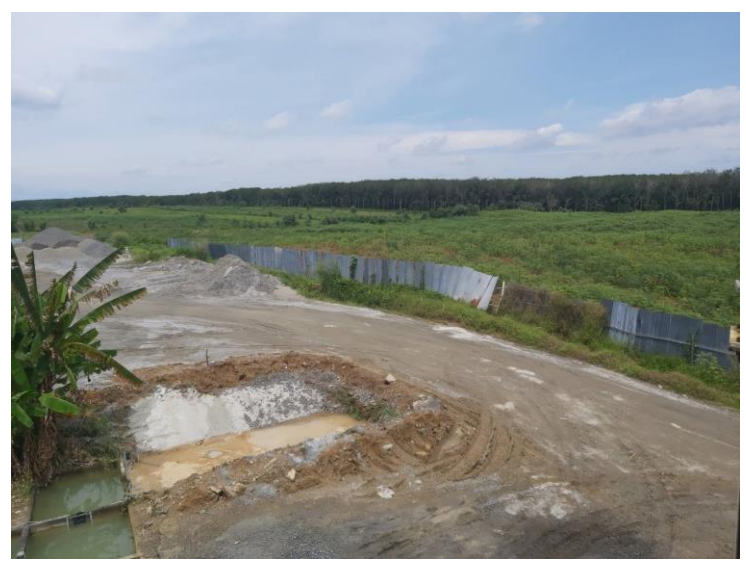

Gambar 2.2 Lokasi Pengambilan Material dari Stock Pile

# <span id="page-12-2"></span><span id="page-12-1"></span>**2.1.3. Pemuatan Material**

Material yang sudah ditampung di aggregate bin akan dikontrol dari control cabin unit untuk dilakukan penyesuaian keperluan material beton sesuai kebutuhan atau spesifikasi. Material kemudian akan ditimbang dan diteruskan ke belt conveyor untuk diangkut menuju ke mesin pengaduk.

<span id="page-12-3"></span>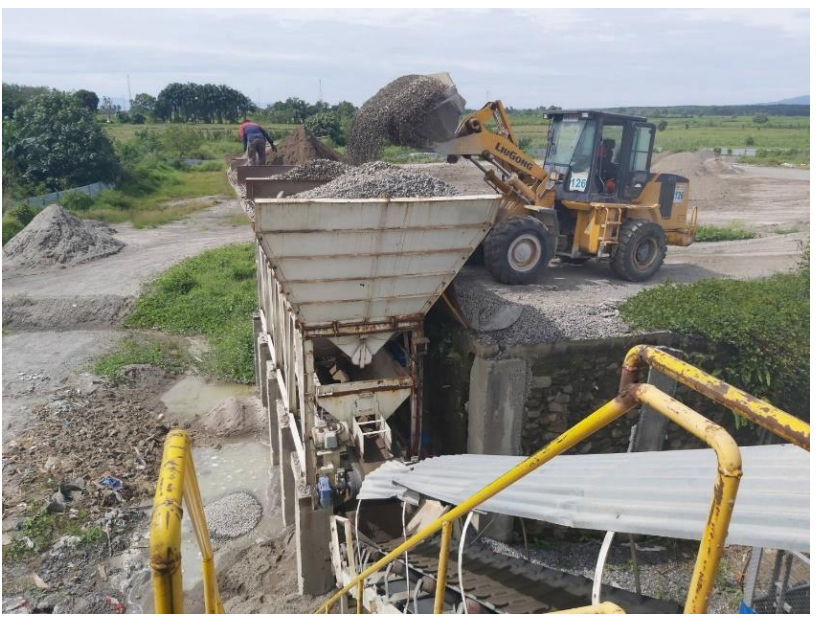

Gambar 2.3 Penimbangan Material di Bawah Aggregate Bin

### <span id="page-13-0"></span>**2.1.4. Pengangkutan Material ke Mixer**

Material yang sudah dilakukan penimbangan sesuai dengan kebutuhan spesifikasi akan diangkut oleh belt conveyor menuju ke mixer untuk dilakukan pengadukan material.

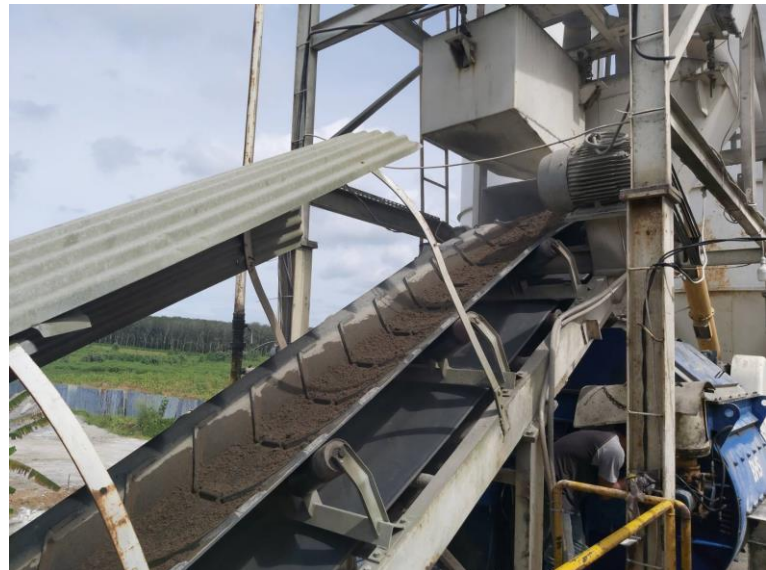

Gambar 2.4 Pengangkutan Material Menggunakan Belt Conveyor

#### <span id="page-13-2"></span><span id="page-13-1"></span>**2.1.5. Pengadukan Material**

Pengadukan material dilakukan untuk mencampur material-material penyusun beton agar tercampur merata. Pengadukan akan dilakukan di dalam mesin wet mix. Pada mesin ini juga, material agregat kasar dan agregat halus akan diberikan tambahan air dan semen dari silo sesuai dengan kebutuhan spesifikasinya. Pengadukan beton akan dilakukan kurang lebih selama 3 menit.

<span id="page-13-3"></span>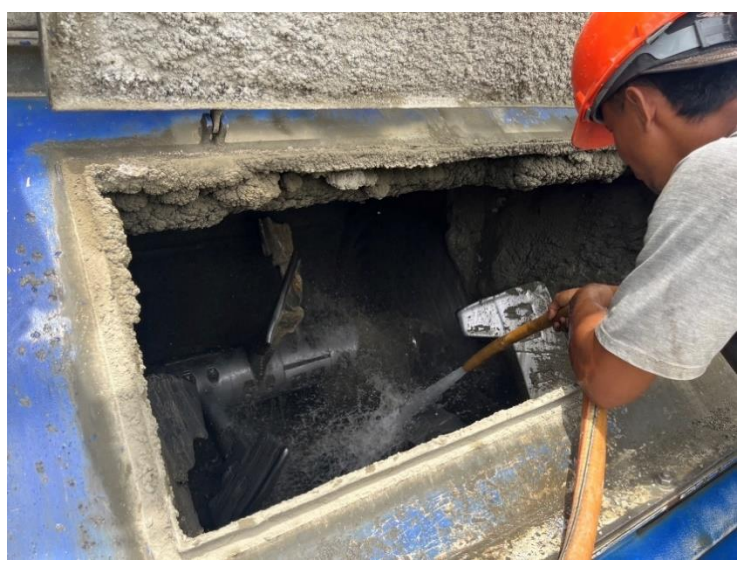

Gambar 2.5 Tampak Bagian Dalam Mesin Wet Mixer

### <span id="page-14-0"></span>**2.1.6. Pemindahan ke Truck**

Beton yang sudah diaduk selanjutnya akan dimuat pada truck pengangkut. Truck pengangkut meliputi dump truck untuk beton rigid dan truck mixer untuk beton lean concrete. Untuk memuat beton pada dump truck, waktu yang diperlukan adalah sekitar 15 – 20 menit.

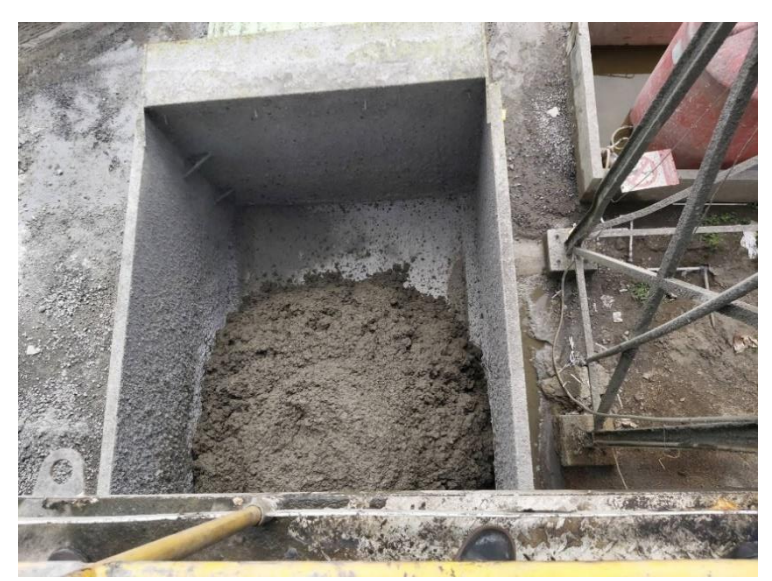

Gambar 2.6 Proses Muat Beton pada Dump Truck

# <span id="page-14-3"></span><span id="page-14-1"></span>**2.2. Pekerjaan Rigid Pavement**

Pekerjaan pemasangan rigid dilakukan di hampir setiap bagian jalan tol, kecuali pada overpass. Pemasangan rigid pada proyek pembangunan jalan tol ini menggunakan ketebalan rigid 27 cm. Lebar segmen jalan yang perlu dipasang rigid pavement pada jalan utama adalah selebar 8 m.

#### <span id="page-14-2"></span>**2.2.1. Pekerjaan Persiapan**

Pekerjaan persiapan meliputi persiapan peralatan concrete paver di setting sesuai dengan lebar segmen perkerasan. Kemudian pemasangan string line untuk cek elevasi dasar top LC, yang kemudian di pasang string line untuk sensor concrete paver. Jarak string line disesuaikan untuk lebar segmen perkerasannya.

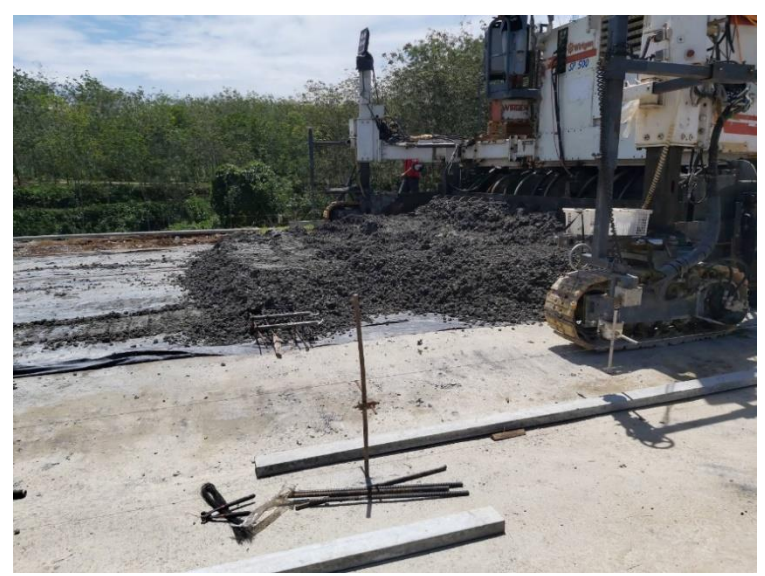

Gambar 2.7 Persiapan Mesin Paver dan Pemasangan String Line

# <span id="page-15-2"></span><span id="page-15-0"></span>**2.2.2. Pemasangan Micron Plastic**

Persiapan daerah penghamparan rigid pavement, dilakukan dengan pemasangan micron plastic dengan ketebalan khusus untuk memisahkan lantai kerja dan rigid pavement. Plastik tersebut dipasang di atas lean concrete dengan tujuan untuk mencegah kelekatan antara beton dengan LC dan proses shrinkage beton tidak terganggu lapisan di bawahnya.

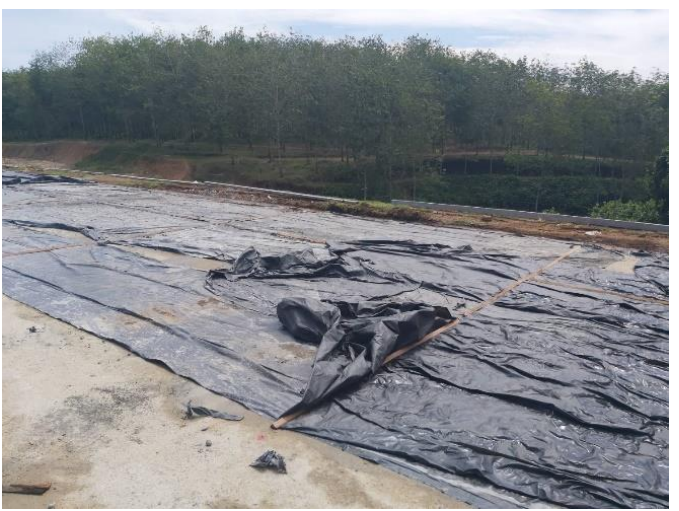

Gambar 2.8 Pemasangan Micron Plastic

# <span id="page-15-3"></span><span id="page-15-1"></span>**2.2.3. Pekerjaan Pengecoran**

Pekerjaan pengecoran meliputi pemasangan tulangan dowel dan tie bar di lokasi dengan menggunakan bar bender dan bar cutter sesuai spesifikasi yang sudah ditetapkan di gambar. Pemasangan dowel dilakukan per segmenm yaitu tiap 5 meter pengecoran beton. Pemasangan dowel pada pengecoran beton bertujuan untuk menghindari retakan pada beton. Selain itu, pada lokasi diletakannya dowel, diberi tatakan kayu sepanjang lebar segmen jalan untuk toleransi keretakan pada sisi gabung segmen.

Pemasangan tulangan tie bar dilakukan secara manual dengan didorong menggunakan palu. Pemasnagan sambungan tie bar dilakukan pada arah memanjang antar segmen dengan jarak antar tulangan 70 cm dan panjang tulangan tie bar adalah sepanjang 70 cm.

Pengecoran dilakukan dengan supply beton yang berkesinambungan sebelum terjadi ikatan awal pada beton. Beton dihampar pada micron plastic yang sudah dipasang. Penghamparan dan perataan beton dilakukan dengan concrete paver dengan ketebalan beton rigid setebal 27 cm, dengan slump beton maksimal 4 cm.

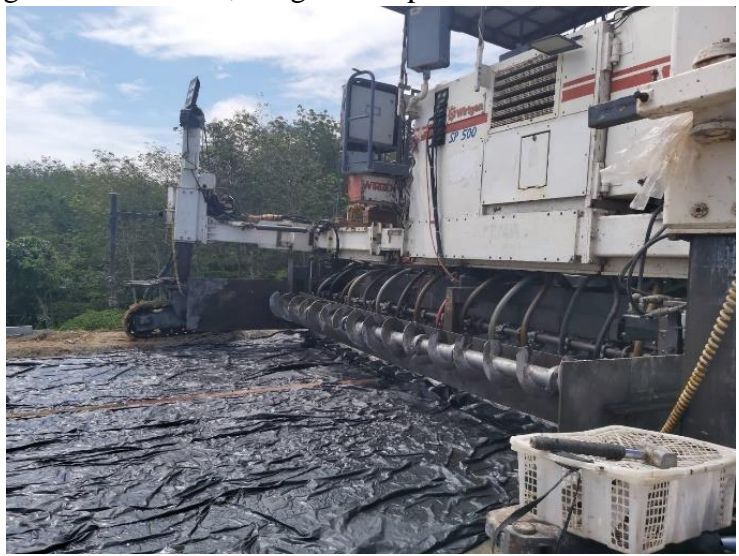

Gambar 2.9 Mesin Paver

#### <span id="page-16-1"></span><span id="page-16-0"></span>**2.2.4. Pekerjaan Finishing**

Pekerjaan finishing dilakukan secara manual di belakang mesin paver yaitu dengan perataan menggunakan perata semen. Setelah perataan permukaan beton, akan dilakukan grooving permukaan beton / texturing. Texturing dilakukan secara manual menggunakan grooving tool pada arah melintang dengan jarak 1,5 cm dan kedalaman alur maksimal 4 mm. Curing beton dilakukan dengan penyemprotan curing compound 9 jam setelah dilakukan pengecoran. Cutting rigid pavement dilakukan pada beton 12 jam setelah dicor per jarak 5 meter. Setelah dilakukan cutting, beton akan diberi joint sealant untuk mencegah masuknya kotoran pada sisi yang dipotong.

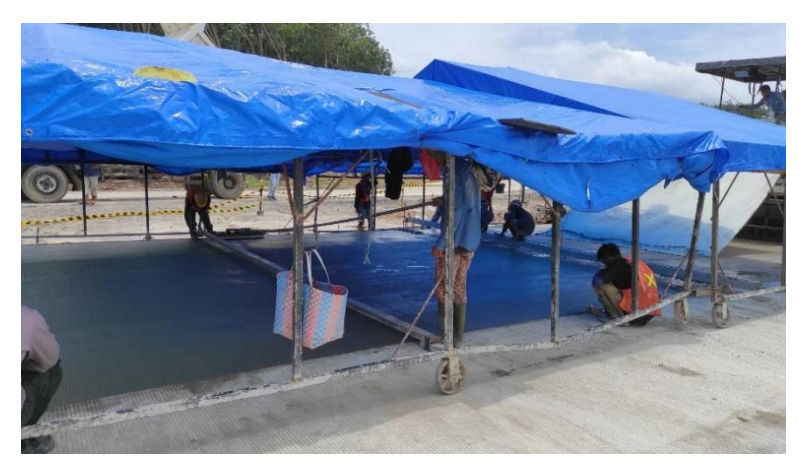

Gambar 2.10 Pekerjaan Finishing dan Grooving Rigid Pavement

# <span id="page-17-2"></span><span id="page-17-0"></span>**2.3. Pengamatan Test Laboratorium**

Selama proses magang, penulis mendapatkan kesempatan untuk mengamati beberapa test laboratorium di lapangan. Beberapa test tersebut termasuk test DCP dan kadar lumpur:

# <span id="page-17-1"></span>**2.3.1. Test Kadar Lumpur Pasir**

Selama program magang, penulis mendapatkan kesempatan untuk mengikuti test kadar lumpur pada pasir di Batching Plant Waskita. Pada Gambar 2.11 dapat dilihat hasil test pasir yang tidak lulus dikarenakan kadar lumpurnya yang terlalu besar.

<span id="page-17-3"></span>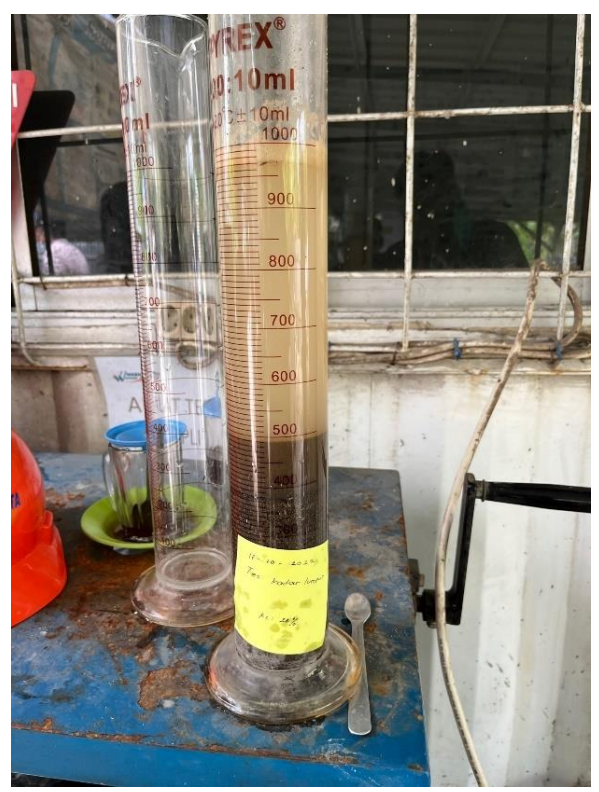

Gambar 2.11 *Test* kadar lumpur pada pasir di Batching Plant WBP

Test kadar lumpur dilakukan untuk menentukan kualitas pasir yang layak untuk digunakan sebagai salah satu bahan beton. Tahap-tahap yang harus dilakukan dalam *test* kadar lumpur pasir:

- 1. Memasukkan pasir ke dalam gelas ukur
- 2. Memasukkan air ke dalam gelas ukur
- 3. Memasukkan sedikit natrium hidroksida ke dalam gelas ukur lalu gelas ukur dikocok-kocok
- 4. Diamkan selama 15 menit untuk perbedaan lapisan
- 5. Catat banyaknya air,lumpur, dan pasir yang terlihat
- 6. Menghitung persentase kadar lumpur dengan membagi volume lumpur dengan volume lumpur ditambah pasir pada gelas ukur

Pasir yang dapat digunakan tidak boleh memiliki kadar lumpur yang melebihi 5%

# <span id="page-18-0"></span>**2.3.2. Test Dynamic Cone Penetrometer**

Selama program magang, penulis mendapatkan kesempatan untuk ikut bergabung dalam tim laboratorium untuk melakukan Test DCP pada bagian jalan tol yang harus diganti tanahnya. Dokumentasi dapat dilihat pada gambar 2.12.

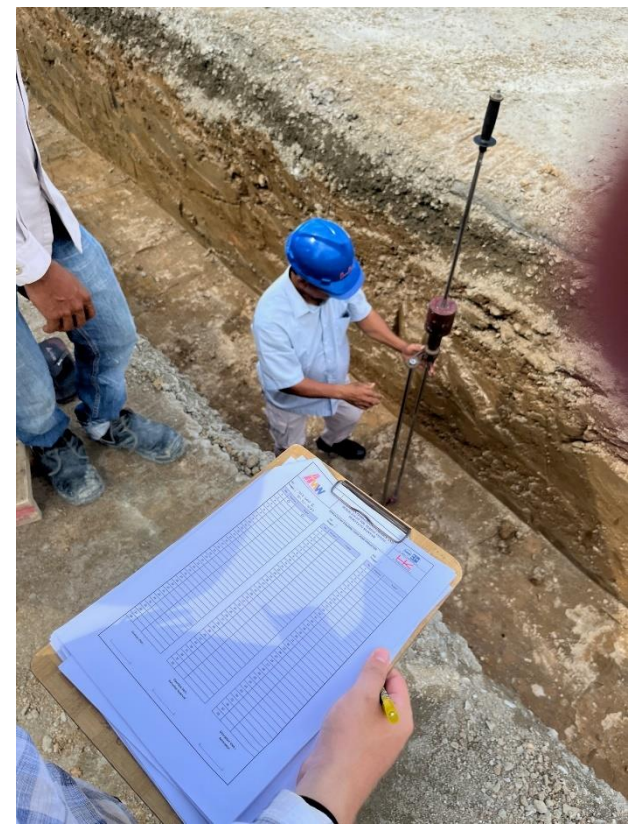

Gambar 2.12 *Test* DCP di lapangan pada titik *change* tanah

<span id="page-18-1"></span>Test DCP dilaksanakan untuk mendapatkan angka peneterasi untuk selanjutnya diolah untuk memperoleh nilai CBR. Tahap-tahap yang harus dilakukan dalam test DCP:

1. Meletakkan alat DCP pada titik yang akan diuji

- 2. Mengangkat penumbuk lalu dibiarkan jatuh bebas, catat jumlah tumbukan dan angka yang ditunjukkan alat DCP, ulangi hingga angka mencapai 100 atau tidak ada perubahan angka yang signifikan dalam beberapa pukulan
- 3. Melakukan lagi *test* DCP dengan jarak tidak terlalu jauh dari titik uji awal ke titik uji lainnya karena setiap lokasi minimal diuji 2 kali

# <span id="page-19-0"></span>**2.4. Penugasan**

Penugasan yang diberikan oleh pembimbing di proyek berupa penugasan perhitungan lapis drainase, perhitungan volume lean concrete, perhitungan volume rigid pavement, dan perhitungan volume rambu, perhitungan volume penulangan, dan volume tanah timbunan. Penugasan diberikan guna membantu kerja quantity surveyor dalam penyusunan termin.

# <span id="page-19-1"></span>**2.4.1. Perhitungan volume Lapis Drainase**

Perhitungan volume lapis drainase meliputi perhitungan di Ramp STA 03+090 – 03+337 dan dihitung per segmen dengan masing-masing panjang segmen 25 m. perhitungan volume lapis drainase dilakukan dengan mengamati gambar, menentukan koordinat letak lapis drainase yang akan dipasang di lapangan, menghitung luasan area pada gambar potongan melintang jalan tol, memasukkan luas area yang diperoleh dari gambar pada form excel, dan menghitung volume lapis drainase total pada jalan yang ditentukan.

# a. Mengamati Gambar

Gambar yang disediakan dan perlu diamati adalah gambar cross section jalan tol pada jalan utama, ramp jalan, dan pada akses interchange. Cross section diberikan per 25 m jalan.

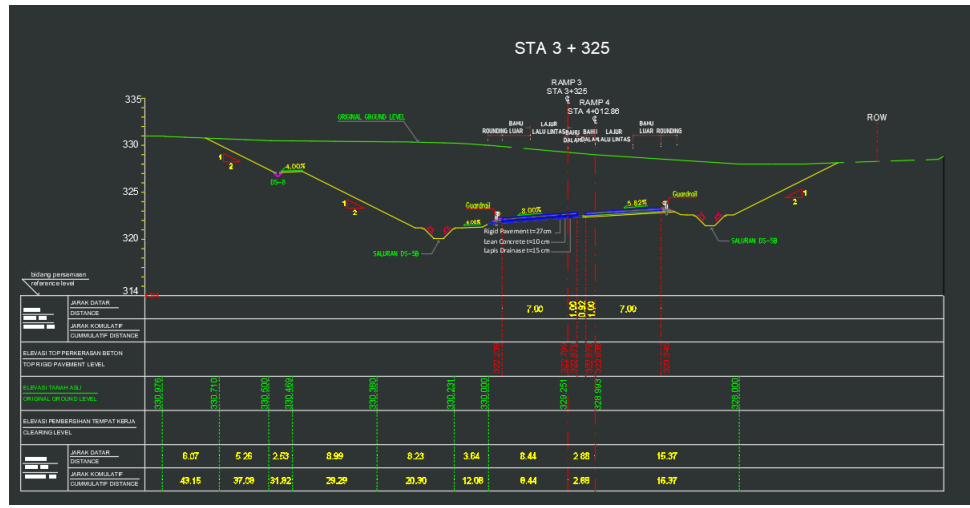

<span id="page-19-2"></span>Gambar 2.13 Gambar Cross Section Jalan Tol Ramp 3 STA 03+325

### b. Menentukan Koordinat

Penentuan koordinat dilakukan guna mengetahui peletakan lapis drainase di lapangan. Penentuan koordinat lapisan dilakukan dengan bantuan program bantu Autocad. Penentuan koordinat dilakukan dengan menyesuaikan UCS pada program bantu Autocad sesuai titik 0 pada gambar.

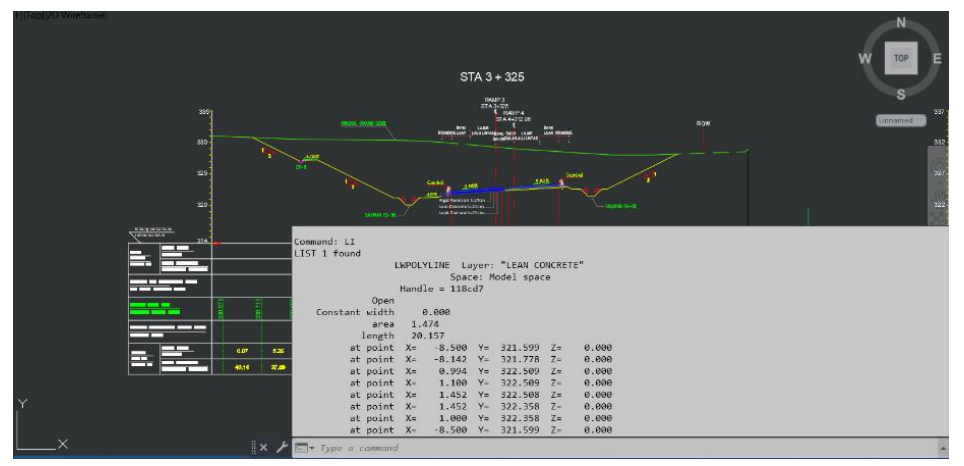

Gambar 2.14 Letak Koordinat Lapis Drainase Jalan Ramp 3 STA 03+325

<span id="page-20-0"></span>c. Menghitung Luasan Lapis Drainase

Luas lapis drainase diperoleh melalui perhitungan otomatis dengan menggunakan program bantu autocad, yang kemudian akan dilakukan pengecekan kesesuaian dengan form di excel. Luasan lapis drainase dihitung secara melintang jalan.

| ັັ                                                                                                    |
|----------------------------------------------------------------------------------------------------|
| Top 2D Wireframe<br>STA 3 + 325                                                                            |
|                                                                                                    |
| s                                                                                                    |
| <b>RUPS</b><br>STA <sub>1</sub> -25<br>STA1-RUPS<br>3301<br>337<br>STA 4+012.88<br>Unnamed                 |
| <b>CRAIN, CESAR 100</b><br>ROW<br>1,448<br><b>MAG</b><br>NGC 2004 VI<br>LAULATAIRE MA LAKE                 |
| <b>Bringford Americans</b><br>330<br>882                                                                   |
|                                                                                                    |
| 227<br>225<br><b>Current</b>                                                                               |
| $200 - 8$<br>AMR.                                                                                          |
| <b>Radiravenes banco</b><br>322<br>920<br><b>SALINAK DO-SK</b><br>Lean Bona eta Sultitura.                 |
| Les Datare Nilver.<br>SAUDAN CO-SE                                                                         |
| biting process.<br><b>The con-</b><br>314                                                                  |
| Command: LI<br>LIST 1 found                                                                                |
| LWPOLYLINE Layer: "LEAN CONCRETE"                                                                          |
| Space: Model space                                                                                         |
| Handle $-118cd7$                                                                                           |
| Open<br>---<br>Constant width<br>0.000<br>$\mathbf{r}$                                                     |
| 1,474<br>area<br>$\overline{\phantom{0}}$                                                                  |
| 20.157<br>length                                                                                           |
| at point $X =$<br>$-8.500$ Y= 321.599 Z=<br>0.000<br><b>ART</b><br>424                                     |
| at point $X =$<br>$-8.142$ Y= 321.778 Z=<br>0.000<br>43,16<br>87.00                                        |
| 0.994 Y = 322.509<br>at point $X =$<br>0.000<br>$Z-$<br>at point $X =$<br>$1.100$ Y= $322.509$ Z=<br>0.000 |
| at point $X =$<br>$1.452$ Y= 322.588 Z=<br>0.000                                                           |
| $1.452$ Y= 322.358<br>0.000<br>at point $X =$<br>$Z=$                                                      |
| at point $X =$<br>1.000 Y= 322.358 Z=<br>0.080                                                             |
| at point $X =$<br>$-8.500$ Y= 321.599 Z=<br>0.000                                                          |
| $\mathbb{R} \times \mathcal{F}$<br>Type a command                                                          |

<span id="page-20-1"></span>Gambar 2.15 Hasil Perhitungan Luas Area pada Autocad

#### d. Memasukkan Luas Area pada Form Excel

Koordinat yang telah diperoleh kemudian akan dimasukkan ke dalam excel untuk menunjukkan grafik rupa lapis drainase beserta koordinat, dan luas areanya. Data area lapis drainase perlu diperhitungkan per 25 meter jalan.

|                         |                        |         |        |         |        |        |         |         |  |         | STA 03+325 |         |  |        |        |        |       |                    |           |
|-------------------------|------------------------|---------|--------|---------|--------|--------|---------|---------|--|---------|------------|---------|--|--------|--------|--------|-------|--------------------|-----------|
|                         |                        |         |        |         |        |        |         |         |  |         |            |         |  | 331.50 | 331.00 |        |       |                    |           |
|                         |                        |         |        |         |        |        |         |         |  |         |            |         |  | 330.50 | 330.00 |        |       | -O Agregat Kelas A |           |
| (10.000)                |                        |         |        | (8,000) |        |        |         | (6.000) |  | (4.000) |            | (2.000) |  |        |        |        | 2.000 |                    |           |
|                         |                        |         |        |         |        |        |         |         |  |         |            |         |  |        |        |        |       |                    |           |
| Uraian                  | <b>Agregat Kelas A</b> |         |        |         |        |        |         |         |  |         |            |         |  |        |        |        |       |                    |           |
| Point                   |                        | 2       | 3.     |         |        | 6.     |         | 8       |  |         |            |         |  |        |        |        |       | Total              | Area (m2) |
| $\overline{\mathbf{x}}$ | (8.500)                | [8.142] | 0.934  | 1100    | 1452   | 1452   | 1.000   | (8,500) |  |         |            |         |  |        |        |        |       |                    |           |
| v                       | 330.18                 | 330.36  | 33109  | 33109   | 331.09 | 330.94 | 330.94  | 330.18  |  |         |            |         |  |        |        |        |       |                    |           |
| A=Xn'(Yn+               | (2,808)                | (2,696) | 329.10 | 364.19  | 480.52 | 480.52 | 330.18  |         |  |         |            |         |  |        |        |        |       | (3,519.209)        |           |
| B=Yn (Xn+               | (2,688)                | 328.37  | 364.19 | 480.74  | 480.74 | 330.94 | (2,813) |         |  |         |            |         |  |        |        |        |       | (3,516.260)        | 1.47      |
|                         |                        |         |        |         |        |        |         |         |  |         |            |         |  |        |        |        |       |                    |           |
|                         |                        |         |        |         |        |        |         |         |  |         |            |         |  |        |        |        |       |                    |           |
|                         |                        |         |        |         |        |        |         |         |  |         |            |         |  |        |        |        |       |                    |           |
|                         |                        |         |        |         |        |        |         |         |  |         |            |         |  |        |        |        |       |                    |           |
|                         |                        |         |        |         |        |        |         |         |  |         |            |         |  |        |        |        |       |                    |           |
|                         |                        |         |        |         | $\sim$ | $\sim$ |         | ______  |  | ____    |            |         |  |        | $\sim$ | $\sim$ |       |                    |           |

Gambar 2.16 Grafik Lapis Drainase pada Excel

#### <span id="page-21-0"></span>e. Menghitung Volume Lapis Drainase

Luas area per 25 meter jalan kemudian akan dihitung rata-rata luasnya untuk menghitung volume lapis drainase. Volume lapis drainase diperoleh dengan mengalikan luas area dengan panjang jalannya. volume lapis drainase dihitung sesuai dengan kebutuhan penagihan termin yang diminta.

|              | ັ  |                                     | л.   | ັ | ↵        | ັ                     |              |                          |  |
|--------------|----|-------------------------------------|------|---|----------|-----------------------|--------------|--------------------------|--|
|              |    |                                     |      |   | 25.00    |                       |              | π                        |  |
| $+2\%$ ; -2% | 66 | $04 + 100$                          | 1.61 |   |          |                       |              |                          |  |
|              |    |                                     |      |   | 25.00    | ٠                     | ٠            | ٠                        |  |
| $+2\%$ ; -2% | 67 | 04+125                              | 1.61 |   |          |                       |              |                          |  |
|              |    |                                     |      |   | 12.16    | ×                     | ×.           | ٠                        |  |
| $+2\%$ ; -2% | 68 | 04+137                              | 1.61 |   |          |                       |              |                          |  |
|              |    |                                     |      |   | 12.84    | ×.                    | ×.           | ٠                        |  |
|              |    |                                     |      |   |          |                       |              |                          |  |
| $+2\%$ ; -2% | 69 | 04+150                              | 1.61 |   |          |                       |              |                          |  |
|              |    |                                     |      |   | 25.00    | ٠                     | $\mathbf{r}$ | ٠                        |  |
| $+2\%$ ; -2% | 70 | 04+175                              | 1.60 |   |          |                       |              |                          |  |
|              |    |                                     |      |   | 6.51     | ×                     |              | ٠                        |  |
| $+2\%$ ; -2% | 71 | 04+182                              | 1.61 |   |          |                       |              |                          |  |
|              |    |                                     |      |   | 5.99     | ÷                     |              | ٠                        |  |
| $+2\%$ ; -2% | 72 | 04+188                              | 1.61 |   |          |                       |              |                          |  |
|              |    |                                     |      |   | 12.50    | ÷                     |              | ٠                        |  |
| $+2\%$ ; -2% | 73 | 04+200                              | 1.60 |   |          |                       |              |                          |  |
|              |    |                                     |      |   | 25.00    | ٠                     | ٠            | $\tilde{\phantom{a}}$    |  |
|              |    |                                     |      |   |          |                       |              |                          |  |
| $+2\%$ ; -2% | 74 | 04+225                              | 1.50 |   |          |                       |              |                          |  |
|              |    |                                     |      |   | 1.82     | $\tilde{\phantom{a}}$ | $\sim$       | $\sim$                   |  |
| $+2\%$ ; -2% | 75 | 04+227                              | 1.49 |   |          |                       |              |                          |  |
|              |    |                                     |      |   | 23.18    | $\tilde{\phantom{a}}$ | $\sim$       | $\sim$                   |  |
| $+2\%$ ; -2% | 76 | 04+250                              |      |   |          |                       |              |                          |  |
|              |    |                                     |      |   | 25.00    | $\Delta$              | $\sim$       | $\overline{\phantom{a}}$ |  |
| $+2\%$ ; -2% | 77 | 04+275                              |      |   |          |                       |              |                          |  |
|              |    |                                     |      |   | 4.28     | $\hat{\mathbf{r}}$    |              | $\bar{\phantom{a}}$      |  |
| $+2\%$ ; -2% | 78 | 04+279                              |      |   |          |                       |              |                          |  |
|              |    |                                     |      |   | 20.72    |                       |              | ÷                        |  |
|              |    |                                     |      |   |          |                       |              |                          |  |
| $+2\%$ ; -2% | 79 | 04+300                              |      |   |          |                       |              |                          |  |
|              |    |                                     |      |   | 25.00    |                       |              | ٠                        |  |
| $+2\%$ ; -2% | 80 | 04+325                              |      |   |          |                       |              |                          |  |
|              |    |                                     |      |   | 25.00    |                       |              | ٠                        |  |
| $+2\%$ ; -2% | 81 | 04+350                              |      |   |          |                       |              |                          |  |
|              |    |                                     |      |   | 21.10    | ٠                     | ٠            | ٠                        |  |
| $+2\%$ ; -2% | 82 | 04+371                              |      |   |          |                       |              |                          |  |
|              |    |                                     |      |   |          |                       |              |                          |  |
|              |    | VOLUME RAMP. 01+000 S.D. STA 04+371 |      |   | 1,634.47 |                       | ÷            | $\mathbf{r}$             |  |
|              |    |                                     |      |   |          | $\blacksquare$        |              |                          |  |

<span id="page-21-1"></span>Gambar 2.17 Perhitungan Volume Total Lapis Drainase Ramp 1 hingga Ramp 4

### <span id="page-22-0"></span>**2.4.2. Perhitungan Volume Lean Concrete**

Perhitungan volume lean concrete meliputi perhitungan di Akses IC STA 03+154 – 03+323 dan dihitung per segmen dengan masing-masing panjang segmen 25 m. Perhitungan volume lean concrete dilakukan dengan mengamati gambar, menentukan koordinat letak lean concrete yang akan dipasang di lapangan, menghitung luasan area pada gambar potongan melintang jalan tol, memasukkan luas area yang diperoleh dari gambar pada form excel, dan menghitung volume lean concrete total pada jalan yang ditentukan.

a. Mengamati Gambar

Gambar yang disediakan dan perlu diamati adalah gambar cross section jalan tol pada jalan utama, ramp jalan, dan pada akses interchange. Cross section diberikan per 25 m jalan.

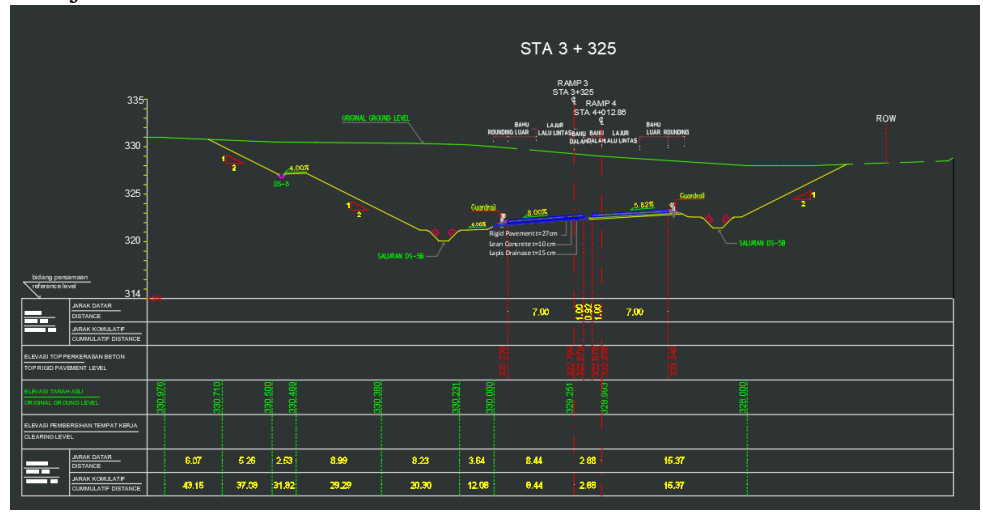

Gambar 2.18 Gambar Cross Section pada Jalan Ramp 3 STA 03+325

<span id="page-22-1"></span>b. Menentukan Koordinat

Penentuan koordinat dilakukan guna mengetahui peletakan lean concrete di lapangan. Penentuan koordinat lapisan dilakukan dengan bantuan program bantu Autocad. Penentuan koordinat dilakukan dengan menyesuaikan UCS pada program bantu Autocad sesuai titik 0 pada gambar.

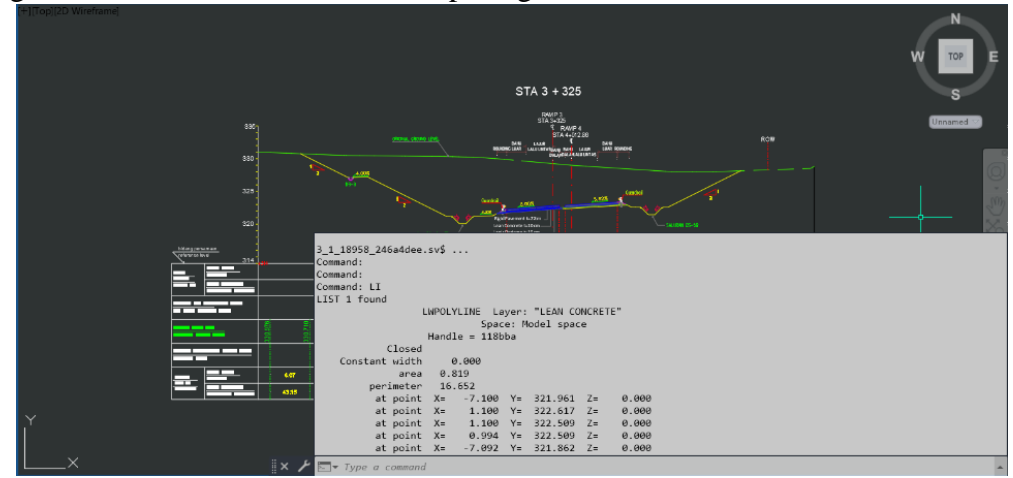

<span id="page-22-2"></span>Gambar 2.19 Letak Koordinat Lean Concrete Jalan Ramp 3 STA 03+325

c. Menghitung Luasan Lean concrete

Luas lean concrete diperoleh melalui perhitungan otomatis dengan menggunakan program bantu autocad, yang kemudian akan dilakukan pengecekan kesesuaian dengan form di excel. Luasan lean concrete dihitung secara melintang jalan.

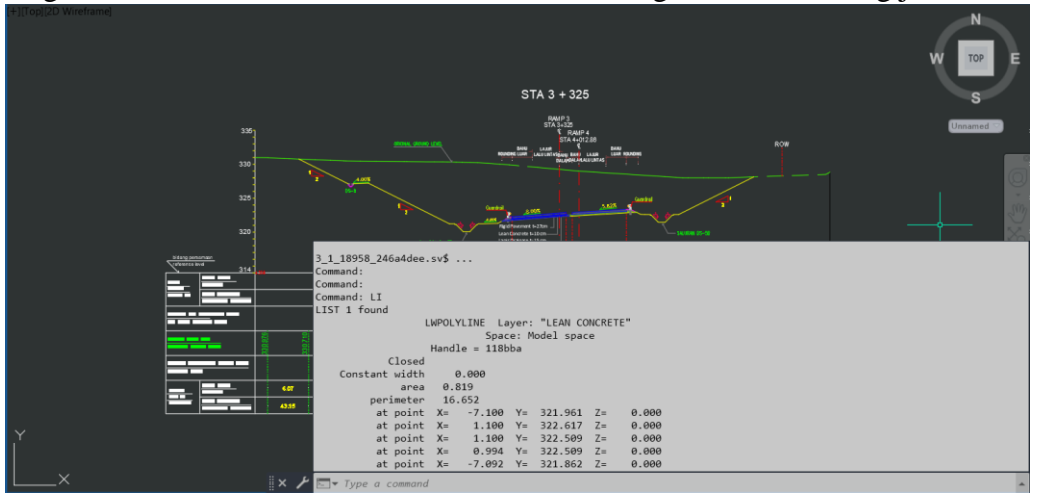

Gambar 2.20 Hasil Perhitungan Luas Area pada Autocad

<span id="page-23-0"></span>d. Memasukkan Luas Area pada Form Excel

Koordinat yang telah diperoleh kemudian akan dimasukkan ke dalam excel untuk menunjukkan grafik rupa lean concrete beserta koordinat, dan luas areanya. Data area lean concrete perlu diperhitungkan per 25 meter jalan.

<span id="page-23-1"></span>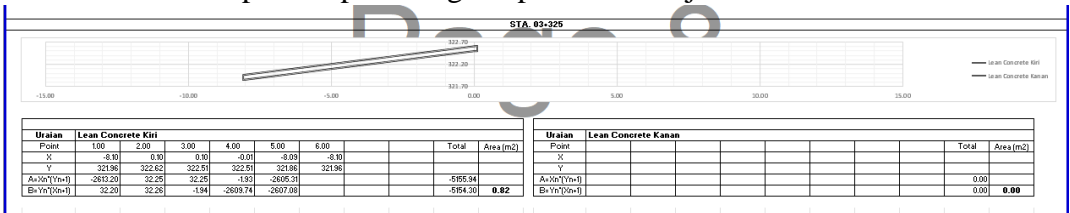

Gambar 2.21 Grafik Lean Concrete pada Excel

#### e. Menghitung Volume Lean Concrete

Luas area per 25 meter jalan kemudian akan dihitung rata-rata luasnya untuk menghitung volume lean concrete. Volume lean concrete diperoleh dengan mengalikan luas area dengan panjang jalannya. volume lean concrete dihitung sesuai dengan kebutuhan penagihan termin yang diminta.

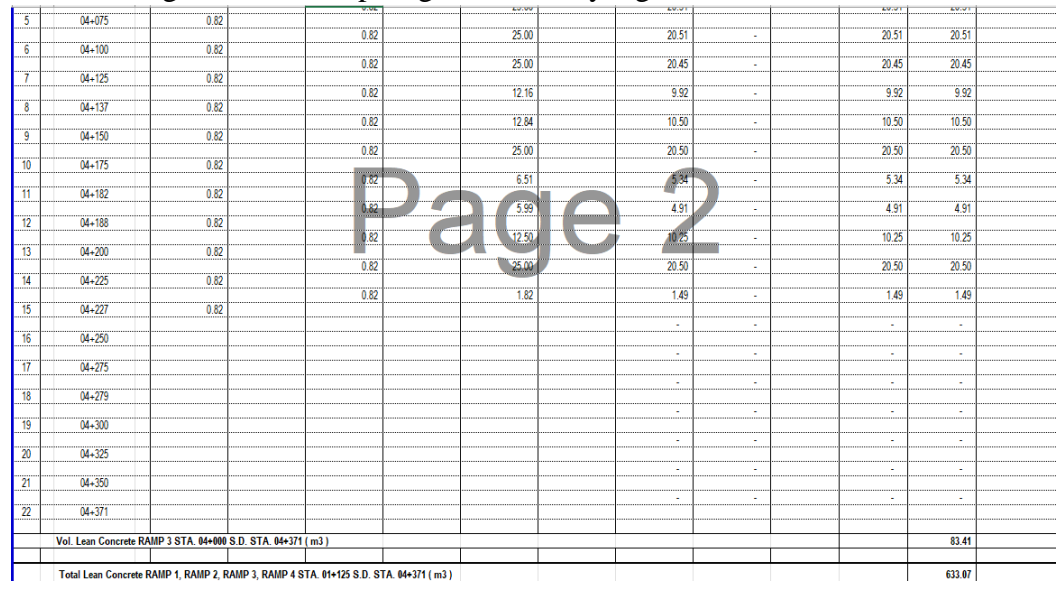

Gambar 2.22 Perhitungan Volume Total Lean Concrete Ramp 1 hingga Ramp 4

#### <span id="page-24-1"></span><span id="page-24-0"></span>**2.4.3. Perhitungan Volume Rigid Pavement**

Perhitungan volume rigid pavement meliputi perhitungan di Akses IC STA  $01+075 - 01+175$  dan dihitung per segmen dengan masing-masing panjang segmen 25 m. Perhitungan volume rigid pavement dilakukan dengan mengamati gambar, menentukan koordinat letak rigid pavement yang akan dipasang di lapangan, menghitung luasan area pada gambar potongan melintang jalan tol, memasukkan luas area yang diperoleh dari gambar pada form excel, dan menghitung volume rigid pavement total pada jalan yang ditentukan.

### a. Mengamati Gambar

Gambar yang disediakan dan perlu diamati adalah gambar cross section jalan tol pada jalan utama, ramp jalan, dan pada akses interchange. Cross section diberikan per 25 m jalan.

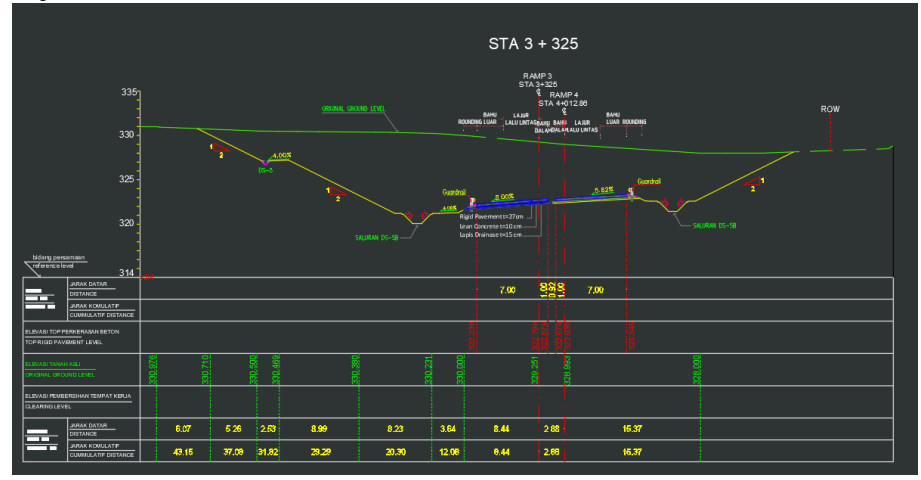

Gambar 2.23 Gambar Cross Section pada Jalan Ramp 3 STA 03+325

<span id="page-25-0"></span>b. Menentukan Koordinat

Penentuan koordinat dilakukan guna mengetahui peletakan rigid pavement di lapangan. Penentuan koordinat lapisan dilakukan dengan bantuan program bantu Autocad. Penentuan koordinat dilakukan dengan menyesuaikan UCS pada program bantu Autocad sesuai titik 0 pada gambar.

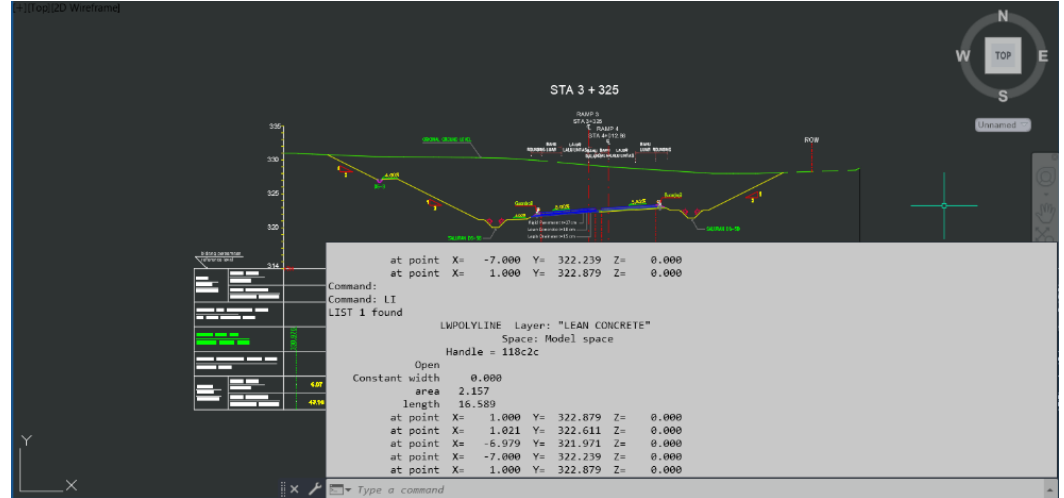

<span id="page-25-1"></span>Gambar 2.24 Letak Koordinat Rigid Pavement Jalan Ramp 3 STA 03+325

# c. Menghitung Luasan Rigid Pavement

Luas rigid pavement diperoleh melalui perhitungan otomatis dengan menggunakan program bantu autocad, yang kemudian akan dilakukan pengecekan kesesuaian dengan form di excel. Luasan lean concrete dihitung secara melintang jalan.

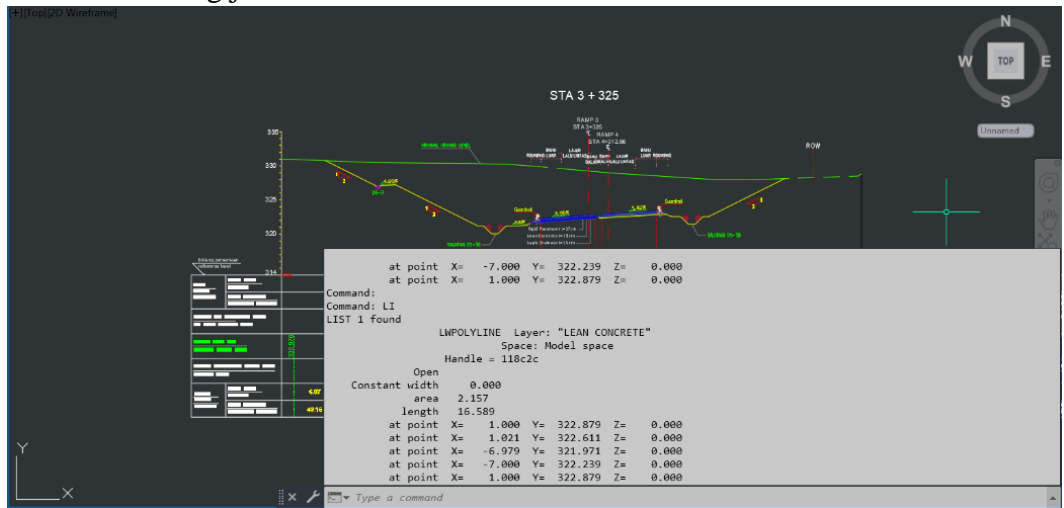

Gambar 2.25 Hasil Perhitungan Luas Area pada Autocad

<span id="page-26-0"></span>d. Memasukkan Luas Area pada Form Excel

Koordinat yang telah diperoleh kemudian akan dimasukkan ke dalam excel untuk menunjukkan grafik rupa rigid pavement beserta koordinat, dan luas areanya. Data area rigid pavement perlu diperhitungkan per 25 meter jalan. ÷,

<span id="page-26-1"></span>

|                 |                       |            |            |            |        |         |  |               |           | STA. 03-325   |      |                        |      |  |      |       |                                                     |  |
|-----------------|-----------------------|------------|------------|------------|--------|---------|--|---------------|-----------|---------------|------|------------------------|------|--|------|-------|-----------------------------------------------------|--|
|                 |                       |            |            |            |        |         |  | 323.00        |           |               |      |                        |      |  |      |       | - Perkerasan Beton Kiri<br>- Perkerasan Beton Kanan |  |
| $-15.00$        |                       |            | $-10.00$   |            |        | $-5.00$ |  | 32150<br>0.00 |           |               | 5.00 |                        | 1000 |  | 1500 |       |                                                     |  |
| Uraian          | Perkerasan Beton Kiri |            |            |            |        |         |  |               |           | <b>Uraian</b> |      | Perkerasan Beton Kanan |      |  |      |       |                                                     |  |
| Point           | 1.00                  | 2.00       | 3.00       | 4.00       | 5.00   |         |  | Total         | Area (m2) | Point         |      |                        |      |  |      | Total | Area (m2)                                           |  |
| $\sim$<br>ж     | 1.00                  | 1.02       | $-6.38$    | $-7.00$    | 1.00   |         |  |               |           | $\mathbf{x}$  |      |                        |      |  |      |       |                                                     |  |
|                 | 322.88                | 322.61     | 321.37     | 322.24     | 322.88 |         |  |               |           | $\sim$        |      |                        |      |  |      |       |                                                     |  |
| A=Xn [Yn+1]     | 322.61                | 328.73     | $-2248.31$ | $-2260.15$ |        |         |  | $-3657.72$    |           | A=Xa (Yn+1)   |      |                        |      |  |      | 0.00  |                                                     |  |
| $B = Yn'[Xn+1]$ | 323.66                | $-2251.50$ | $-2253.80$ | 322.24     |        |         |  | $-3853.40$    | 2.16      | B=Yn (Xn+1)   |      |                        |      |  |      | 0.00  | 0.00                                                |  |
|                 |                       |            |            |            |        |         |  |               |           |               |      |                        |      |  |      |       |                                                     |  |

Gambar 2.26 Grafik Rigid Pavement pada Excel

e. Menghitung Volume Rigid Pavement

Luas area per 25 meter jalan kemudian akan dihitung rata-rata luasnya untuk menghitung volume rigid pavement. Volume rigid pavement diperoleh dengan mengalikan luas area dengan panjang jalannya. volume rigid pavement dihitung sesuai dengan kebutuhan penagihan termin yang diminta.

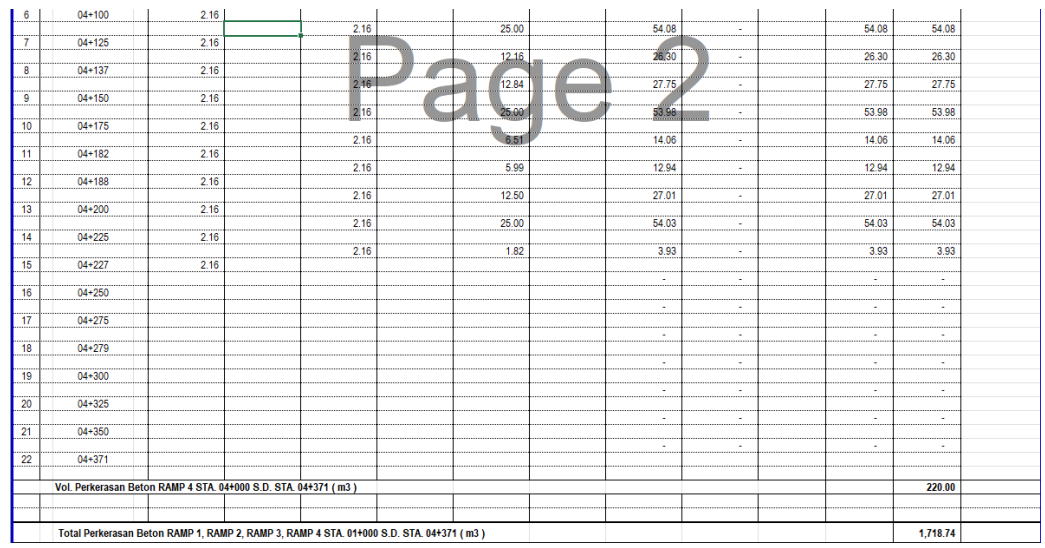

Gambar 2.27 Perhitungan Volume Total Rigid Pavement Ramp 1 hingga Ramp 4

#### <span id="page-27-1"></span><span id="page-27-0"></span>**2.4.4. Perhitungan Volume Penulangan**

Volume tulangan dihitung guna mendapatkan data penulangan masing-masing tipe balok untuk pemasangan di kantor gerbang tol. Perhitungan tulangan meliputi tulangan balok tipe B-25, B-30, B-30.1, B-40K, B-40AK, B-50, dan B-60. Perhitungan volume penulangan dilakukan dengan mengamati gambar kerja kantor gerbang tol, mengamati dimensi balok untuk masing-masing jenisnya, memasukkan data tulangan ke excel, dan menghitung berat total tulangan di excel.

a. Mengamati gambar kerja kantor gerbang tol

Gambar kerja kantor gerbang tol meliputi gambar balok, kolom, beserta detil bangunan. Gambar kerja kantor gerbang tol diamati guna mengetahui dimensi dan letak balok yang perlu dihitung.

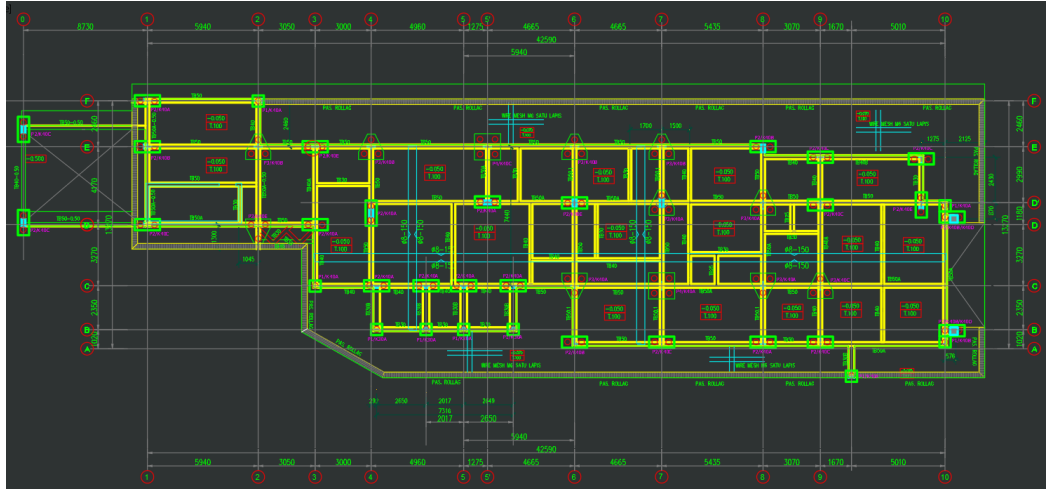

Gambar 2.28 Gambar Kerja Kantor Gerbang Tol

<span id="page-28-0"></span>b. Mengamati dimensi balok

Balok diamati untuk masing-masing jenisnya, untuk mengetahui detil dimensi balok beserta detil penulangannya. Dimensi balok yang ada pada tabel detil dimensi balok, digunakan untuk menentukan input pada excel.

| <b>KODE</b>               |                 | $B-25$           | $B-30$                                   |                 |                       | $B - 30.1$        |                | $B - 35.1$      |                       | $B-50K$         | $B-50A$                             |               |
|---------------------------|-----------------|------------------|------------------------------------------|-----------------|-----------------------|-------------------|----------------|-----------------|-----------------------|-----------------|-------------------------------------|---------------|
| <b>BALOK</b>              | <b>TUMPUAN</b>  | LAPANGAN         | <b>TUMPUAN</b>                           | <b>LAPANGAN</b> | <b>TUMPUAN</b>        | LAPANGAN          | <b>TUMPUAN</b> | <b>LAPANGAN</b> | <b>TUMPUAN</b>        | LAPANGAN        | <b>TUMPUAN</b>                      | LAPANGAN      |
|                           |                 | 打<br>Н           | H                                        | F               | ħŀ                    | $\overline{H}$    | ℍ              | Ħ               | المناز<br><b>SALA</b> | الممناز         | $\overline{\phantom{a}}$<br>المعمدة | المعنا        |
| <b>DIMENSI</b>            | 130 x 250       | 130 x 250        | 150 x 300                                | 150x300         | 130 x 300             | 130 x 300         | 130 x 350      | 130 x 350       | 200 x 500             | 250x 250        | 200 x 500                           | 200 x 500     |
| TUL. ATAS                 | 2D13            | <b>2D13</b>      | 3D13                                     | 2D13            | 2DB                   | 2D13              | 2D10           | 2D10            | 8D16                  | 4D16            | 7D16                                | 3D16          |
| TUL. SAMPING              |                 |                  |                                          |                 |                       |                   |                |                 | 2DD                   | 2D10            | 2D10                                | 2D10          |
| TUL BAWAH                 | 2D13            | <b>2D13</b>      | 2D13                                     | 3D13            | 2DB                   | 2D13              | 2D10           | 2D10            | 4D is                 | 4D16            | 3D16                                | 7D16          |
| <b>SENGKANG</b>           | 05.150          | pit 150          | 08:150                                   | CE 200          | C0:150                | $p$ = $p$         | <b>pit-150</b> | <b>CC-200</b>   | D10-100               | D10-150         | pit 130                             | <b>DE-175</b> |
|                           |                 |                  |                                          |                 |                       |                   |                |                 |                       |                 |                                     |               |
| <b>KODE</b>               |                 | $B - 40.1$       | $B - 40$                                 |                 |                       | $B-40A$           |                | $B-40B$         |                       | $B-40C$         |                                     |               |
| <b>BALOK</b>              | <b>TUMPUAN</b>  | LAPANGAN         | TUMPUAN.                                 | LAPANGAN        | <b>TUMPUAN</b>        | LAPANGAN          | <b>TUMPUAN</b> | LAPANGAN        | <b>TUMPUAN</b>        | <b>LAPANGAN</b> |                                     |               |
|                           |                 | Ħ                | $\left  \bullet \bullet \bullet \right $ | F<br>22         | Æ<br>÷<br>ŀ<br>الممنة | łН<br>Ъ۱<br>المنا |                | $- -$           | $\cdots$              |                 |                                     |               |
| <b>DIMENSI</b>            | 200x400         | $200 \times 400$ | 200 x 400                                | 200 x 400       | 200 x 400             | $200 \times 400$  | $200 - 400$    | 200 x 400       | 200 ±400              | 200 x 400       |                                     |               |
| TUL. ATAS                 | 4D <sub>B</sub> | 3D13             | 5D13                                     | 3D13            | 5DE                   | 3D13              | 3D13           | 3D13            | 7D is                 | 3D16            |                                     |               |
| TUL. SAMPING<br>TUL BAWAH | 3D13            | 4D13             | 3D13                                     | 5D13            | 3DB                   | 5D13              | 4D10<br>3D13   | 4D10<br>3D13    | 3D16                  | 7D16            |                                     |               |
| <b>SENGKANG</b>           | <b>DE-30</b>    | pe-175           | ps-130                                   | CC-175          | CC 130                | pig-175           | ps-100         | pe-125          | CC 130                | CE-175          |                                     |               |
|                           |                 |                  |                                          |                 |                       |                   |                |                 |                       |                 |                                     |               |
|                           |                 |                  |                                          |                 |                       |                   |                |                 |                       |                 |                                     |               |
| <b>KODE</b>               |                 | $B - 60$         | $B - 60A$                                |                 |                       |                   |                |                 |                       |                 |                                     |               |
| <b>BALOK</b>              | <b>TUMPUAN</b>  | LAPANGAN         | <b>TUMPUAN</b>                           | LAPANGAN        |                       |                   |                |                 |                       |                 |                                     |               |
|                           | <b>Band</b>     | 1.1              | <b>Bank</b>                              | <b>ARAA</b>     |                       |                   |                |                 |                       |                 |                                     |               |
| <b>DIMENSI</b>            | 300x600         | 300 x 600        | 300 x 600                                | 300 x 600       |                       |                   |                |                 |                       |                 |                                     |               |
| TUL. ATAS                 | CD16            | 4D16             | 4D16                                     | 4D16            |                       | <b>DETAL MADK</b> |                |                 |                       |                 |                                     |               |
| TUL. SAMPING              | 2D10            | ZD10             | SD13                                     | 6D13            | 06313.138             |                   |                |                 |                       |                 |                                     |               |
| <b>TUL BAWAH</b>          | 4D16            | ED16             | 4D16                                     | 4D16            |                       |                   |                |                 |                       |                 |                                     |               |
| <b>SENGKANG</b>           | D10-100         | D10-150          | D10-100                                  | DIP-150         |                       |                   |                |                 |                       |                 |                                     |               |

<span id="page-28-1"></span>Gambar 2.29 Tabel Detail Balok

|           | $B - 30$         |
|-----------|------------------|
| TUMPUAN   | LAPANGAN         |
|           |                  |
| 150 x 300 | $150 \times 300$ |
| 3D13      | 2D13             |
|           |                  |
| 2D13      | 3D13             |
| Ø8-150    | Ø8-200           |

Gambar 2.30 Detail Penulangan Balok B-30

<span id="page-29-0"></span>c. Memasukkan data tulangan ke excel

Detail data penulangan berupa dimensi tulangan utama, dan sengkang dimasukkan dengan lengkap di excel untuk memperoleh berat tulangannya.

|                | <b>PEMILIK</b>         | KONSULTAN SUPERVISI                                    | PROYEK<br><b>KONTRAKTOR</b><br>PAKET-2 : JALAN TOL TEBING TING GI - PARAPAT (TAHAP-1) RUAS SER BELAWAN - PEMATANG SIANTAR |                |               |                              |           |                                   |      |      |                                        |                              |    |                                                                      |                      |                  |                            |
|----------------|------------------------|--------------------------------------------------------|----------------------------------------------------------------------------------------------------|----------------|---------------|------------------------------|-----------|-----------------------------------|------|------|----------------------------------------|------------------------------|----|----------------------------------------------------------------------|----------------------|------------------|----------------------------|
|                | 7 W                    | <b>MØB</b><br>PT. MULTI PHI BETA - PT. BINA KARYA, KSO | <b>R</b>                                                                                                    |                |               |                              |           |                                   |      |      |                                        | DAN SIMPANG SUSUN RAYA       |    | (STA. 30+000 S.D STA 58+000) TERMASUK SIMPANG SUSUN PEMATANG SIANTAR |                      |                  | <b>Inovasi Untuk Solus</b> |
|                |                        |                                                        |                                                                                                    |                |               | <b>TABEL PEMBESIAN BALOK</b> |           |                                   |      |      |                                        |                              |    |                                                                      |                      |                  |                            |
|                |                        |                                                        |                                                                                                    |                |               |                              |           | Lokasi: Kantor Cabang Gerbang Tol |      |      |                                        |                              |    |                                                                      |                      |                  |                            |
|                |                        |                                                        |                                                                                                    |                |               |                              |           |                                   |      |      |                                        |                              |    |                                                                      |                      |                  |                            |
| No.            | Skema                  |                                                        | Dia.                                                                                                    | Tipel          | Berat<br>Besi | Jarak                        |           |                                   |      |      |                                        | Panjang Potongan Desain (m') |    |                                                                      | Jumlah<br>Desain     | Jumlah           | Keterangan                 |
|                |                        |                                                        | (mm)                                                                                                    |                | (Kg/m')       |                              | a         | Ы                                 | c    | d    | e                                      | £                            | g. | Panjang<br>(m)                                                       | (btg)                | Terinstall (btg) |                            |
|                | $B - 30$               |                                                        |                                                                                                    |                | $\bullet$     | ь                            |           |                                   |      |      |                                        |                              |    | c.                                                                   | d                    | e.               |                            |
| $\overline{1}$ | l c<br>a<br>b          |                                                        | D 13                                                                                                    | $\overline{a}$ | 1.04          | ٠                            | 0.05      | 4.2                               | 0.05 |      |                                        |                              |    | 4.30                                                                 | $\ddot{\phantom{1}}$ |                  |                            |
| $\overline{2}$ | a<br>ь                 | с                                                      | $D$ 13                                                                                                    | a'             | 1.04          | $\sim$                       | 0.05      | 2.1                               | 0.05 |      |                                        |                              |    | 2.20                                                                 | $\mathbf{1}$         |                  |                            |
| 3              | a<br>b                 | c                                                      | D 13                                                                                                    | a'             | 1.04          | E<br>H                       | г<br>0.05 | $21 -$                            | 0.05 |      |                                        |                              | €  | 2.20                                                                 | 1                    |                  |                            |
| $\overline{4}$ | b<br>ŗ,<br>c<br>e<br>d |                                                        | D8                                                                                                    | $\circ$        | 0.39          | 0.200                        | 0.02      | 0.09                              | 0.24 | 0.09 | 0.24                                   | 0.02                         |    | 0.70                                                                 | 26                   |                  |                            |
|                |                        |                                                        |                                                                                                    |                |               |                              |           |                                   |      |      |                                        |                              |    | Berat Total desain (Kg) (a                                           | 29.686               |                  |                            |
|                |                        |                                                        |                                                                                                    |                |               |                              |           |                                   |      |      | Berat Total Terinstall (Kg) (a x c xe) |                              |    |                                                                      |                      |                  |                            |

<span id="page-29-1"></span>Gambar 2.31 Perhitungan Volume Penulangan Balok B-30

### <span id="page-30-0"></span>**2.4.5. Perhitungan Volume Rambu**

Volume rambu dihitung guna menyesuaikan data rambu pada gambar dengan kebutuhan rambu sesuai kontrak proyek. Perhitungan volume rambu meliputi rambu tipe A-1 dan A-4 untuk zona 1 – zona 9. Perhitungan volume rambu dilakukan dengan mengamati gambar rencana rambu sepanjang jalan tol, mengamati jenis rambu untuk masing-masing tipe rambu, menghitung rambu untuk masing-masing zona, mengkalkulasikan jumlah total rambu untuk masing-masing tipe rambu.

a. Mengamati Gambar Rencana Rambu

Gambar rencana rambu diberikan sepanjang jalan tol yang dikerjakan dalam Proyek Pembangunan Jalan Tol. Gambar rencana rambu meliputi gambar jalan tol beserta rencana rambu-rambu yang akan dipasang beserta titik pasangnya.

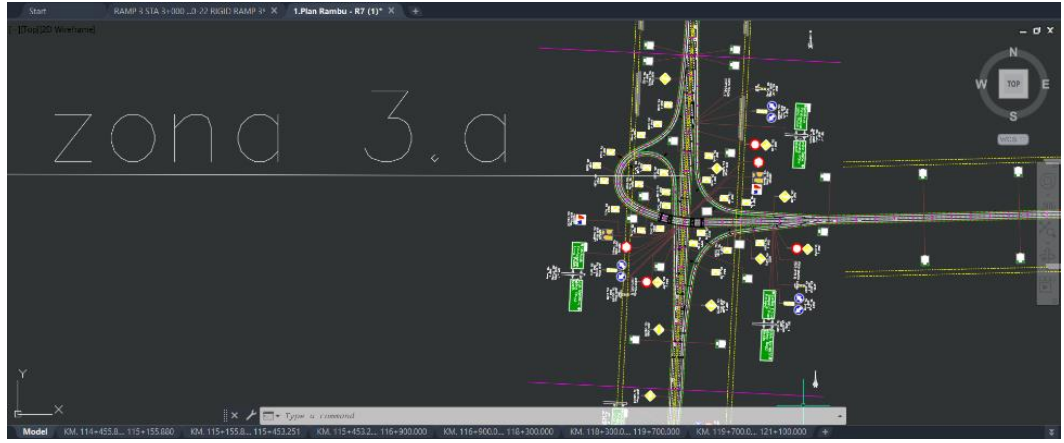

Gambar 2.32 Gambar Rencana Rambu Zona 3.A

<span id="page-30-1"></span>b. Mengamati Jenis Rambu

Jenis-jenis rambu diamati untuk masing-masing tipe, untuk mengetahui penggunaan tipe rambu pada gambar rencana rambu. Gambar detail rambu meliputi detail ukuran, warna, dan keterangan pada daun rambu.

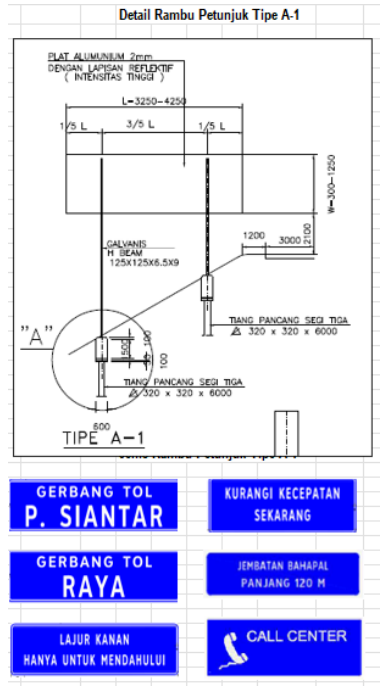

Gambar 2.33 Jenis Rambu Tipe A-1

<span id="page-31-0"></span>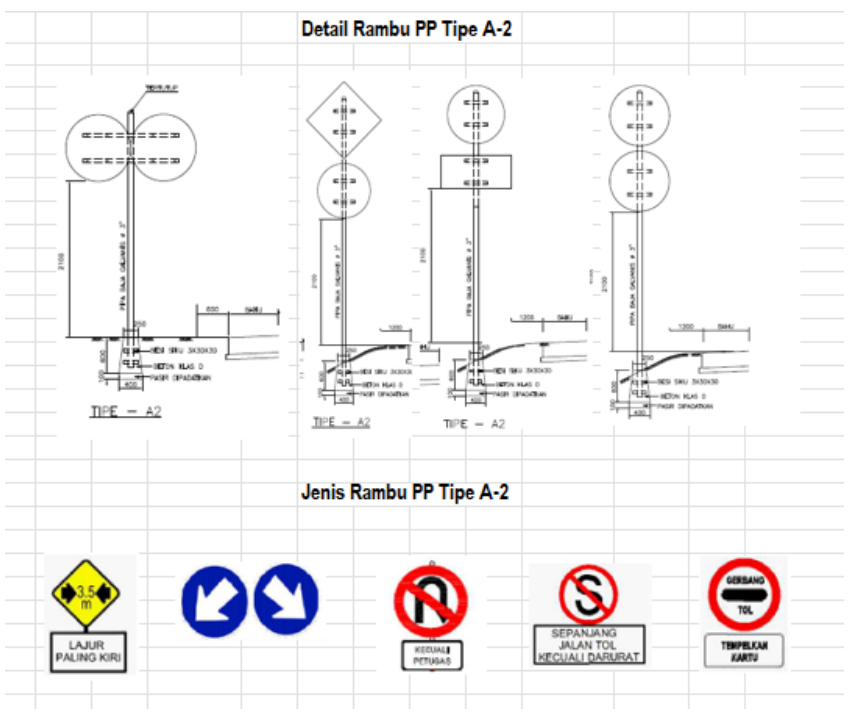

<span id="page-31-1"></span>Gambar 2.344 Jenis Rambu Tipe A-2

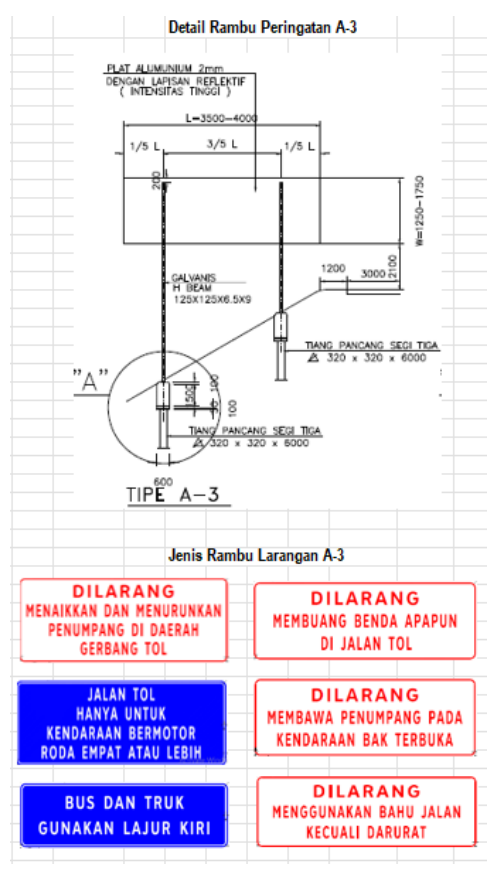

<span id="page-32-0"></span>Gambar 2.355 Jenis Rambu Tipe A-3

Detail Rambu Petunjuk Tipe A-4

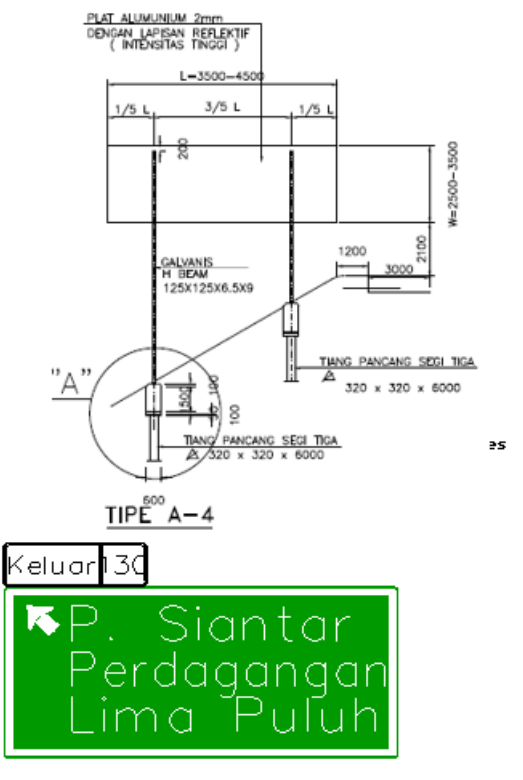

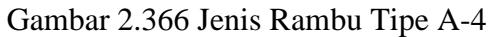

<span id="page-33-0"></span>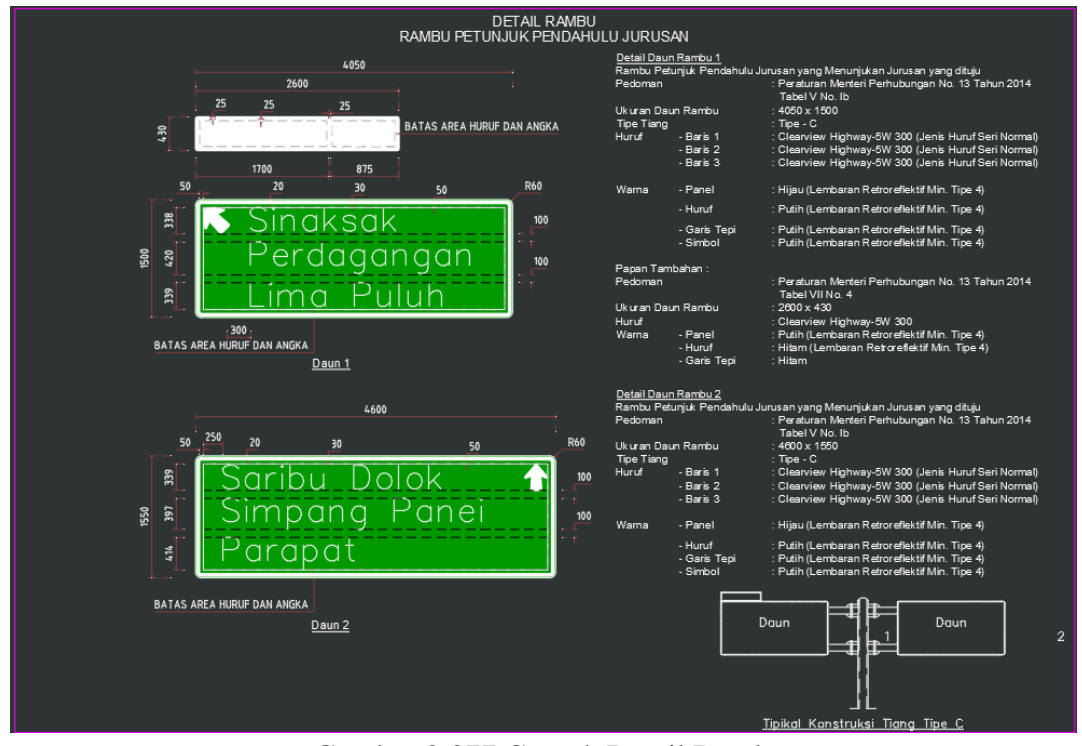

<span id="page-33-1"></span>Gambar 2.377 Contoh Detail Rambu

#### c. Menghitung Rambu

Perhitungan rambu dilakukan dengan menjumlah rambu dengan tipe yang sama pada masing-masing zona. Jumlah rambu kemudian akan dimasukkan ke form excel untuk kemudian akan dikalkulasikan.

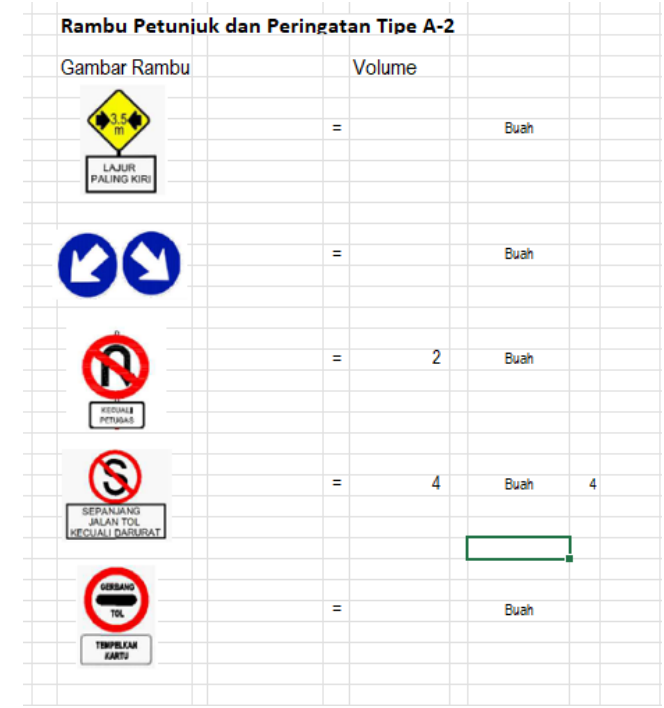

Gambar 2.388 Perhitungan Jumlah Rambu Tipe A-2 pada Zona 2

<span id="page-34-0"></span>d. Mengkalkulasi Jumlah Rambu

Jumlah rambu tiap tipe yang telah dihitung untuk masing-masing zona kemudian akan dikalkulasikan, untuk memperoleh jumlah total rambu untuk tipe tertentu.

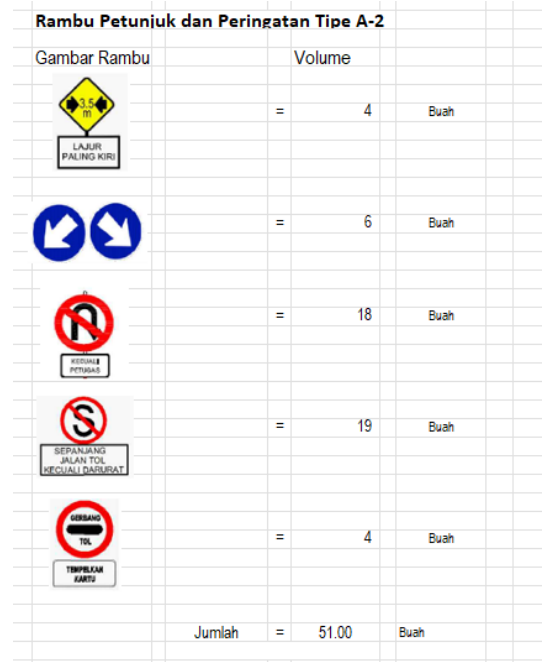

<span id="page-34-1"></span>Gambar 2.399 Perhitungan Jumlah Rambu Total Tipe A-2

### <span id="page-35-0"></span>**2.4.6. Pembagian Master Schedule/Action Plan**

Pembagian *master schedule* dilakukan agar proyek memiliki acuan jadwal yang lebih rinci dengan kuantitas masing-masing *item* pekerjaan dan dibagi berdasarkan periode waktu bulanan, mingguan, dan harian.

a. Membagi kuantitas *master schedule* bulanan menjadi mingguan

Setelah mendapatkan *master schedule* periode bulanan, *master schedule* mingguan dapat dibuat dengan cara memecah/membagi kuantitas *master schedule* bulanan ke dalam 4 minggu. Pengecualian untuk setiap triwulan, master schedule dibagi/dipecah ke dalam 5 minggu. Untuk setiap pekerjaan dengan satuan buah,batang, dan unit dibagi secara manual agar kuantitas yang didapatkan angka bulat.

|                       |                                                |                |                        |                                  | 0.168            |                  | 0.168            |  |  |  |  |  |  |
|-----------------------|------------------------------------------------|----------------|------------------------|----------------------------------|------------------|------------------|------------------|--|--|--|--|--|--|
| NO. MATA              |                                                |                | MG 16814 NUVEMBER - 10 |                                  |                  |                  |                  |  |  |  |  |  |  |
| <b>PEMBAYARA</b><br>N |                                                | SAT.           |                        | MG 167 (28 OKTOBER - 3 NOVEMBER) |                  | <b>NOVEMBERI</b> |                  |  |  |  |  |  |  |
|                       |                                                |                |                        | KUANTITAS JUMLAH HARGA           | <b>BOBOT (%)</b> | <b>KUANTITAS</b> | <b>BOBOT [%]</b> |  |  |  |  |  |  |
| 2.02(4)               | Penebangan Pohon Kelapa Sawit                  | <b>Bh</b>      |                        |                                  |                  |                  |                  |  |  |  |  |  |  |
|                       |                                                |                |                        |                                  |                  |                  |                  |  |  |  |  |  |  |
| <b>DIVISI3</b>        | <b>PEMBONGKARAN</b>                            |                |                        |                                  |                  |                  |                  |  |  |  |  |  |  |
|                       |                                                |                |                        |                                  |                  |                  |                  |  |  |  |  |  |  |
| 3.01(1a)              | Pembongkaran Pasangan Batu atau Bata           | m <sub>3</sub> | ÷                      | $\overline{a}$                   | ۰                | ÷                |                  |  |  |  |  |  |  |
| 3.01(1b)              | Pembongkaran Struktur                          | m <sub>3</sub> | ٠                      | $\overline{a}$                   | ٠                | ÷                |                  |  |  |  |  |  |  |
| 3.02                  | Pembongkaran Kerb                              | m              | ٠                      | $\overline{\phantom{a}}$         | ٠                | ۰                |                  |  |  |  |  |  |  |
| 3.03                  | Pembongkaran Perkerasan Aspal atau Beton Semen | m <sub>3</sub> | ٠                      | $\overline{\phantom{0}}$         | ٠                |                  |                  |  |  |  |  |  |  |
| 3.04                  | Pembongkaran Rambu - Rambu Lalu Lintas         | <b>Bh</b>      | ÷.                     | $\overline{a}$                   | ٠                | ٠                | $\mathbf{r}$     |  |  |  |  |  |  |
| 3.06                  | Pembongkaran Rumah                             | m <sub>2</sub> | ÷.                     | ٠                                | ٠                | ٠                |                  |  |  |  |  |  |  |
|                       |                                                |                |                        |                                  | ۰                |                  |                  |  |  |  |  |  |  |
| <b>DIVISI4</b>        | <b>PEKERJAAN TANAH</b>                         |                |                        |                                  |                  |                  |                  |  |  |  |  |  |  |
|                       |                                                |                |                        |                                  |                  |                  |                  |  |  |  |  |  |  |
| 4.03(1)               | Galian Biasa untuk Timbunan                    | m <sub>3</sub> | 13,469.19              | 1,764,667,896                    | 0.074            | 13.469.19        | 0.074            |  |  |  |  |  |  |
| 4.03(3)               | Galian Biasa untuk Dibuang                     | m <sub>3</sub> | 144.00                 | 6,774,970                        | 0.000            | 144.00           | 0.000            |  |  |  |  |  |  |
| 4.05(1)               | <b>Common Borrow Material</b>                  | m <sub>3</sub> | ٠                      |                                  | ٠                | ۰                |                  |  |  |  |  |  |  |
| 4.09                  | Urugan Material Berbutir (Granular Backfill)   | m <sub>3</sub> | ٠                      | ۰                                | ٠                | ۰                |                  |  |  |  |  |  |  |
|                       |                                                |                |                        | 1,771,442,866                    | 0.075            |                  | 0.075            |  |  |  |  |  |  |

Gambar 2.40 Master Schedule Mingguan

<span id="page-35-1"></span>b. Membagi kuantitas *master schedule* mingguan menjadi harian

Setelah pengerjaan master schedule mingguan selesai, dapat dilanjutkan dengan pembagian *master schedule* harian. Pembagian dilakukan dengan membagi kuantitas master schedule mingguan ke dalam 7 hari. Untuk setiap pekerjaan dengan satuan buah,batang, dan unit dibagi secara manual agar kuantitas yang didapatkan angka bulat.

|                              |                                                |                |                  | 5.646            |                  | 0.202            |                  | 0.169            |  |
|------------------------------|------------------------------------------------|----------------|------------------|------------------|------------------|------------------|------------------|------------------|--|
|                              |                                                |                |                  |                  |                  |                  |                  |                  |  |
| <b>NO. MATA</b><br>PEMBAYARA |                                                | SAT.           | S.D Januari      |                  |                  | 30 Desember      | 31 Desember 2022 |                  |  |
| N                            |                                                |                | <b>KUANTITAS</b> | <b>BOBOT [%]</b> | <b>KUANTITAS</b> | <b>BOBOT [%]</b> | <b>KUANTITAS</b> | <b>BOBOT [%]</b> |  |
| 2.02(4)                      | Penebangan Pohon Kelapa Sawit                  | <b>Bh</b>      | 3.996.25         | 0.040            | 114.18           | 0.001            | 114.18           | 0.001            |  |
|                              |                                                |                |                  | 0.135            |                  | 0.004            |                  | 0.004            |  |
| <b>DIVISI3</b>               | <b>PEMBONGKARAN</b>                            |                | ٠                |                  |                  |                  | $\blacksquare$   |                  |  |
|                              |                                                |                | ۰                |                  | ٠                |                  | ٠                |                  |  |
| 3.01(1a)                     | Pembongkaran Pasangan Batu atau Bata           | m <sub>3</sub> | ٠                |                  | ٠                | ٠.               | ٠                |                  |  |
| 3.01(1 <sub>b</sub> )        | Pembongkaran Struktur                          | m <sub>3</sub> | ٠                |                  | ٠                |                  | $\blacksquare$   |                  |  |
| 3.02                         | Pembongkaran Kerb                              | m              | ۰                |                  |                  |                  | ۰                |                  |  |
| 3.03                         | Pembongkaran Perkerasan Aspal atau Beton Semen | m <sub>3</sub> | 60.00            | 0.002            | 1.71             | 0.000            | 1.71             | 0.000            |  |
| 3.04                         | Pembongkaran Rambu - Rambu Lalu Lintas         | <b>Bh</b>      | 3.00             | 0.000            | 1.00             | 0.000            | ٠                |                  |  |
| 3.06                         | Pembongkaran Rumah                             | m <sub>2</sub> | ٠                |                  |                  |                  | $\sim$           |                  |  |
|                              |                                                |                | ٠                | 0.002            | $\blacksquare$   | 0.000            | $\epsilon$       | 0.000            |  |
| <b>DIVISI4</b>               | <b>PEKERJAAN TANAH</b>                         |                | ٠                |                  |                  |                  | ٠                |                  |  |
|                              |                                                |                | ٠                |                  |                  |                  | $\blacksquare$   |                  |  |
| 4.03(1)                      | Galian Biasa untuk Timbunan                    | m <sub>3</sub> | 55,100.57        | 0.304            | 1.574.30         | 0.009            | 1.574.30         | 0.009            |  |
| 4.03(3)                      | Galian Biasa untuk Dibuang                     | m <sub>3</sub> | 73.003.02        | 0.145            | 2.085.80         | 0.004            | 2.085.80         | 0.004            |  |
| 4.05(1)                      | <b>Common Borrow Material</b>                  | m <sub>3</sub> | 68.851.99        | 0.425            | 1.967.20         | 0.012            | 1.967.20         | 0.012            |  |
| 4.09                         | Urugan Material Berbutir (Granular Backfill)   | m <sub>3</sub> | 2.487.96         | 0.033            | 71.08            | 0.001            | 71.08            | 0.001            |  |
|                              |                                                |                |                  | 0.906            |                  | 0.026            | ٠                | 0.026            |  |

<span id="page-35-2"></span>Gambar 2.41 Master Schedule Harian
#### **2.4.7. Perhitungan Volume Tanah Timbunan**

Volume tanah timbunan dihitung untuk *overpass* di STA 0+427 mulai STA 0+800 hingga STA 0+1200. Perhitungan volume opname tanah timbunan dilakukan guna mengetahui progres bulanan untuk timbunan yang sudah dilaksanakan di lapangan. Perhitungan volume tanah timbunan dilakukan sebagai berikut:

a. Memasukkan koordinat tanah eksisting yang diperoleh dari surveyor lab Data elevasi dan jarak diubah menjadi format koordinat, untuk kemudian akan diinput ke program bantu *Autocad*.

|            |                | <b>OPNAME TIMBUNAN OPRTAN OVERPASS 0+427</b> |              |            |                           |  |
|------------|----------------|----------------------------------------------|--------------|------------|---------------------------|--|
| <b>STA</b> | <b>CODE</b>    | <b>ELEVASI</b>                               | <b>JARAK</b> |            |                           |  |
|            |                |                                              |              |            |                           |  |
|            | L <sub>3</sub> | 287.764                                      | $-12.65$     | 24-07-2022 |                           |  |
|            | L <sub>2</sub> | 287.497                                      | $-6.22$      | 24-07-2022 |                           |  |
|            | L1             | 287.814                                      | $-5.40$      | 24-07-2022 |                           |  |
| $0+800$    | CL             | 288.061                                      | 0.00         | 24-07-2022 |                           |  |
|            | R1             | 288.469                                      | 11.56        | 24-07-2022 |                           |  |
|            |                |                                              |              |            |                           |  |
|            | L4             | 287.651                                      | $-17.84$     | 10-12-2022 | -17.8427913670889,287.651 |  |
|            | L3             | 287.245                                      | $-11.35$     | 10-12-2022 | -11.3532290459511,287.245 |  |
|            | L <sub>2</sub> | 288.024                                      | $-9.96$      | 10-12-2022 | -9.96449180687805,288.024 |  |
|            | L1             | 288.402                                      | $-5.28$      | 10-12-2022 | -5.28085398111091,288.402 |  |
| $0+825$    | <b>CL</b>      | 288.505                                      | 0.00         | 10-12-2022 | 0,288.505                 |  |
|            | R1             | 288.743                                      | 5.28         | 10-12-2022 | 5.28259869480754,288.743  |  |
|            | R <sub>2</sub> | 286.611                                      | 12.68        | 10-12-2022 | 12.6793086235081,286.611  |  |
|            | R <sub>3</sub> | 286.444                                      | 15.57        | 10-12-2022 | 15.5710884902518,286.444  |  |

Gambar 2.42 Data Koordinat Tanah Timbunan STA 0+825

b. Memasukkan data koordinat ke Autocad

Data koordinat pada excel diinput di program bantu Autocad untuk memperoleh ilustrasi tanah yang sudah berada di lapangan.

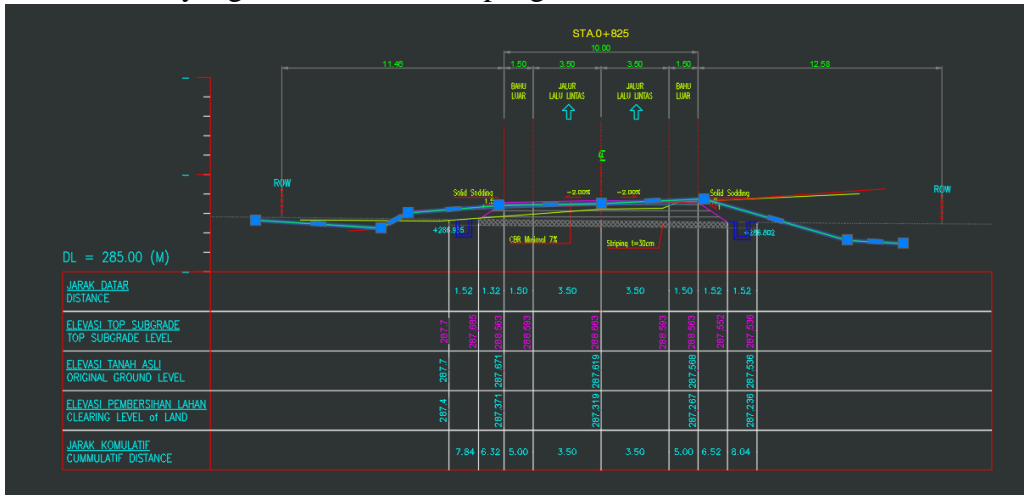

Gambar 2.43 Koordinat Tanah Timbunan STA 0+825

| LWPOLYLINE Layer: "Op 10-12-2022"  |              |                                                 |                   |  |                                                                                                    |  |  |  |  |
|------------------------------------|--------------|-------------------------------------------------|-------------------|--|----------------------------------------------------------------------------------------------------|--|--|--|--|
| Space: Model space                 |              |                                                 |                   |  |                                                                                                    |  |  |  |  |
| Color: BYLAYER Linetype: "BYBLOCK" |              |                                                 |                   |  |                                                                                                    |  |  |  |  |
|                                    |              |                                                 |                   |  |                                                                                                    |  |  |  |  |
|                                    |              |                                                 |                   |  |                                                                                                    |  |  |  |  |
|                                    | 0.000        |                                                 |                   |  |                                                                                                    |  |  |  |  |
|                                    | 28.941       |                                                 |                   |  |                                                                                                    |  |  |  |  |
|                                    |              |                                                 |                   |  |                                                                                                    |  |  |  |  |
|                                    |              |                                                 |                   |  | 0.000                                                                                                    |  |  |  |  |
|                                    |              |                                                 |                   |  | 0.000                                                                                                    |  |  |  |  |
|                                    |              |                                                 |                   |  | 0.000                                                                                                    |  |  |  |  |
|                                    |              |                                                 |                   |  | 0.000                                                                                                    |  |  |  |  |
|                                    |              |                                                 |                   |  | 0.000                                                                                                    |  |  |  |  |
|                                    |              |                                                 |                   |  | 0.000                                                                                                    |  |  |  |  |
|                                    |              |                                                 |                   |  |                                                                                                    |  |  |  |  |
|                                    |              |                                                 |                   |  | 0.000                                                                                                    |  |  |  |  |
|                                    | LIST 1 found | Open<br>Constant width<br>area<br>length 33.958 | Handle = $166aeb$ |  | at point $X = -927.843$ $Y = 287.651$ $Z =$<br>at point X= -921.353 Y= 287.245 Z=<br>at point X= -919.964 Y= 288.024 Z=<br>at point X= -915.281 Y= 288.402 Z=<br>at point X= -910.000 Y= 288.505 Z=<br>at point X= -904.717 Y= 288.743 Z=<br>at point X= -897.321 Y= 286.611 Z= 0.000<br>at point $X = -894.429$ $Y = 286.444$ $Z =$ |  |  |  |  |

Gambar 2.44 Detail Koordinat Tanah Timbunan

c. Menghitung luas area tanah

Perhitungan volume tanah dilakukan dengan menghitung irisan area tanah eksisting dengan area tanah desain. Hasil perhitungan yang diperoleh berupa luasan area tanah opname tanah timbunan.

|                                                      |     |                                 | STA.0+825     |                |                                |            |
|------------------------------------------------------|-----|---------------------------------|---------------|----------------|--------------------------------|------------|
|                                                      |     |                                 |               |                |                                |            |
|                                                      |     |                                 |               |                |                                |            |
|                                                      |     |                                 |               |                |                                |            |
|                                                      |     |                                 |               |                |                                |            |
|                                                      |     |                                 |               | ¢              |                                |            |
|                                                      | ROW | Solid Sodding                   | $-2.00%$      | $-2.00%$       | Salid Sodding                  | <b>ROW</b> |
|                                                      |     | +286.935                        | CBR Mained 7% |                | +286.602                       |            |
| $DL = 285.00$ (M)                                    |     |                                 |               | Shiping t=30cm |                                |            |
| <b>JARAK DATAR</b><br><b>DISTANCE</b>                |     | $1.52$ $1.32$ $1.50$            | 3.50          | 3.50           | $1.50 - 1.52 - 1.52$           |            |
| <b>ELEVASI TOP SUBGRADE</b><br>TOP SUBGRADE LEVEL    |     | ğ<br>287.7<br>287,              |               |                | 287,536<br>287,552<br>88.<br>R |            |
| ELEVASI TANAH ASLI<br>ORIGINAL GROUND LEVEL          |     | .671<br>287.7<br>$\frac{1}{28}$ | 287,619       |                | 287,568<br>287,536             |            |
| ELEVASI PEMBERSIHAN LAHAN<br>CLEARING LEVEL of LAND  |     | 287,371<br>287.4                | 287,319       |                | 287,236<br>267<br>287          |            |
| <b>JARAK KOMULATIE</b><br><b>CUMMULATIF DISTANCE</b> |     | 7.84 6.32 5.00                  | 3.50          | 3.50           | $5.00$ 6.52 8.04               |            |

Gambar 2.45 Luasan Area Tanah Timbunan STA 0+825

| Command: LI          |                                             |  |  |  |       |  |  |  |
|----------------------|---------------------------------------------|--|--|--|-------|--|--|--|
| LIST 1 found         |                                             |  |  |  |       |  |  |  |
|                      | LWPOLYLINE Layer: "Op 10-12-2022"           |  |  |  |       |  |  |  |
|                      | Space: Model space                          |  |  |  |       |  |  |  |
|                      |                                             |  |  |  |       |  |  |  |
|                      | Handle = $166b25$                           |  |  |  |       |  |  |  |
| Open                 |                                             |  |  |  |       |  |  |  |
| Constant width 0.000 |                                             |  |  |  |       |  |  |  |
|                      | area 14.270                                 |  |  |  |       |  |  |  |
|                      | length 28.180                               |  |  |  |       |  |  |  |
|                      | at point $X = -916.761$ $Y = 587.389$ $Z =$ |  |  |  | 0.000 |  |  |  |
|                      | at point X= -915.241 Y= 588.403 Z=          |  |  |  | 0.000 |  |  |  |
|                      | at point $X = -910.000$ $Y = 588.505$ $Z =$ |  |  |  | 0.000 |  |  |  |
|                      | at point $X = -907.570$ $Y = 588.614$ $Z =$ |  |  |  | 0.000 |  |  |  |
|                      | at point X= -905.000 Y= 588.563 Z=          |  |  |  | 0.000 |  |  |  |
|                      | at point $X = -903.026$ $Y = 587.247$ $Z =$ |  |  |  | 0.000 |  |  |  |
|                      | at point X= -916.761 Y= 587.389 Z=          |  |  |  | 0.000 |  |  |  |
|                      |                                             |  |  |  |       |  |  |  |

Gambar 2.46 Luas Area Tanah Timbunan STA 0+825

#### d. Menghitung volume tanah timbunan total

Volume tanah timbunan diperoleh dari perhitungan rata-rata antara luas area antara 2 STA yang dikalikan dengan jarak antar STA.

|                 | $\mathbf{u}$<br><i>i</i> i W | <b>MOB</b><br>T. MULTI PHI BETA - PT. BINA KARYA, KSO |                       |                           | PAKET 2 : JALAN TOL TEBING TINGGI - PARAPAT (TAHAP 1) RUAS SERBELAWAN - PEMATANG SIANTAR<br>1STA. 30+000 S.D STA 58+0001TERMASUK SIMPANG SUSUN PEMATANG SIANTAR |             |                                  |                  |
|-----------------|------------------------------|-------------------------------------------------------|-----------------------|---------------------------|----------------------------------------------------------------------------------------------------|-------------|----------------------------------|------------------|
|                 |                              |                                                       |                       |                           | DAN SIMPANG SUSUN RAYA                                                                                                    |             |                                  |                  |
|                 |                              |                                                       |                       | <b>LEMBAR PERHITUNGAN</b> |                                                                                                    |             |                                  |                  |
| No. Item        |                              |                                                       |                       |                           |                                                                                                    |             | Periode 1: s.d. 31 Desember 2022 |                  |
|                 | Item Pekerjaan               | OPNAME TIMBUNAN OPRTAN OVERPASS 0+427                 |                       |                           |                                                                                                    |             |                                  |                  |
| Lokasi          |                              |                                                       |                       |                           |                                                                                                    |             |                                  |                  |
|                 |                              |                                                       | Rata-Rata             | Jarak<br>[m]              |                                                                                                    | Volume (m3) |                                  |                  |
| No.             | <b>STA</b>                   | Area<br>(m2)                                          | Area<br>[m2]          |                           | S.D. Lalu                                                                                                    | Saat ini    | S.D. Saat<br>ini                 | Keterangan       |
| a               | Ы                            | c.                                                    | $d = (cn + cn + 1)/2$ | $e = (b, -b)$             | f.                                                                                                    | g           | $h = dx e$                       | j.               |
|                 |                              |                                                       |                       |                           |                                                                                                    |             |                                  |                  |
| 1               | $00 + 825$                   | 14.270                                                |                       |                           |                                                                                                    |             |                                  |                  |
|                 |                              |                                                       | 24.564                | 25.00                     |                                                                                                    | 614.08      | 614.08                           |                  |
| 2               | $00 + 850$                   | 34.857                                                |                       |                           |                                                                                                    |             |                                  |                  |
| 3               | $00 + 875$                   | 68.157                                                | 51.507                | 25.00                     |                                                                                                    | 1,287.67    | 1,287.67                         |                  |
|                 |                              |                                                       | 80.371                | 25.00                     |                                                                                                    | 2,009.27    | 2,009.27                         |                  |
| 4               | $00 + 900$                   | 92.585                                                |                       |                           |                                                                                                    |             |                                  |                  |
|                 |                              |                                                       | 115.650               | 25.00                     |                                                                                                    | 2,891.25    | 2,891.25                         |                  |
| 5               | $00 + 925$                   | 138.715                                               |                       |                           |                                                                                                    |             |                                  |                  |
|                 |                              |                                                       | 146.366               | 25.00                     |                                                                                                    | 3,659.15    | 3,659.15                         |                  |
| ΈË              | $00 + 950$                   | 154.017                                               |                       |                           |                                                                                                    |             |                                  |                  |
|                 |                              |                                                       | 152.999               | 25.00                     |                                                                                                    | 3,824.96    | 3,824.96                         |                  |
| 7               | $00 + 975$                   | 151.98                                                |                       |                           |                                                                                                    |             |                                  | ABT <sub>1</sub> |
|                 |                              |                                                       | 140.797               | 57.59                     |                                                                                                    | 8,107.90    | 8,107.90                         |                  |
| .<br>آ          | $01 + 033$                   | 129.61                                                |                       |                           |                                                                                                    |             |                                  | ABT <sub>2</sub> |
| Ŧ               | $01 + 050$                   |                                                       | 124.609               | 17.41                     |                                                                                                    | 2,169.94    | 2,169.94                         |                  |
|                 |                              | 119.61                                                | 109.725               | 25.00                     |                                                                                                    | 2,743.11    | 2,743.11                         |                  |
| 10              | $01 + 075$                   | 99.84                                                 |                       |                           |                                                                                                    |             |                                  |                  |
|                 |                              |                                                       | 80.882                | 25.00                     |                                                                                                    | 2,022.03    | 2,022.03                         |                  |
| 11              | $01 + 100$                   | 61.92                                                 |                       |                           |                                                                                                    |             |                                  |                  |
|                 |                              |                                                       | 59.200                | 25.00                     |                                                                                                    | 1,479.98    | 1,479.98                         |                  |
| -12             | $01 + 125$                   | 56.48                                                 |                       |                           |                                                                                                    |             |                                  |                  |
|                 |                              |                                                       | 49.424                | 25.00                     |                                                                                                    | 1,235.60    | 1,235.60                         |                  |
| $\overline{13}$ | $01 + 150$                   | 42.37                                                 |                       |                           |                                                                                                    |             |                                  |                  |
|                 |                              |                                                       | 35.155                | 25.00                     |                                                                                                    | 878.86      | 878.86                           |                  |
| 14              | $01 + 175$                   | 27.941                                                |                       |                           |                                                                                                    |             |                                  |                  |
|                 |                              |                                                       |                       |                           |                                                                                                    |             |                                  |                  |
|                 |                              | VOLUME OPNAME. 00+825 S.D. STA 01                     |                       | 350.00                    | $\overline{\phantom{a}}$                                                                                                    | 32,923.80   | 32,923.80                        |                  |

Gambar 2.47 Perhitungan Volume Timbunan Tanah Overpass STA 0+427

#### **2.5. Pelaksanaan K3L di Proyek**

Keselamatan dan kesehatan kerja (K3), juga biasa disebut kesehatan kerja, atau keselamatan kerja, adalah bidang multidisiplin yang berkaitan dengan keselamatan, kesehatan, dan kesejahteraan orang di tempat kerja (yaitu dalam pekerjaan ). Tujuan dari program keselamatan dan kesehatan kerja adalah untuk menumbuhkan lingkungan kerja yang aman dan sehat. K3 juga melindungi semua masyarakat umum yang mungkin terkena dampak lingkungan kerja. Contoh-contoh penerapan K3 di dalam proyek dimana penulis ditempatkan adalah:

## 1. Penggunaan Alat Pelindung Diri (APD)

Alat pelindung diri, biasa disebut sebagai "APD", adalah peralatan yang dipakai untuk meminimalkan paparan bahaya yang menyebabkan cedera dan penyakit serius di tempat kerja. Cedera dan penyakit ini dapat terjadi akibat kontak dengan bahan kimia, radiologi, fisik, listrik, mekanik, atau bahaya di tempat kerja lainnya. APD yang terdapat dalam pekerjaan proyek ini meliputi:

• Topi Keselamatan

Topi keselamatan adalah jenis helm yang banyak digunakan di lingkungan kerja seperti lokasi industri atau konstruksi untuk melindungi kepala dari cedera akibat benda jatuh, benturan dengan benda lain, serpihan, hujan, dan sengatan listrik. Band suspensi di dalam helm menyebarkan berat helm dan kekuatan benturan di atas kepala. Suspensi juga menyediakan ruang sekitar 30 mm (1,2 inci) antara cangkang helm dan kepala pemakainya, sehingga jika ada benda yang menabrak cangkang, kemungkinan benturannya kecil untuk diteruskan langsung ke tengkorak. Beberapa cangkang helm memiliki penguat garis tengah untuk meningkatkan ketahanan benturan

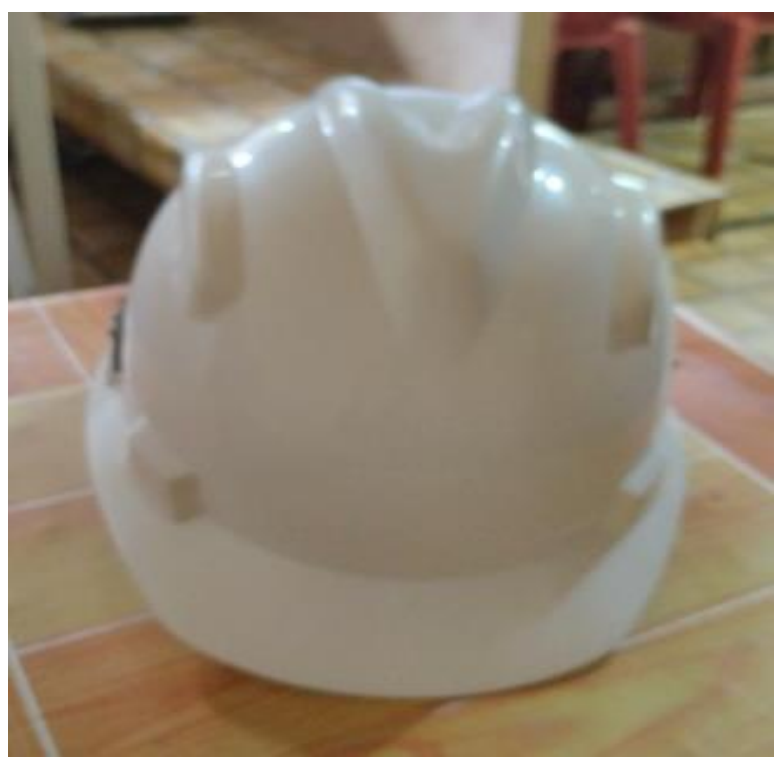

Gambar 2.48 Topi keselamatan

#### • Rompi Safety (*Hi Vis*)

Hi vis atau hi viz, adalah pakaian apa pun yang dikenakan yang sangat berpendar atau berwarna yang mudah terlihat dari latar belakang apa pun. Hal ini paling sering dipakai di daerah batang tubuh dan lengan tubuh. Peraturan kesehatan dan keselamatan sering mengharuskan penggunaan pakaian visibilitas tinggi karena merupakan bentuk alat pelindung diri. Banyak warna rompi visibilitas tinggi yang tersedia, dengan kuning dan oranye menjadi contoh yang paling umum. Warna selain kuning atau oranye mungkin tidak memberikan pendaran yang memadai untuk kesesuaian dengan standar seperti ISO 20471.

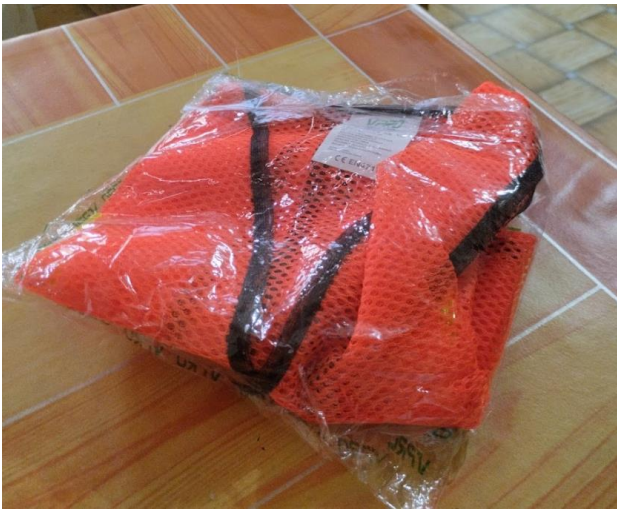

Gambar 2.49 Rompi keselamatan

Sepatu Safety

Safety shoes adalah boot atau sepatu tahan lama yang memiliki pelindung di jari kaki yang melindungi kaki dari benda jatuh atau kompresi. Sepatu safety efektif menjaga kaki para pekerja industri agar aman dari benda tajam dan berat saat bekerja di pabrik.

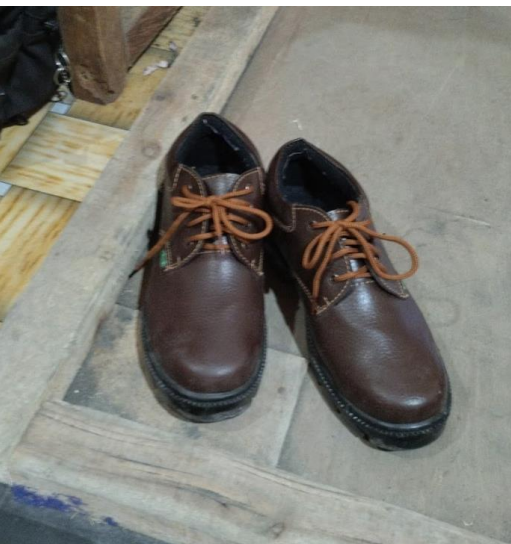

Gambar 2.50 Safety shoes

#### 2. Alat Pemadam Api Ringan/APAR

APAR adalah alat pemadaman yang dapat dijinjing/dibawa dan dioperasikan hanya oleh satu orang, berfungsi untuk mencegah dan memadamkan kebakaran yang masih kecil. Lebih baik lagi jika ada panduan penggunaan di sekitar lokasi APAR untuk membantu dalam proses penggunaan.

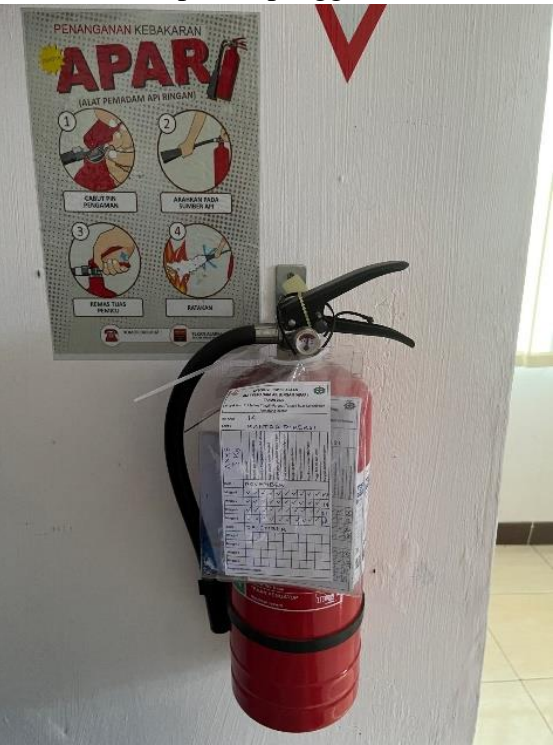

Gambar 2.51 APAR

3. Kotak P3K/ *First Aid*

Kotak P3K adalah perlengkapan yang harus tersedia kapan saja dan di mana saja untuk menangani/memberikan pertolongan pertama saat terjadi cidera/sakit di tempat kerja. Kotak ini biasanya berisi kasa, perban, plester, kapas, kain segitiga, gunting, peniti, sarung tangan, masker, pinset, lampu senter, gelas untuk cuci mata, kantong plastik, aquades, povido iodine, alkohol, buku panduan P3K, buku catatan, dan daftar isi dari kotak P3K itu sendiri.

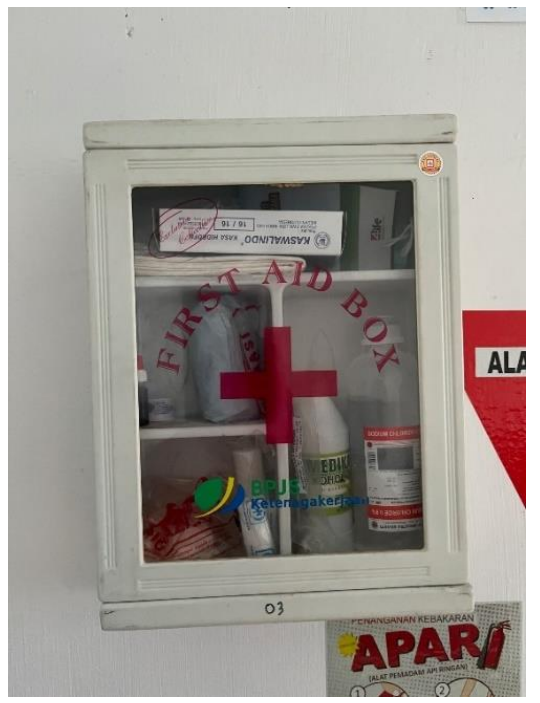

Gambar 2.52 Kotak P3K

4. Safety Induction

Pengenalan kepada pengunjung atau pekerja baru tentang K3L dan dasar bekerja dengan aman di lokasi kerja. Sebelum dilakukan induksi, biasanya dilaksanakan *safety check* terlebih dahulu, meliputi tes darah, tes tekanan darah, tes antigen, pengukuran tinggi badan, dan pengukuran berat badan.

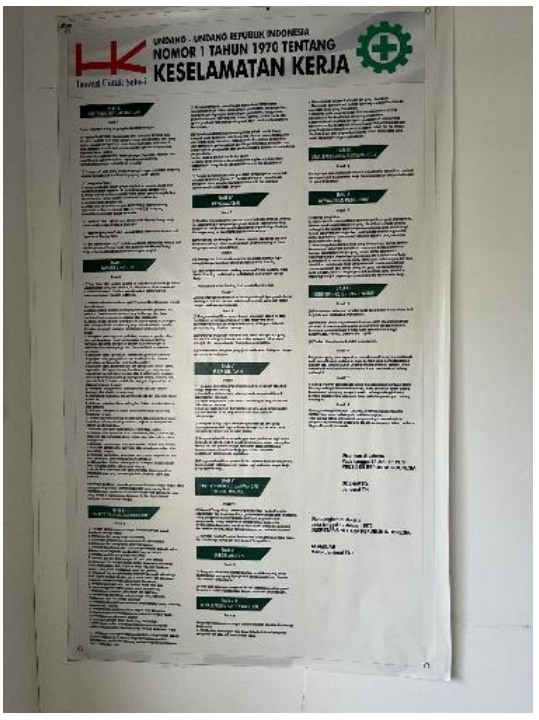

Gambar 2.53 Safety Induction pada Kantor

## 5. Safety Talk/Toolbox Meeting

Safety briefing dilaksanakan sebelum pekerjaan dimulai dimana para pekerja digabungkan membentuk barisan menjadi satu oleh pengawas keamanan di lokasi kerja. Hal-hal yang dibahas meliputi membahas permasalahan terkait K3L, instruksi kerja, dan rencana kedepannya.

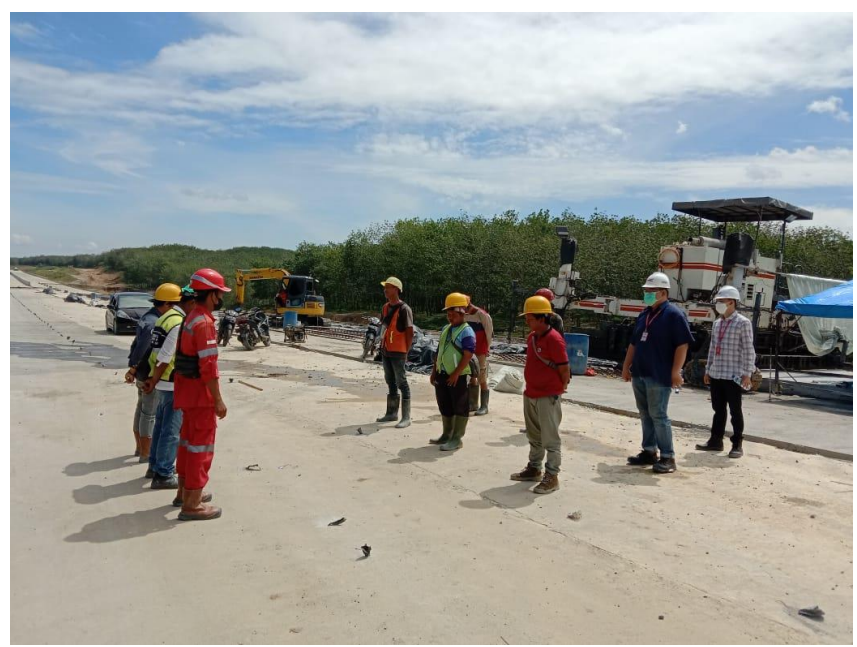

Gambar 2.54 Safety Talk

6. Poster-poster Himbauan

Poster untuk semua personel kerja yang ada di lapangan/kantor. Poster berisi banyak himbauan/pencegahan terhadap covid-19, kebakaran, HIV/AIDS.

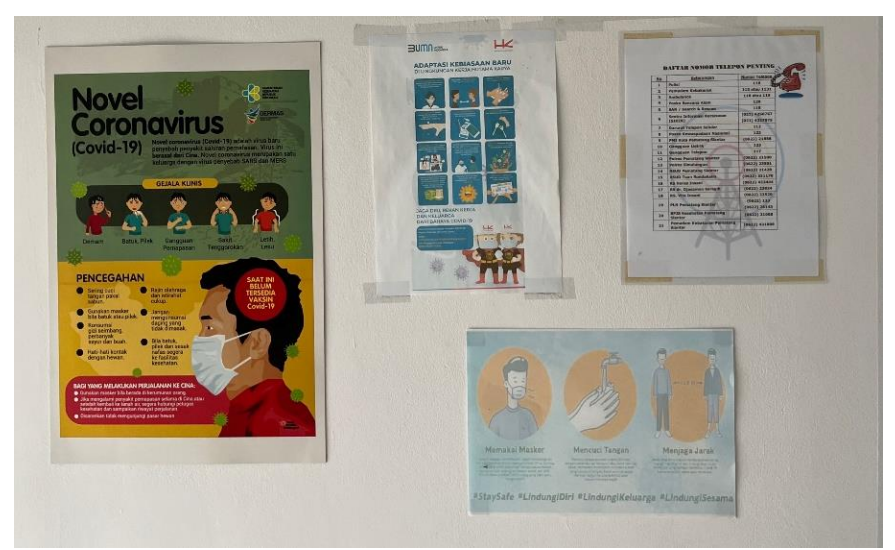

Gambar 2.555 Poster-poster himbauan

# **BAB III**

# **PERMASALAHAN DAN PENYELESAIAN**

## **3.1. Permasalahan Proyek dan Solusinya**

Dari hasil pengamatan, tinjauan, dan penugasan yang penulis kerjakan di Proyek Jalan Tol Tebing Tinggi-Parapat Seksi 4, permasalahan utama proyek adalah keterlambatan.

## **3.1.1. Keterlambatan Proyek**

 Proyek dapat dibilang sangat terlambat dan melenceng jauh dari jadwal pertama. Beberapa alasan yang menyebabkan proyek terlambat adalah:

- Permasalahan pembebasan lahan yang menyebabkan tidak dapat dilaksanakan pekerjaan pembangunan di lapangan.
- Curah hujan tinggi yang menyebabkan pekerjaan pembetonan tidak memungkinkan untuk dilakukan di lapangan.
- Kekurangan alat berat yang menyebabkan kurang efektifnya pekerjaan di lapangan, dan tidak sesuai dengan penjadwalan.
- Supply beton yang terbatas di *batching plant* yang menyebabkan pekerjaan pembetonan yang lambat.

## **3.1.2. Solusi Permasalahan**

 Beberapa solusi yang diajukan untuk permasalahan yang terjadi di lapangan adalah sebagai berikut:

- Solusi untuk permasalahan kekurangan alat berat adalah dengan menambah fleet alat hampar dan pemadat agar dapat digunakan di berbagai bagian proyek.
- Solusi untuk *supply* beton yang terbatas dan menghambat jalannya proyek adalah dengan menambah *supply* pasir dan *split* ke *batching plant*.
- Permasalahan pembebasan lahan harus menunggu penyelesaian dari pihak *owner* dikarenakan pembebasan lahan adalah tanggung jawab dari *owner*.

Walau dengan berbagai pemecahan masalah dan mitigasinya di lapangan, proyek berjalan terlambat sehingga memaksakan kontrak proyek diberikan addendum untuk memperpanjang durasinya. Setiap kontrak addendum dapat dilihat pada tabel 3.1 :

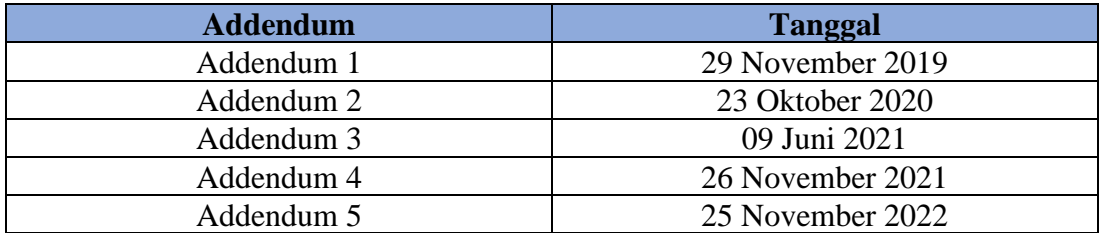

Tabel 3.1 Tanggal Addendum

Dengan adanya addendum, proyek diharapkan dapat menyelesaikan pekerjaan dengan penjadwalan yang baru.

## **BAB IV KESIMPULAN DAN SARAN**

## **4.1 Kesimpulan**

Dari hasil pengamatan, tinjauan, dan penugasan yang penulis kerjakan di Proyek Jalan Tol Tebing Tinggi-Parapat pemulis mendapatkan banyak pengalaman mengenai industri konstruksi. Beberapa kesimpulan yang dapat ditarik selama proses magang adalah:

- 1. Proyek Tol Tebing Tinggi Parapat (Seksi 4) Ruas Sarbelawan Pematang Siantar mengerjakan konstruksi jalan tol dengan *rigid pavement* mutu FS 45 yang terbentang sejauh 28 km. Termasuk pekerjaan pembangunan plaza tol, pembangunan akses, dan pembangunan *interchange*.
- 2. Dalam proses magang, penulis mendapatkan banyak pengalaman dengan mengamati secara langsung di lapangan pekerjaan *rigid pavement* hingga *test* tanah dan berinteraksi dengan berbagai orang yang ada di lapangan.
- 3. Penugasan meliputi penugasan perhitungan volume lapis drainase, volume lean concrete, volume rigid pavement, dan volume rambu.

## **4.2 Saran**

Beberapa saran mengenai Proyek Tol Tebing Tinggi – Parapat Seksi 4 di antaranya:

- 1. Pencegahan penyebaran COVID-19 sebaiknya kasus harian COVID-19 sedang mengalami peningkatan. Hal ini dapat berupa kesadaran pribadi dalam penggunaan masker dan aturan mengenai penggunaan masker. Untuk fasilitas sanitasi dinilai sudah cukup mengingat kapasitas kamar mandi cukup dan sabun selalu tersedia di tempat cuci tangan.
- 2. Kesadaran akan bahaya yang dapat terjadi selama proses pekerjaan perlu ditingkatkan. Para pekerja perlu meningkatkan kesadaran diri dengan melengkapi diri sesuai dengan protokol K3 yang ditetapkan untuk menjaga keselamatan diri, dan lingkungan.

#### **LAMPIRAN** Lampiran 1 Surat Persetujuan Magang

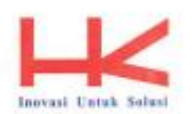

Jakarta, 03 Oktober 2022

Nomor: HC/Rs.3579/Ekstern/476/X/2022 Perihal : Persetujuan Magang Lamp : 1 (satu) berkas

Kepada Yth Ketua Departemen Teknik Sipil<br>Institut Teknologi Sepuluh November di-Tempat

Up. Dr. techn. Umboro Lasminto, S.T., M.Sc.

Dengan hormat,

Menunjuk Surat No. 5739/IT2.IX.3.1.1/B/TU.00.09/2022 tanggal 14 September 2022 perihal Permohonan Izin Magang, maka dengan ini kami sampaikan bahwa pada prinsipnya kami menyetujui atas permohonan praktek kerja mahasiswa atas nama:

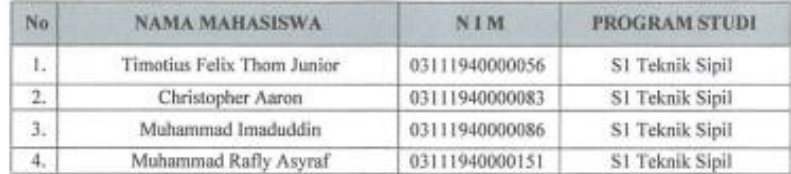

Pada prinsipnya kami dapat menerima Permohonan Magang Mahasiswa diatas untuk melaksanakan Magang Offline terhitung dari tanggal 10 Oktober 2022 s/d 03 Februari 2023 pada Proyek Hamawas Seksi 4 Divisi Sipil Umum PT Hutama Karya (Persero). Proses kegiatan Magang akan dilakukan secara Offline atau Work From Office (WFO) dan bersedia mematuhi peraturan yang berlaku di PT Hutama Karya (Persero).

Sebelum pelaksanaan Praktek Kerja agar Mahasiswa melapor lebih dahulu kepada PIC Magang (Rissa Riswandana: 087782294343) Divisi Human Capital Kantor Pusat PT Hutama Karya (Persero). Demikian disampaikan, atas perhatian dan kerja samanya diucapkan terima kasih.

Hormat kami,

PT Hutama Karya (Persero) Divisi Human Capital,

Mardiansvah Executive Vice President V

**Manhoo Busiet** Kantar Pusat<br>HR Tarachi<br>J.C.Lingar: MT. Haryono Kav. B<br>Cowang, Jakarta Timur-13340<br>P. (amilianacooka/ya.com<br>E. philiphusooka/ya.com

## Lampiran 2 Pengantar Persetujuan Magang

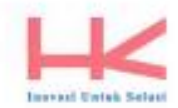

Memo Dinas

Jakarta, 03 Oktober 2022

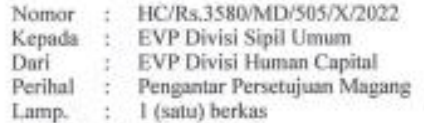

Dengan hormat,

Menindak lanjuti Surat Divisi Human Capital, sebagai berikut:

1. Surat Divisi Human Capital No. HC/Rs.3579/Ekstern/476/X/2022 Perihal Persetujuan Magang Mahasiswa, maka dengan ini kami sampaikan, bahwa mahasiswa yang bernama :

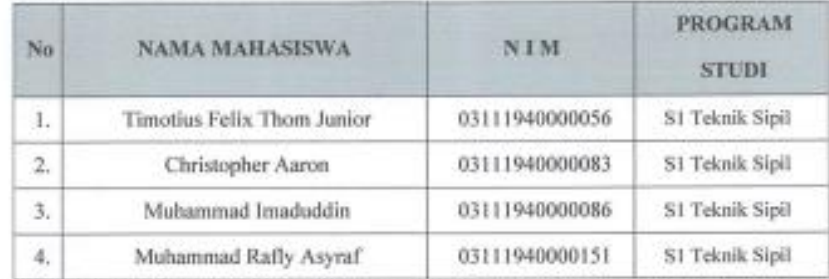

Kiranya dapat diterima untuk melakukan Magang secara Offline atau Work From Office (WFO)

Dari tanggal : 10 Oktober 2022 s/d 03 Februari 2023

Unit Kerja Magang : Proyek Hamawas Seksi 4 Divisi Sipil Umum

Demikian kami sampaikan agar mahasiswa yang bersangkutan dapat mematuhi peraturan yang berlaku di Unit Kerja tersebut diatas.

Atas perhatian dan kerjasamanya diucapkan terima kasih

Hormat kami.

PT Hujama Karya (Persero) Divisi Human Capital,

Mardiansvah

Pj. Executive Vice President 1.

Cc: -Arsip

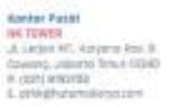

# Lampiran 3 Dokumentasi Magang

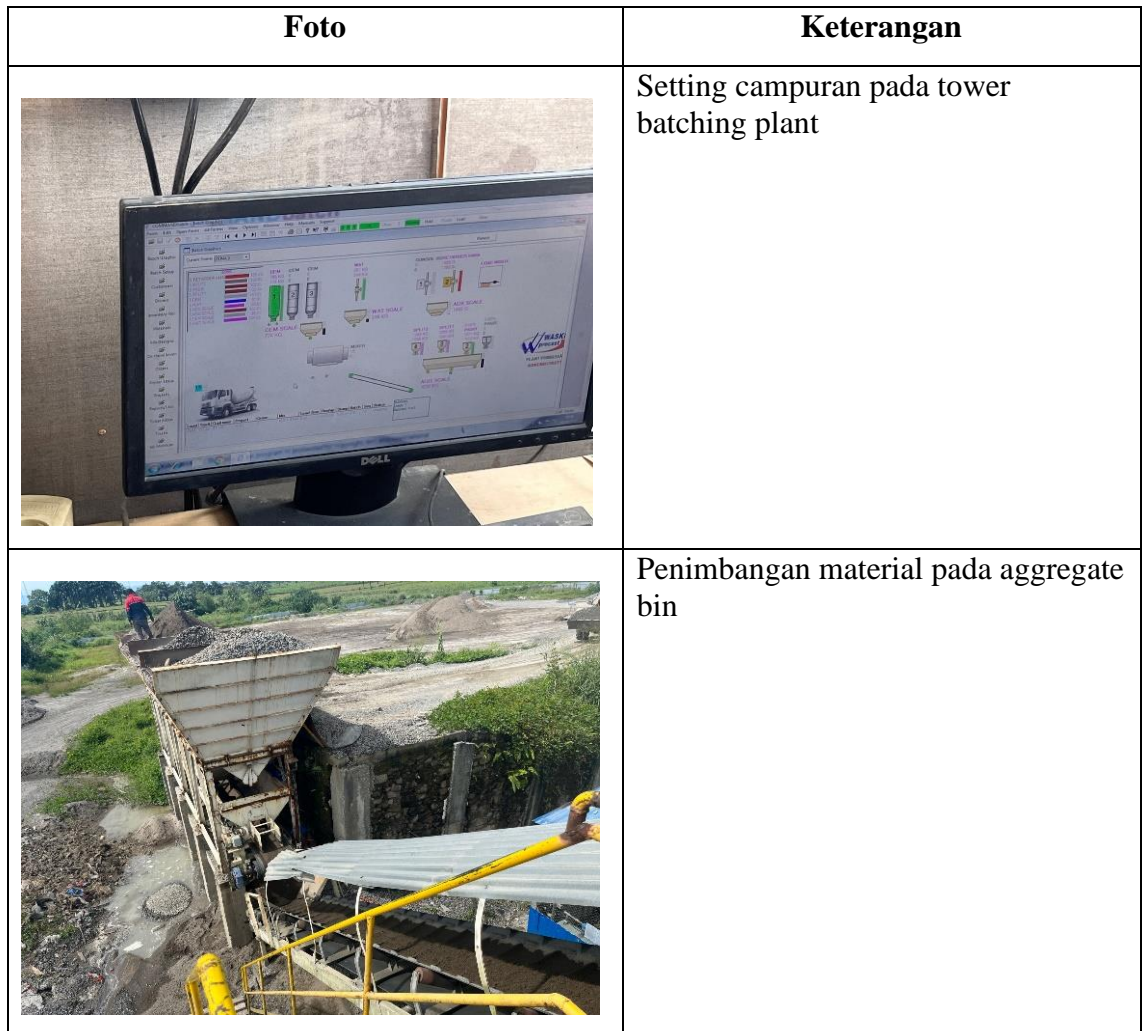

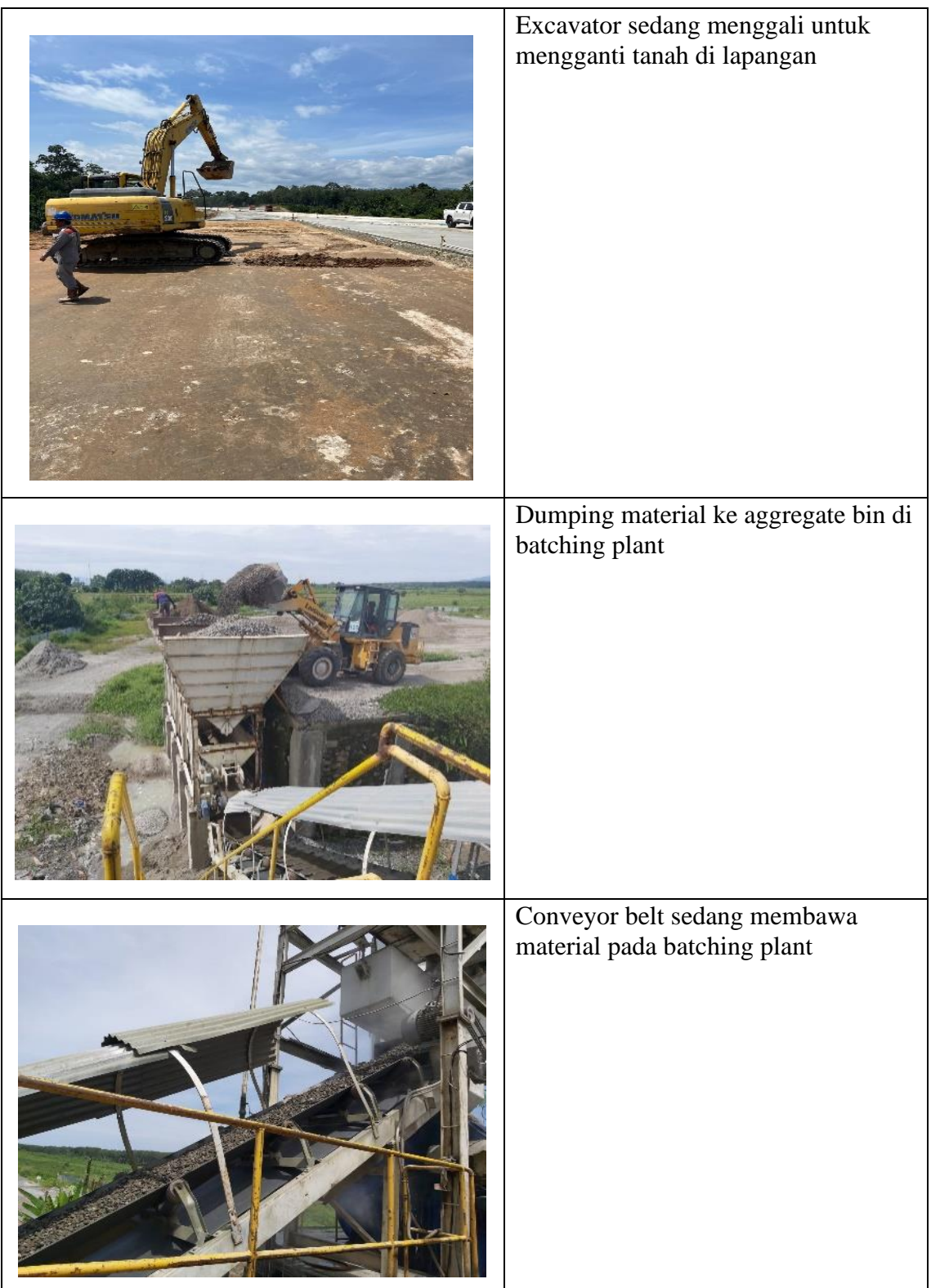

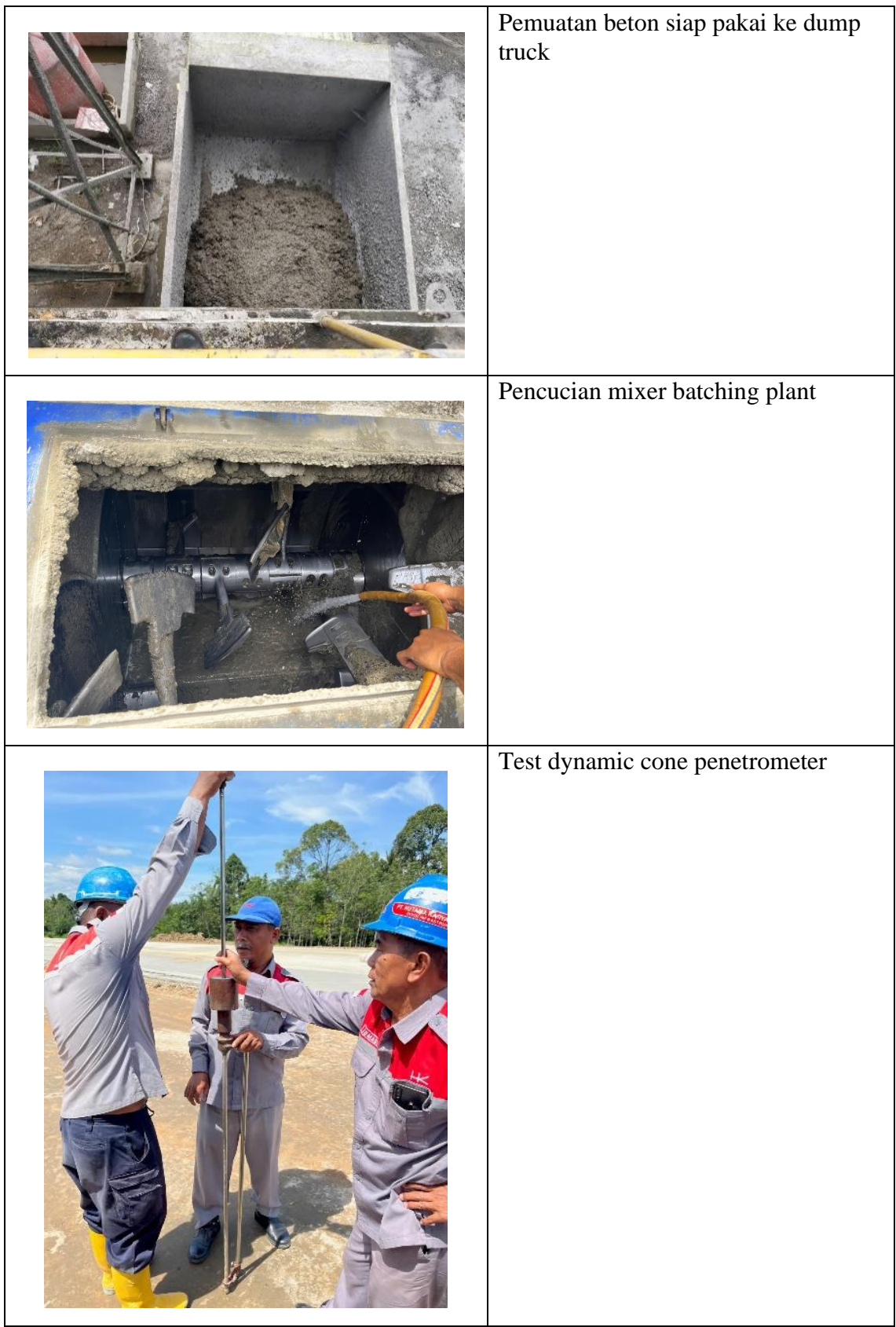

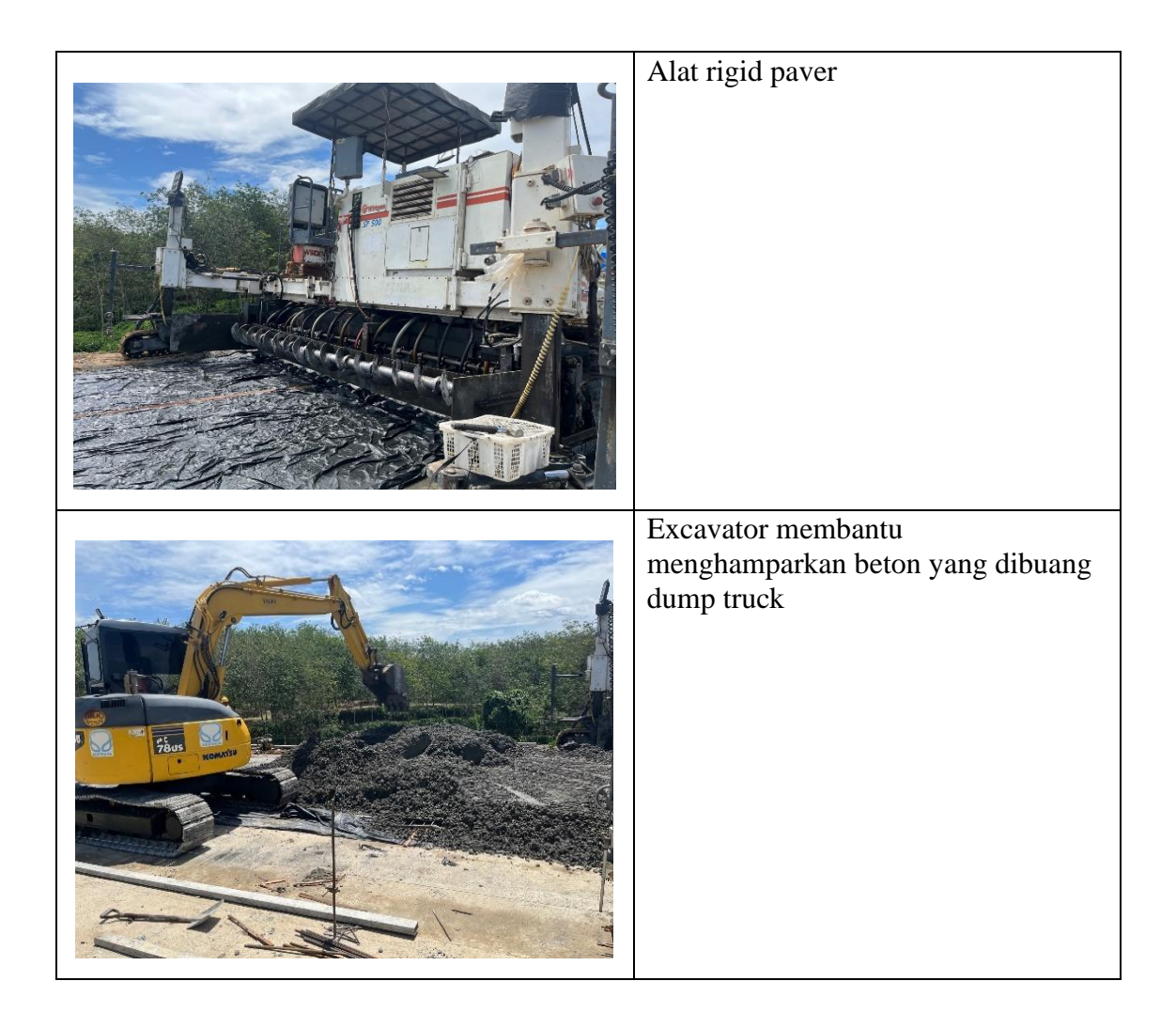

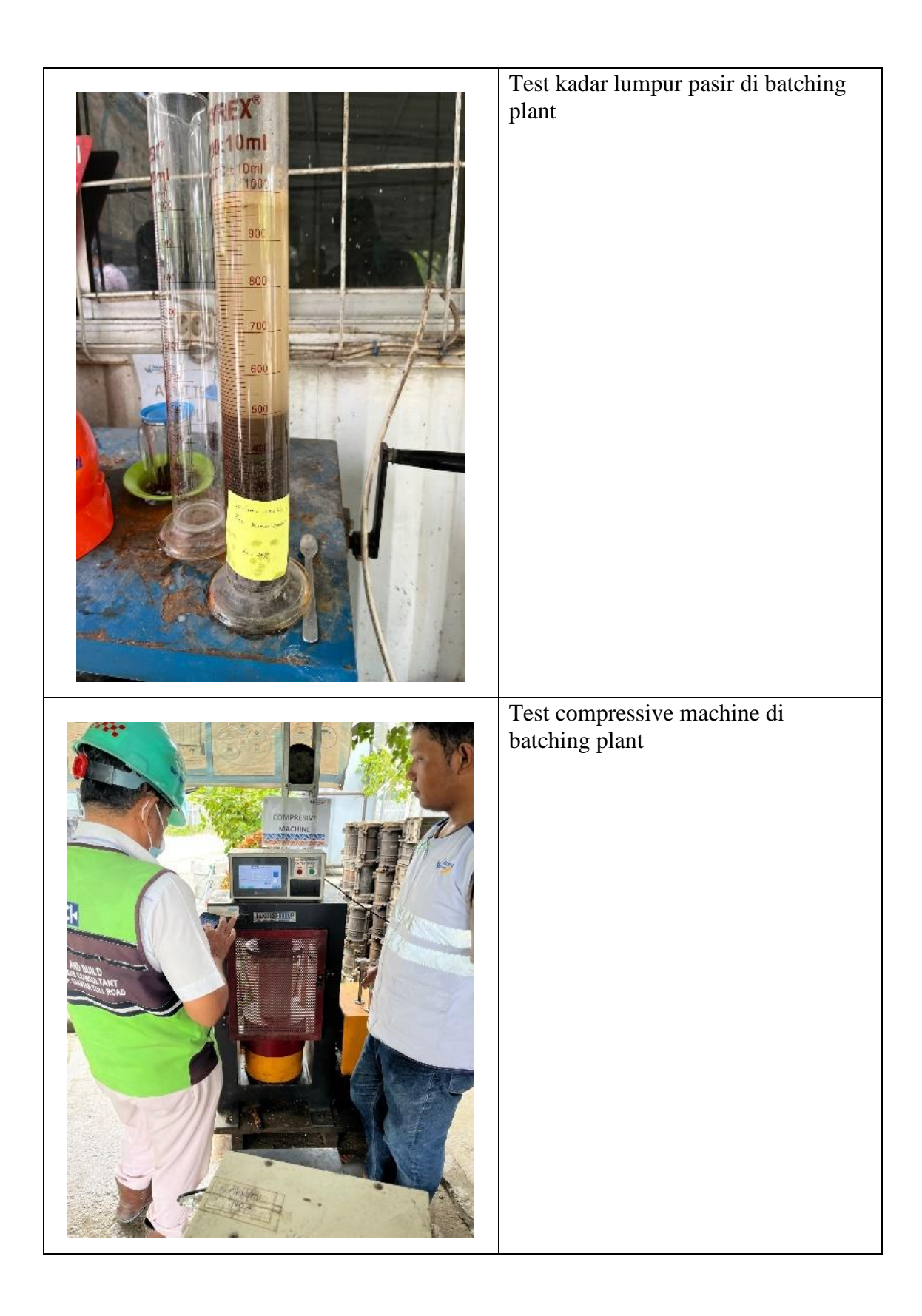

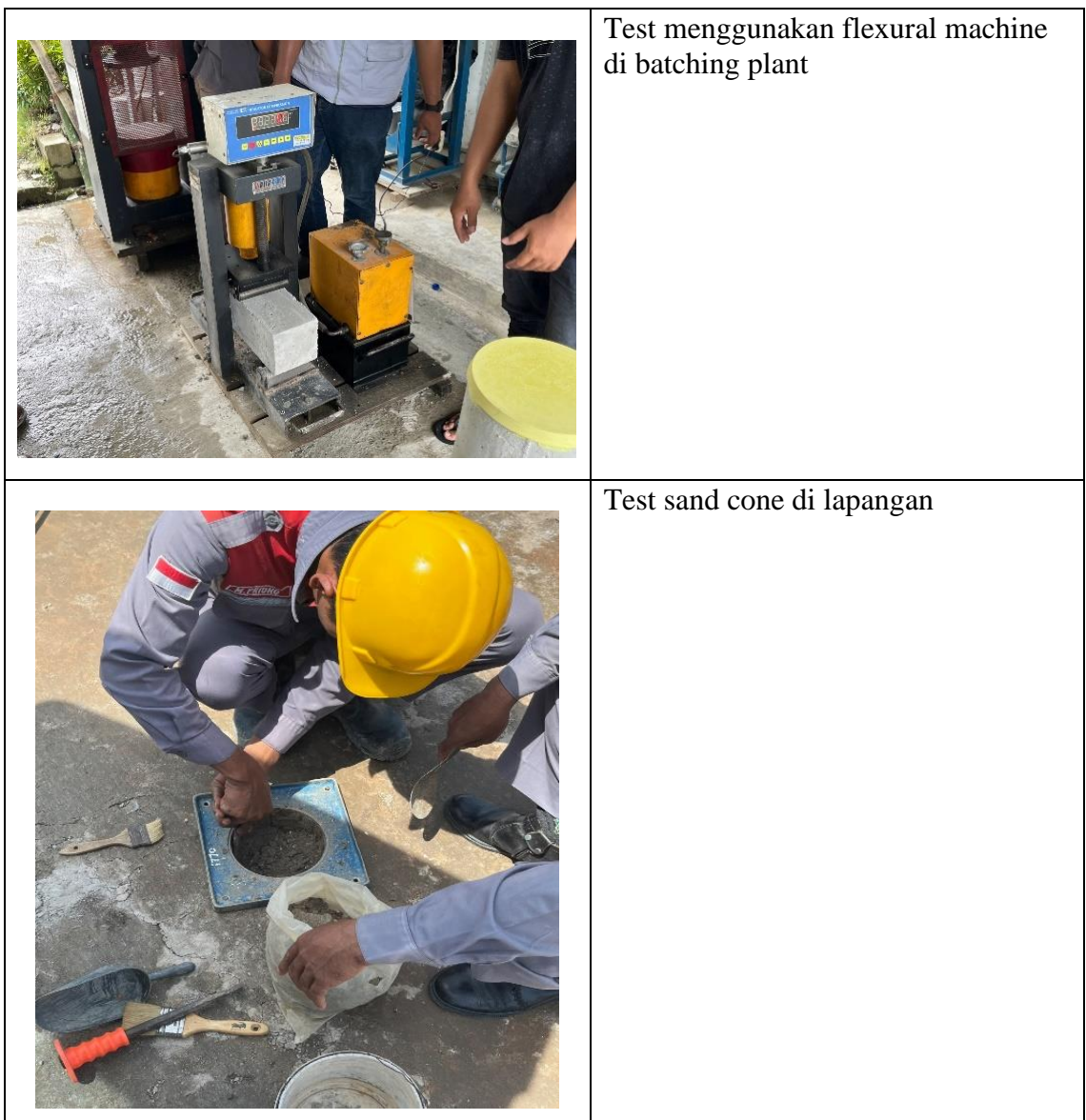

## Lampiran 4 Logbook Kegiatan Magang

(F5): Form Daftar Hadir dan Laporan Magang\*<br>\*Dapat diunduh pada : https://bit.ly/FormMagangHK

#### DAFTAR HADIR & LAPORAN HARIAN Program Mahasiswa Magang Hutama Karya

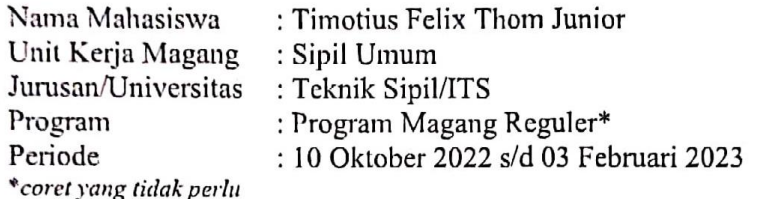

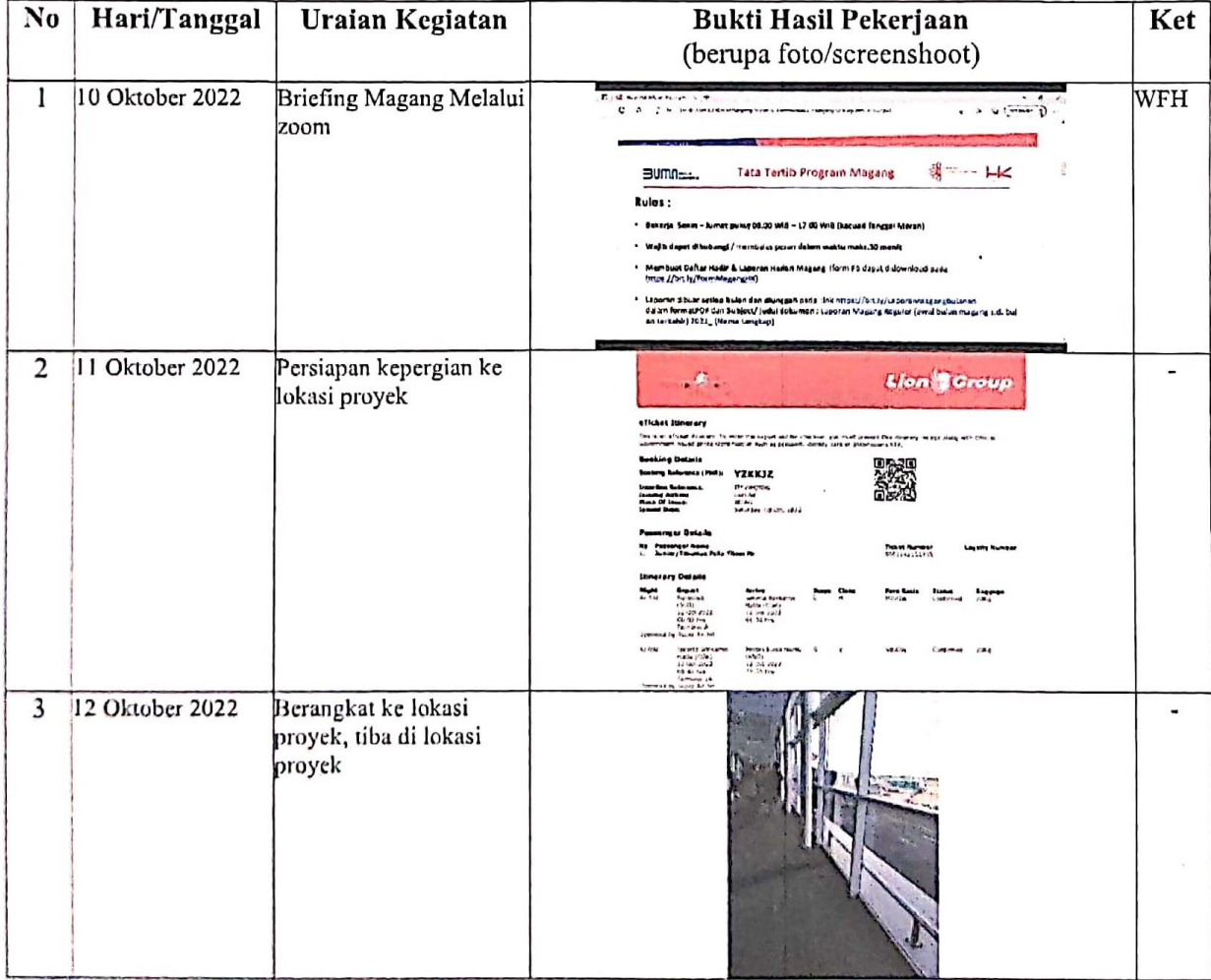

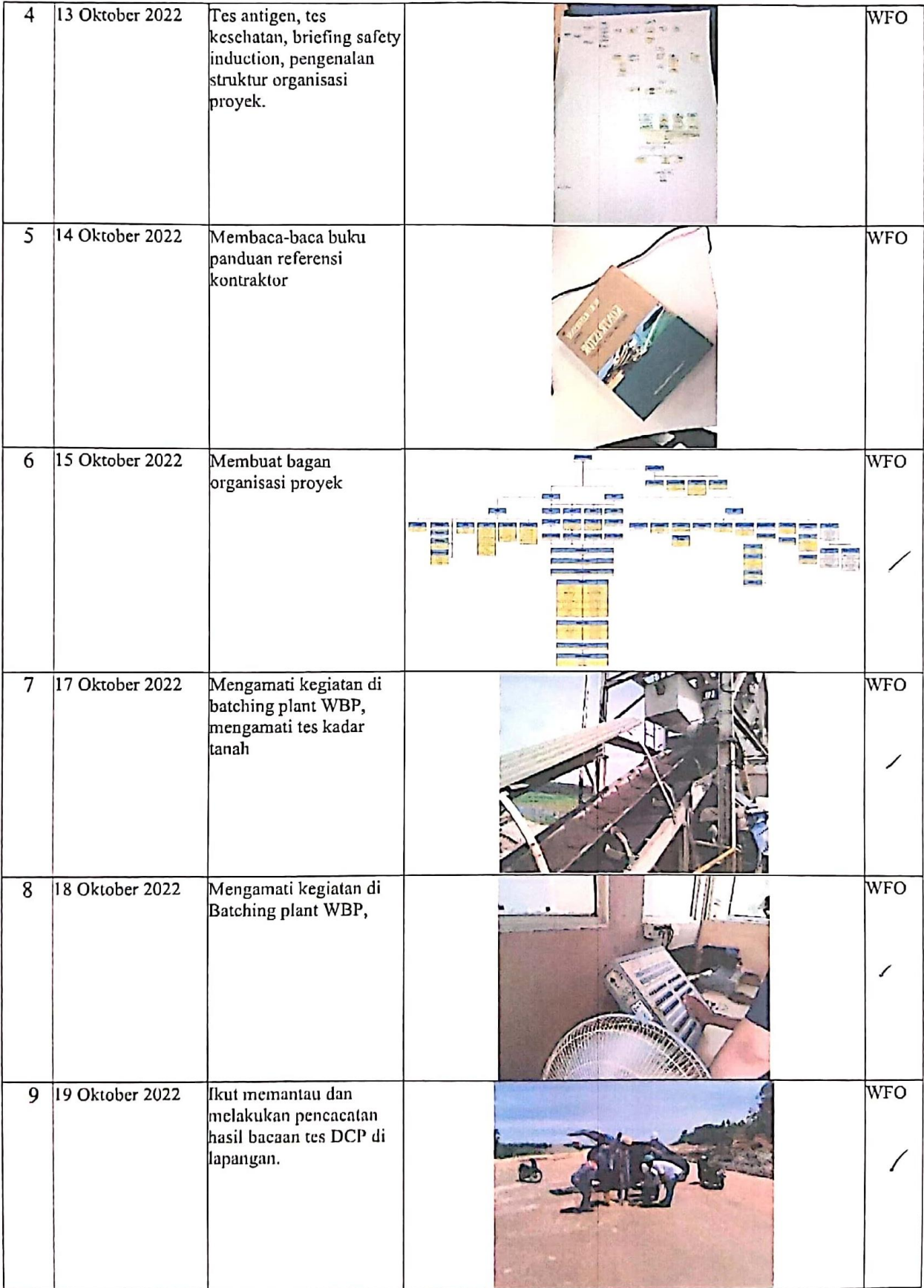

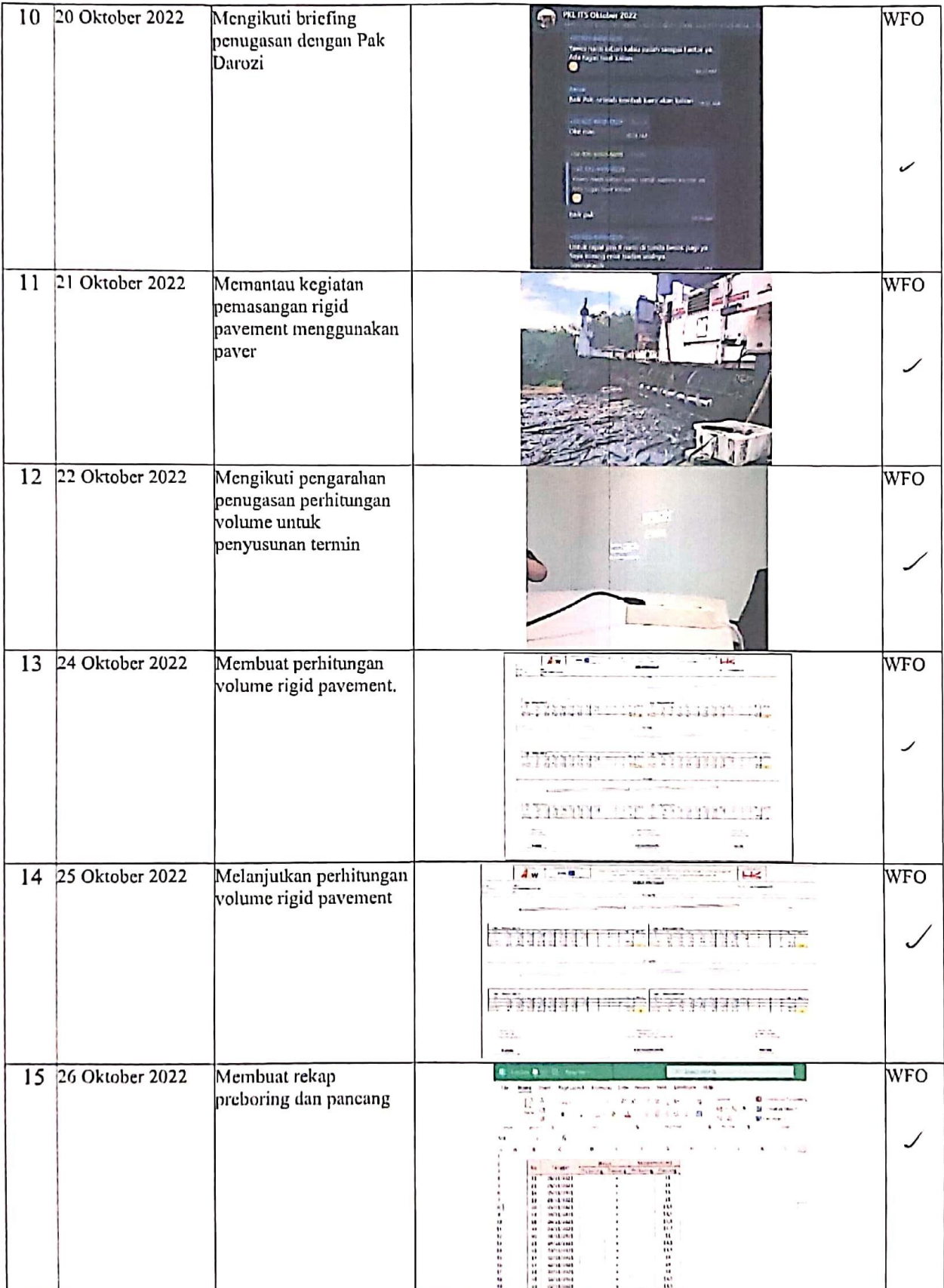

|    | 16 27 Oktober 2022 | Membaca-baca buku<br>referensi panduan<br>kontraktor   | <b>WFO</b> |
|----|--------------------|--------------------------------------------------------|------------|
| 17 | 28 Oktober 2022    | Lanjut membaca buku<br>referensi panduan<br>kontraktor | <b>NFO</b> |
|    | 18 31 Oktober 2022 | Briefing untuk<br>perhitungan volume LC<br>dan rigid   | <b>WFO</b> |

Co-Mentor PT HUTAMA KARYA (Persero)<br>Proyek Tol Ruas Serbelawan - Pematangsiantar

RÓZAK SETIADY Cost Control

Mentor PT HUTAMA KARYA (Persero)<br>Proyek Tol Ruas Serbelawan - Pematangsiantar

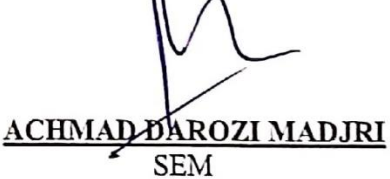

(F5): Form Daftar Hadir dan Laporan Magang\*<br>\*Dapat diunduh pada: https://bit.ly/FormMagangHK

## **DAFTAR HADIR & LAPORAN HARIAN** Program Mahasiswa Magang Hutama Karya

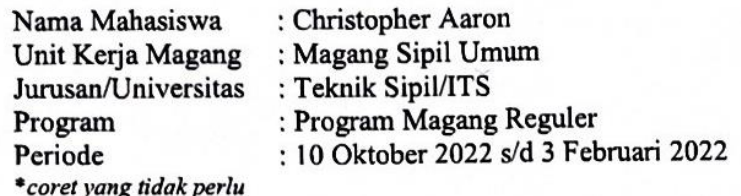

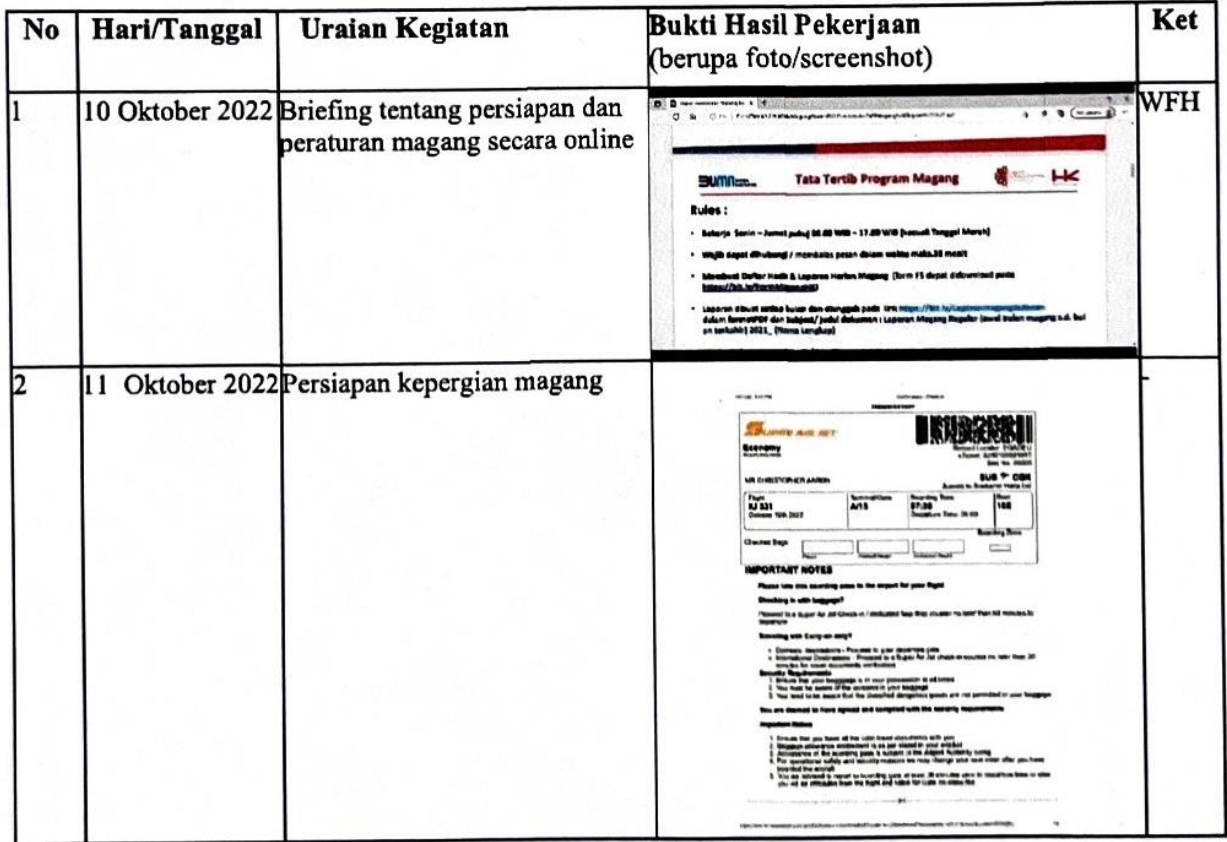

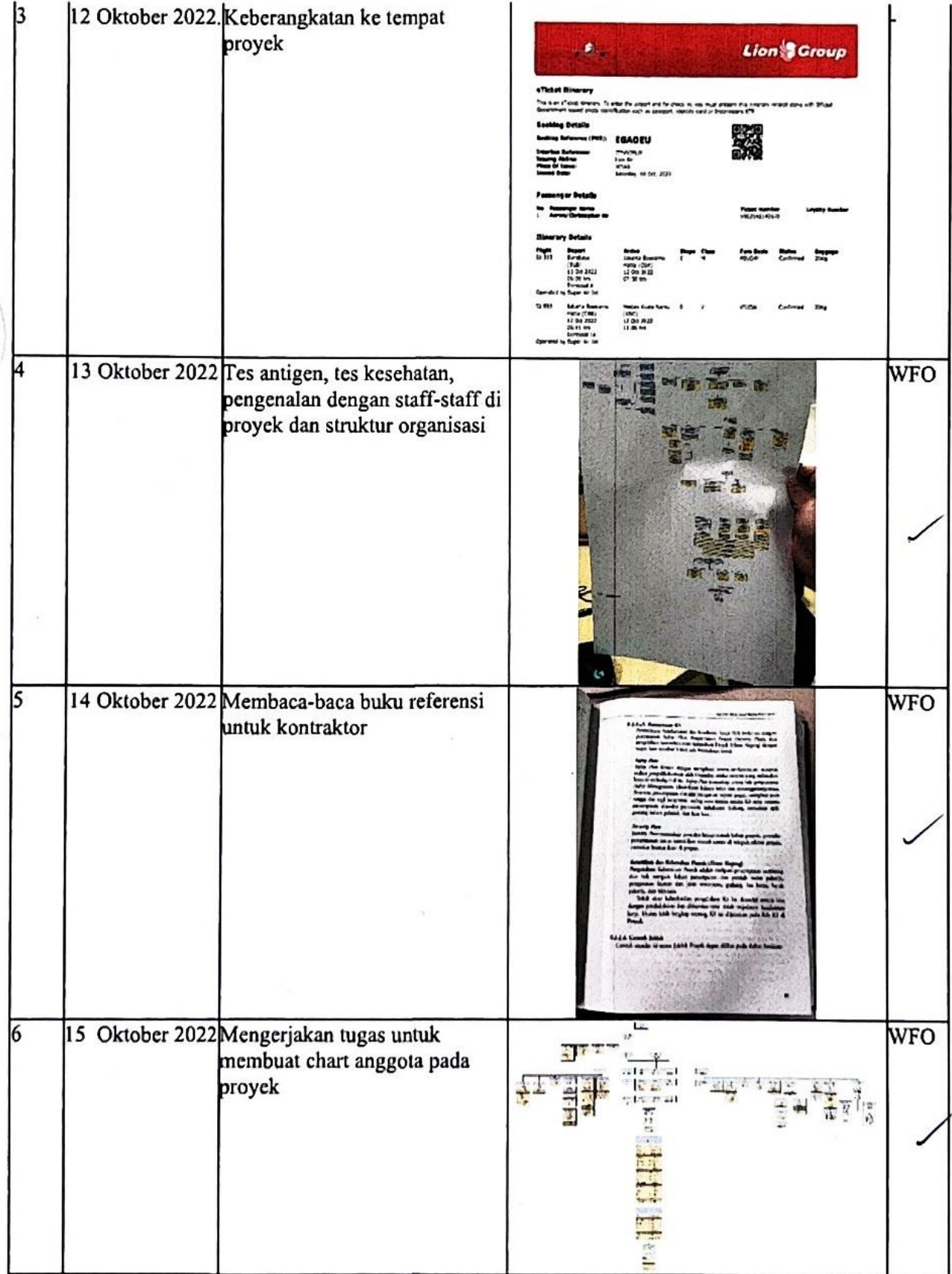

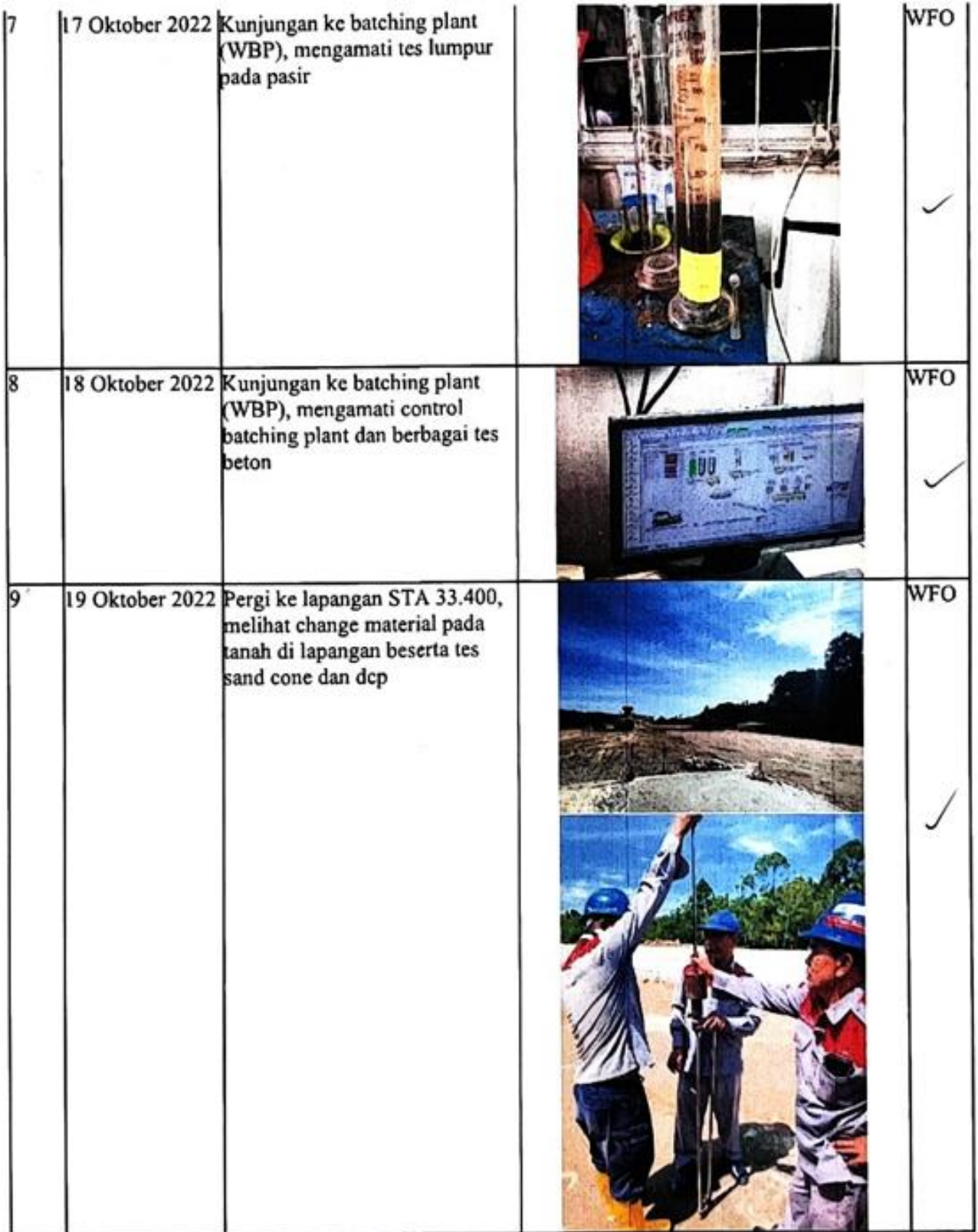

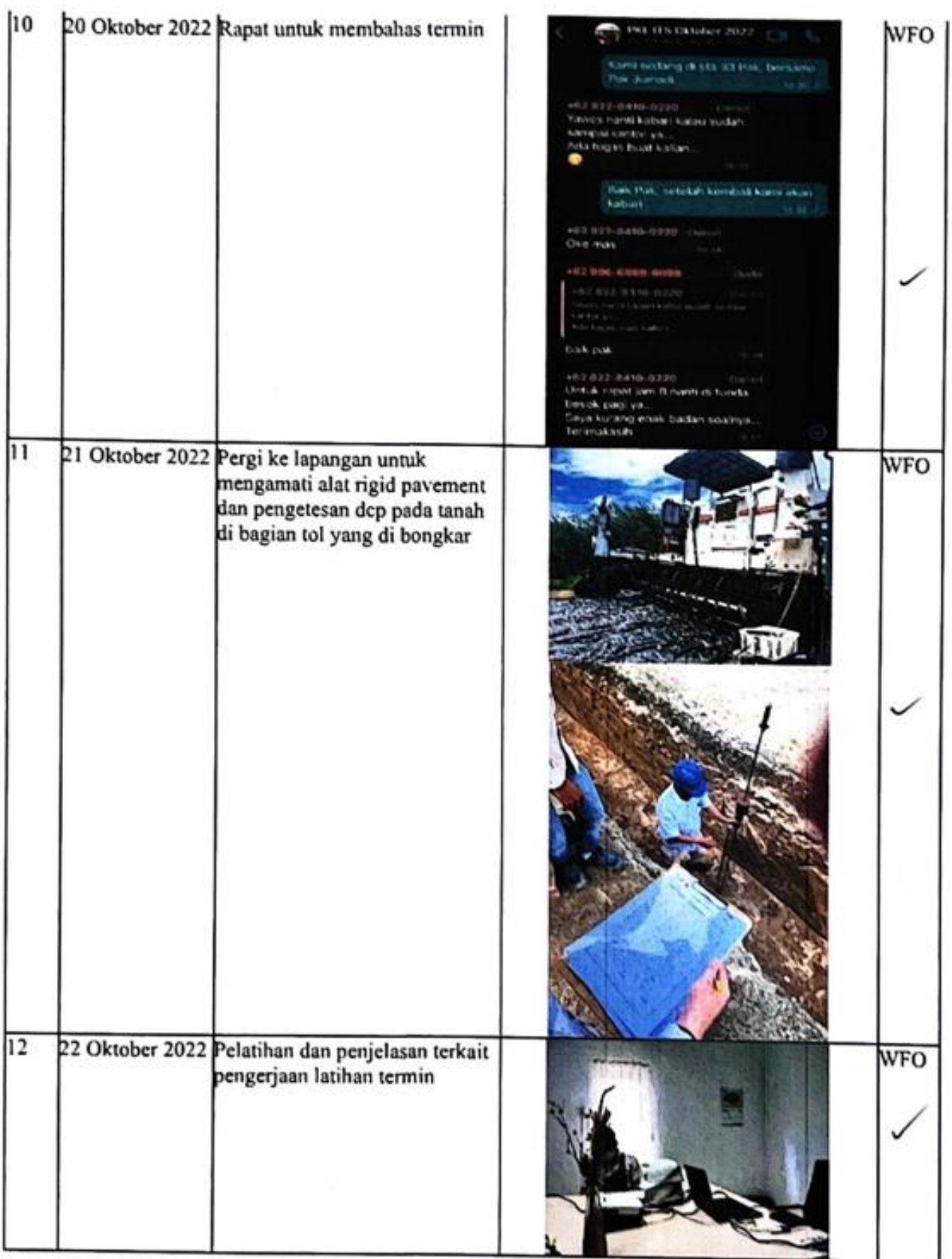

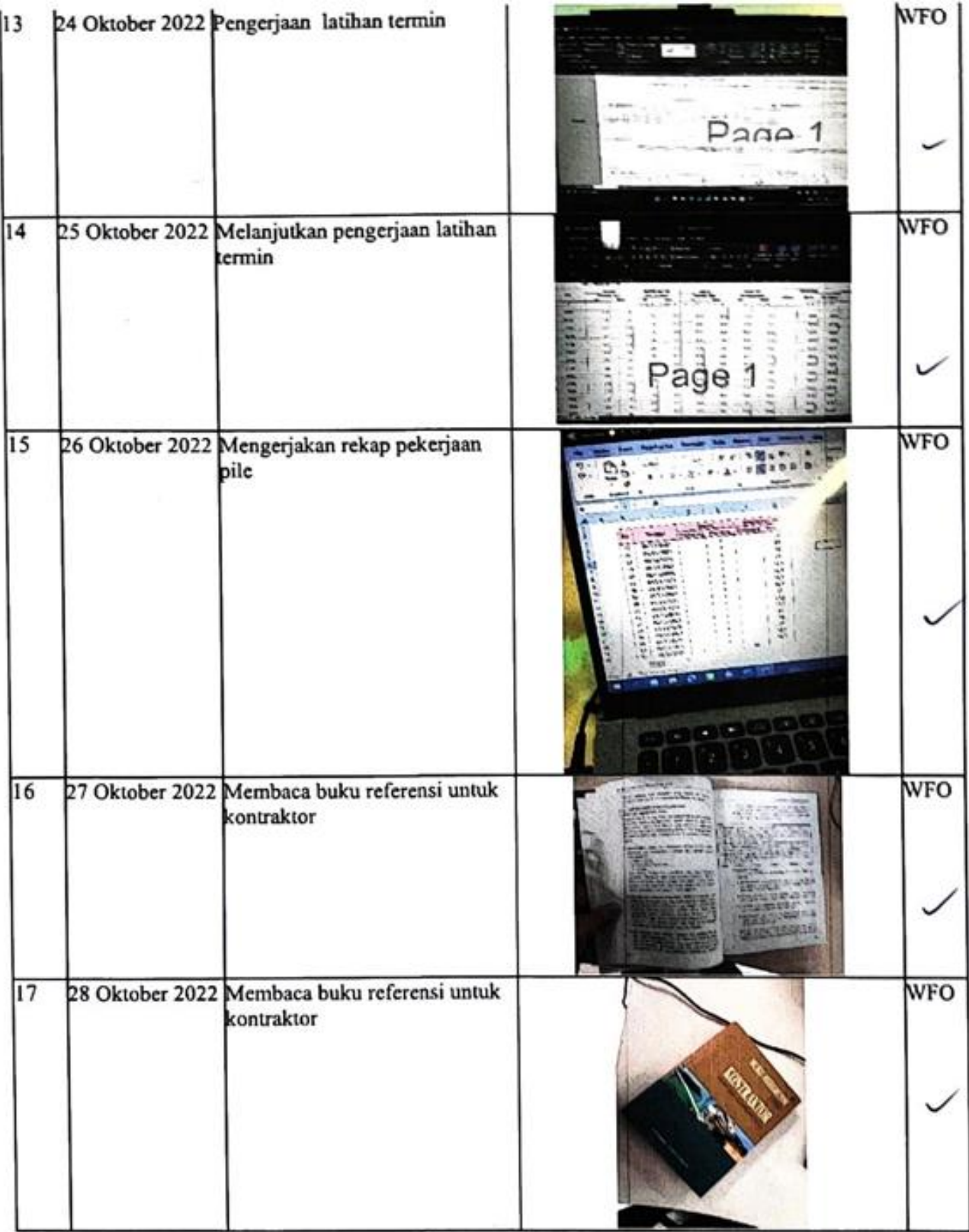

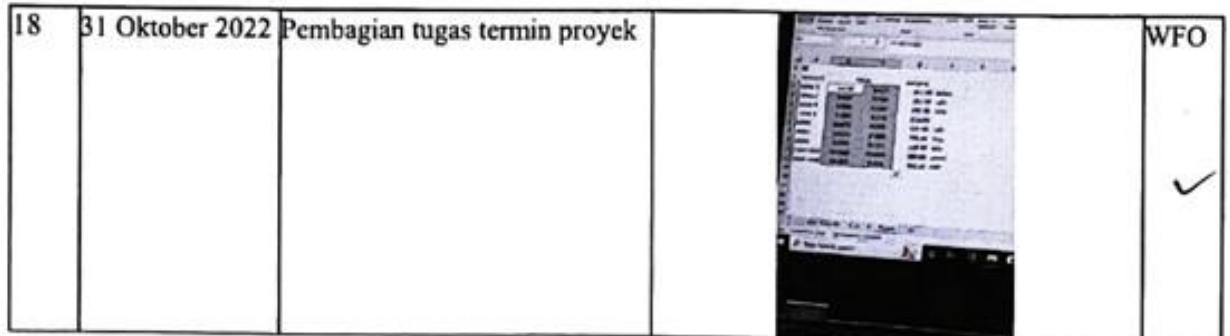

Co-Mentor PT. HUTAMA KARYA (Persero)<br>Proyek Tol Ruas Serbelawan- Pematansiantar

Mentor PT. HUTAMA KARYA (Persero)<br>Proyek Tol Ruas Serbelawan- Pematansiantar

**ROZAK SETIADY** Cost Control

**ACHMAD DAROZI MADJRI SEM** 

 ${\bf (F5):} \textit{Form Dafiar Hadir dan Laporan Magang*} \\ \textbf{``Dapat diunduh pada : } \underline{\textit{https://bit.ly/FormMagangHK}}$ 

#### **DAFTAR HADIR & LAPORAN HARIAN** Program Mahasiswa Magang Hutama Karya

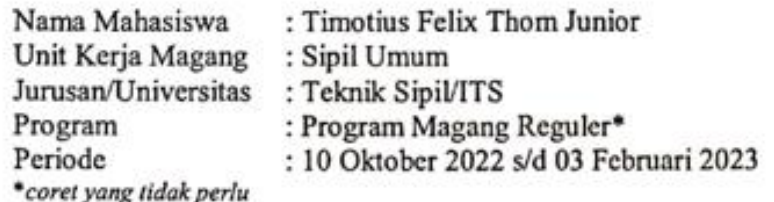

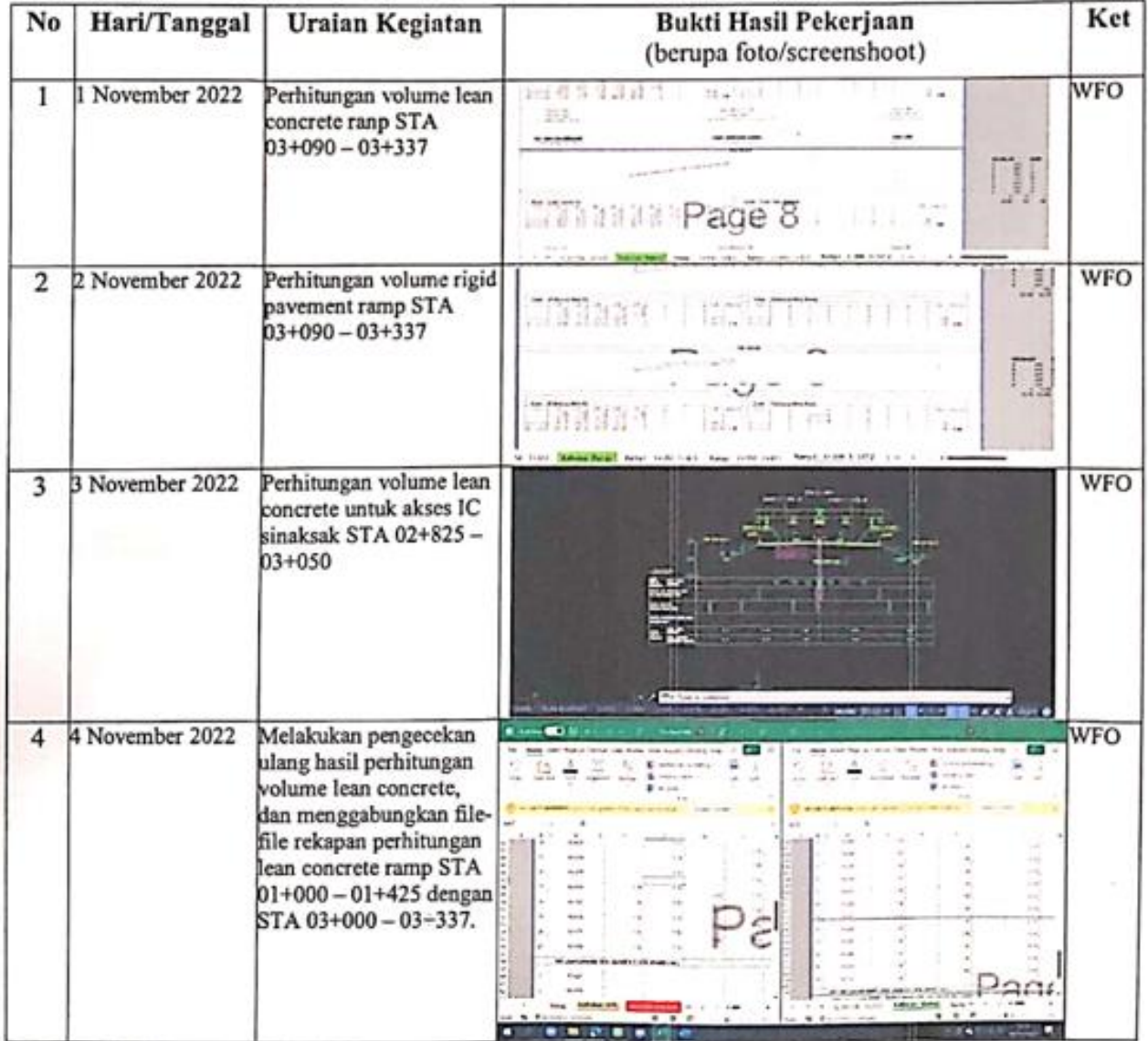

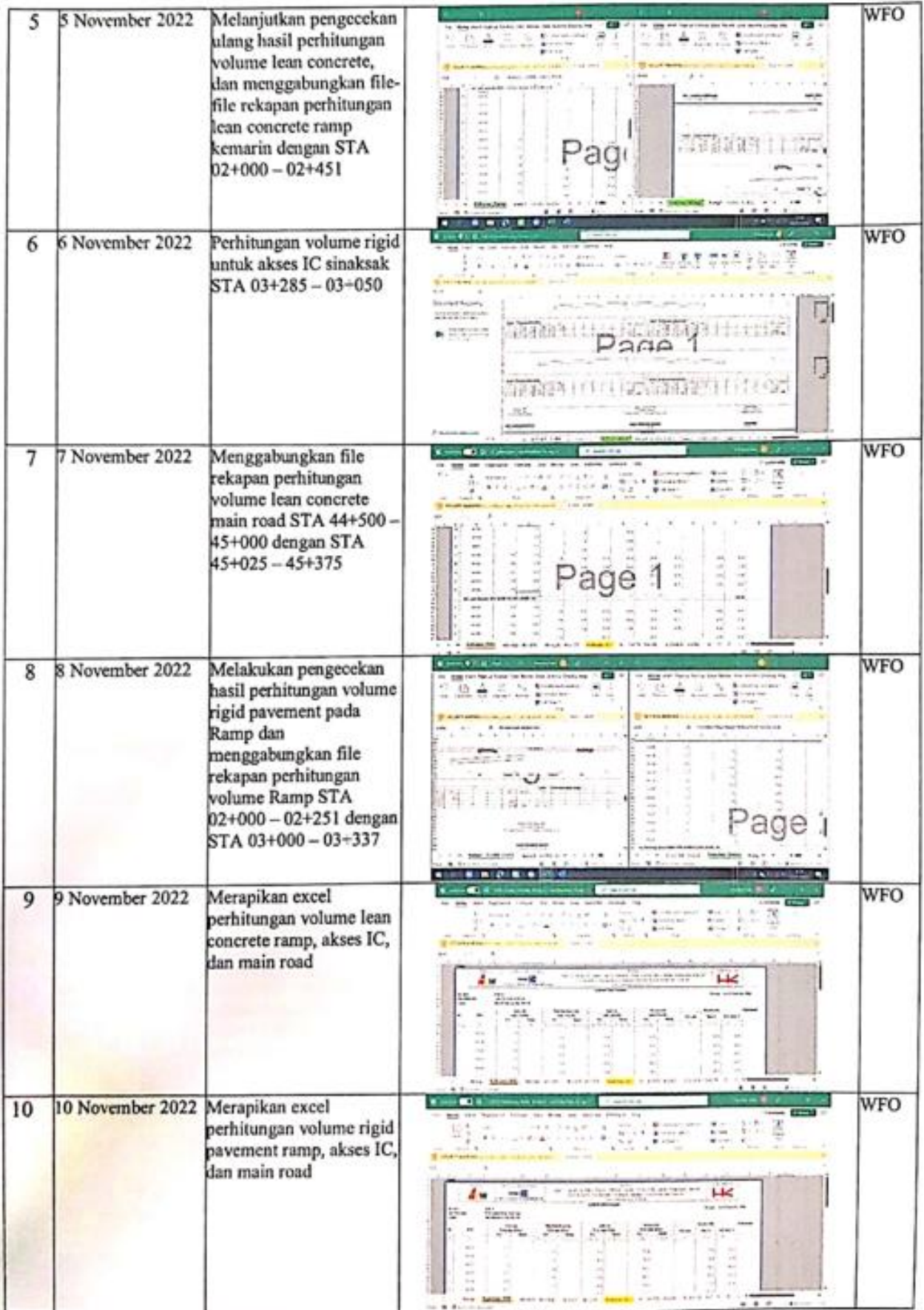

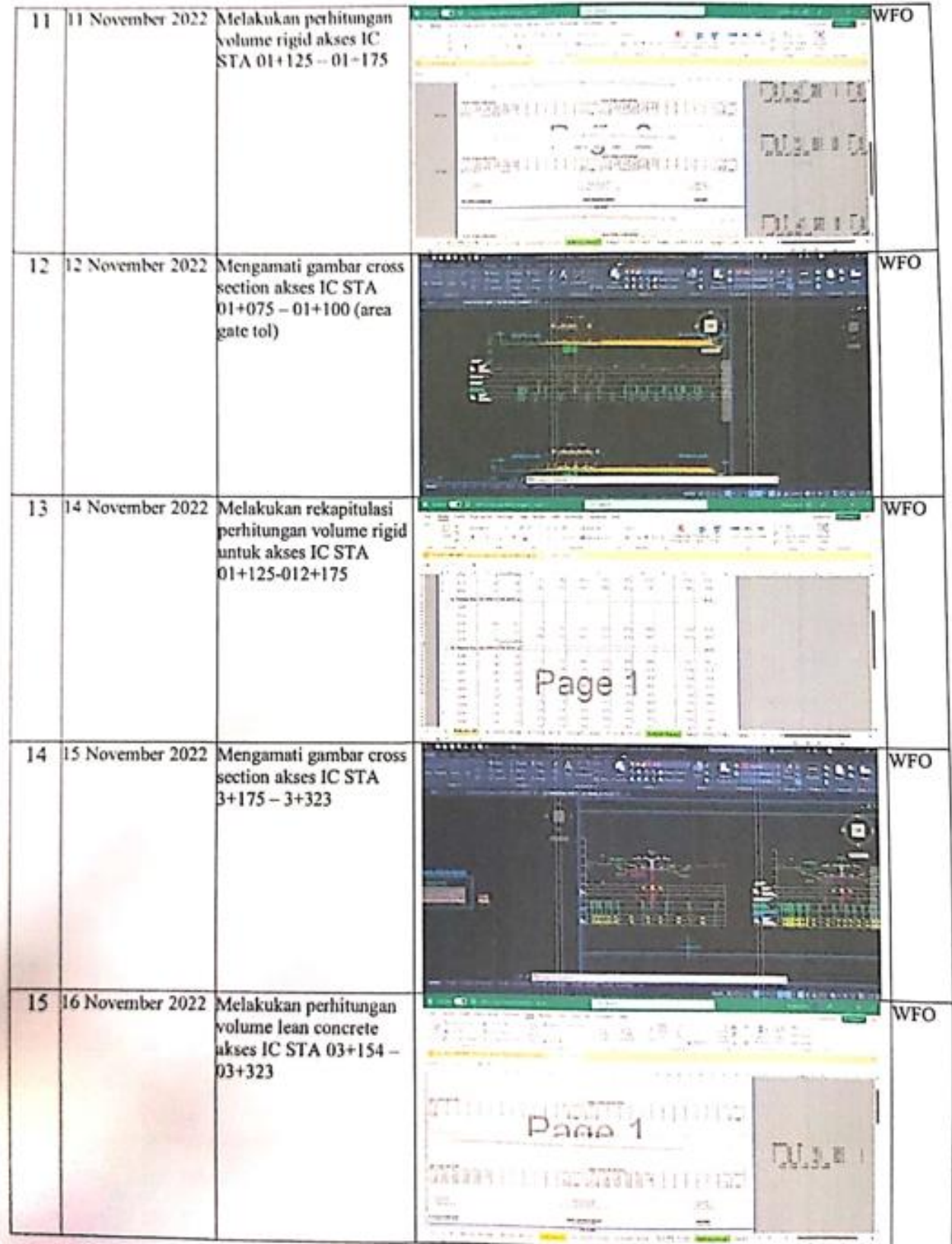

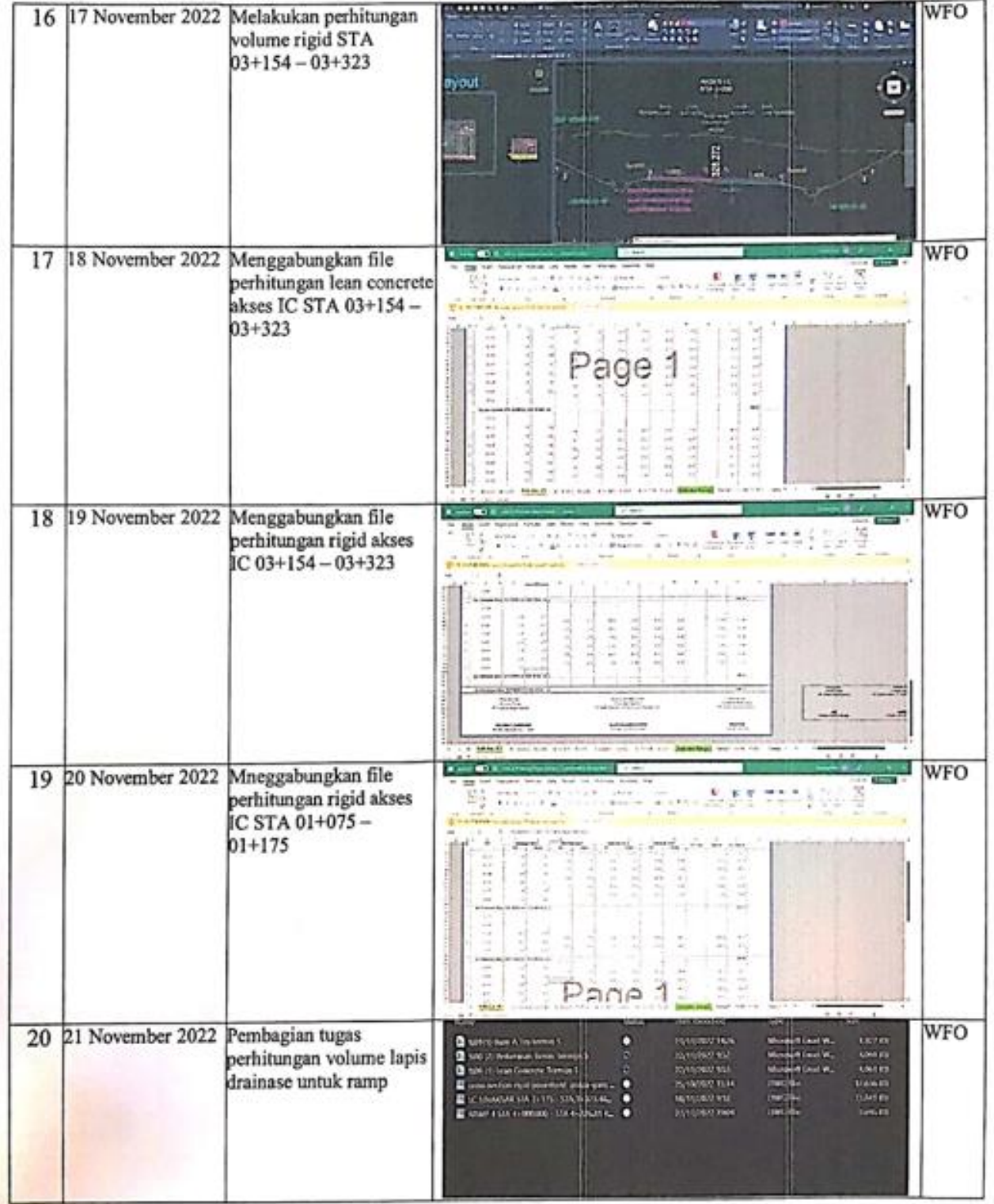

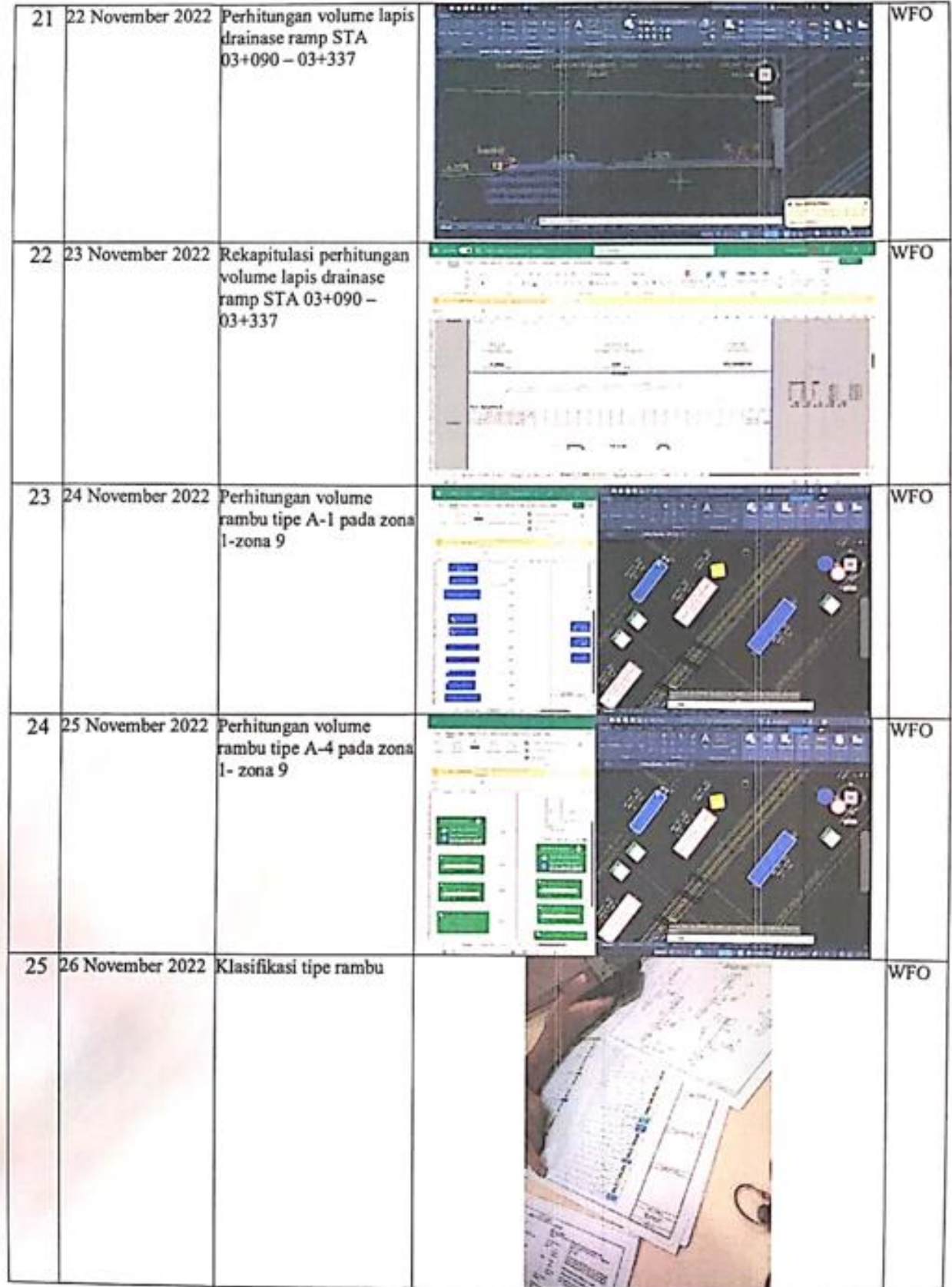

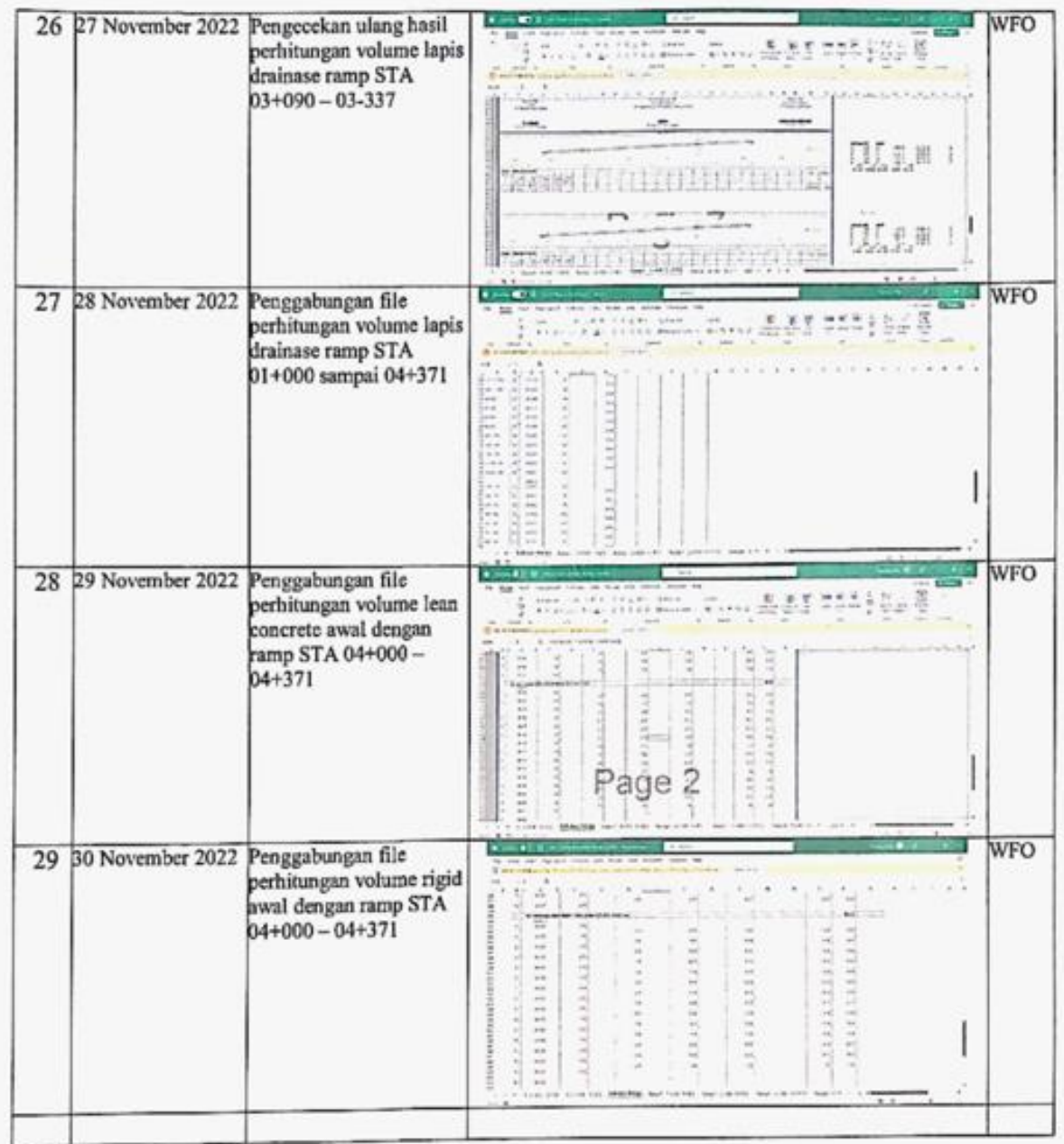

Co-Mentor PT HUTAMA KARYA (Persero)<br>Proyek Tol Ruas Serbelawan - Pematangsiantar

**ROZAK SETIADY Cost Control** 

Mentor PT HUTAMA KARYA (Persero)<br>Proyek Tol Ruas Serbelawan - Pematangsiantar

**AROZI MADJRI ACHMA SEM** 

(F5): Form Daftar Hadir dan Laporan Magang\* \*Dapat diunduh pada: https://bit.ly/FormMagangHK

#### **DAFTAR HADIR & LAPORAN HARIAN** Program Mahasiswa Magang Hutama Karya

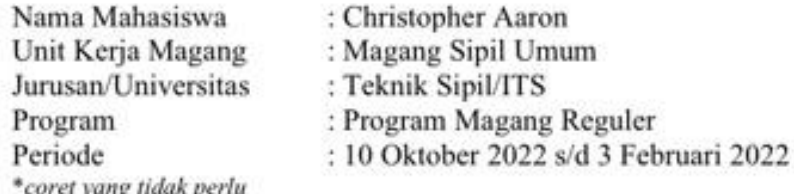

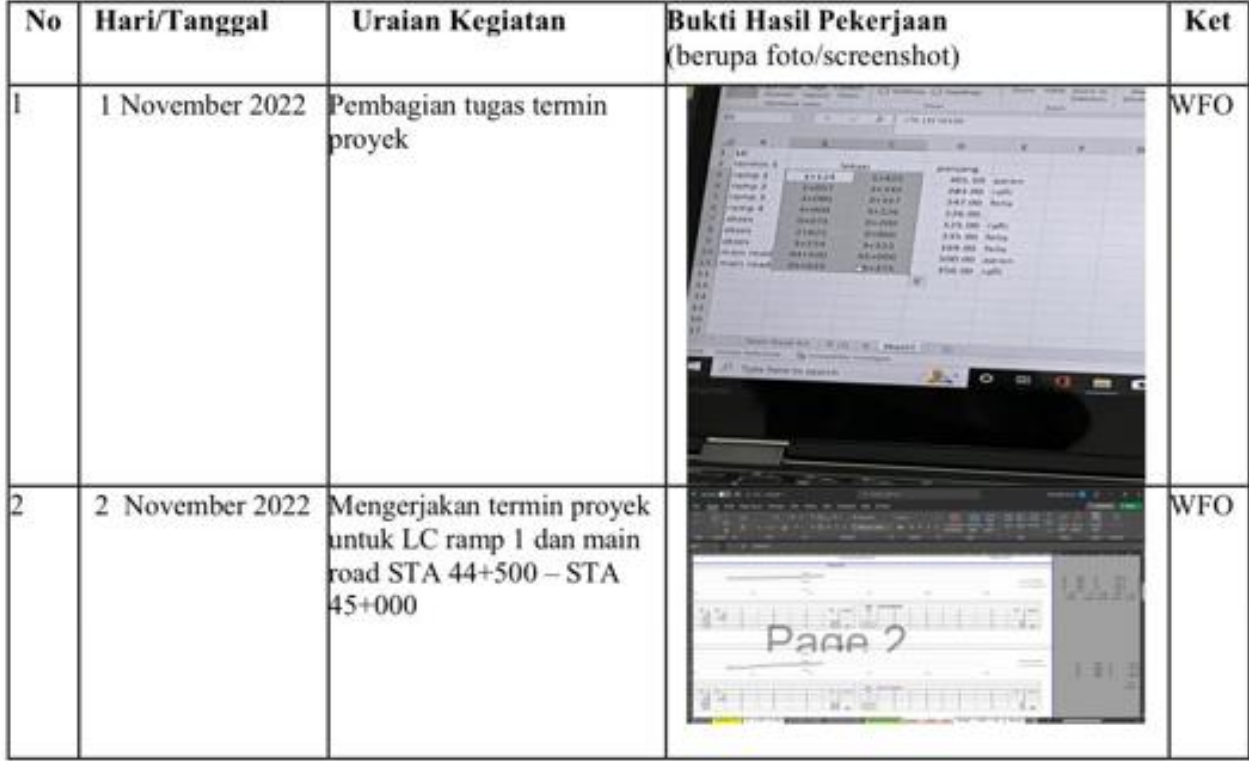

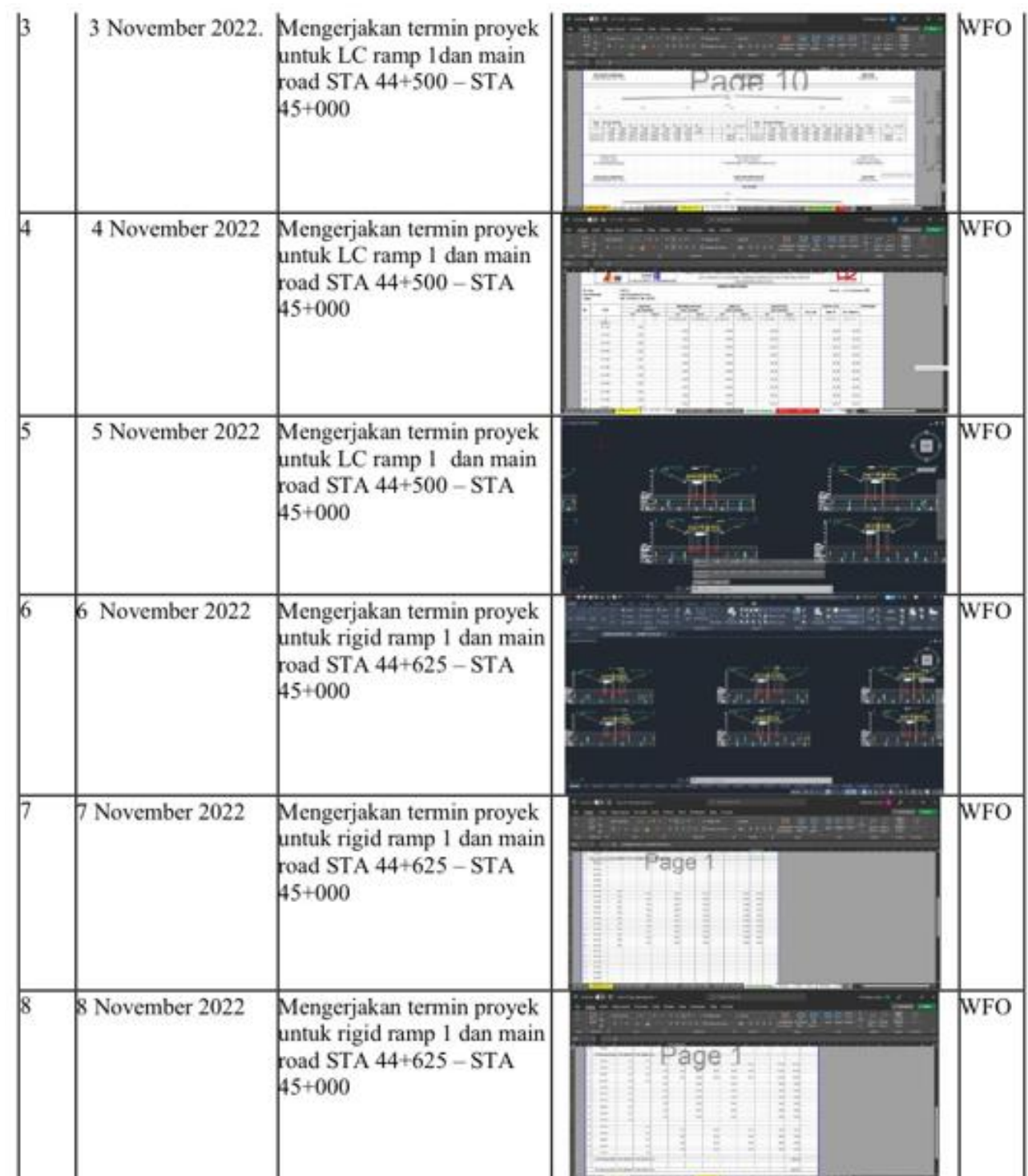
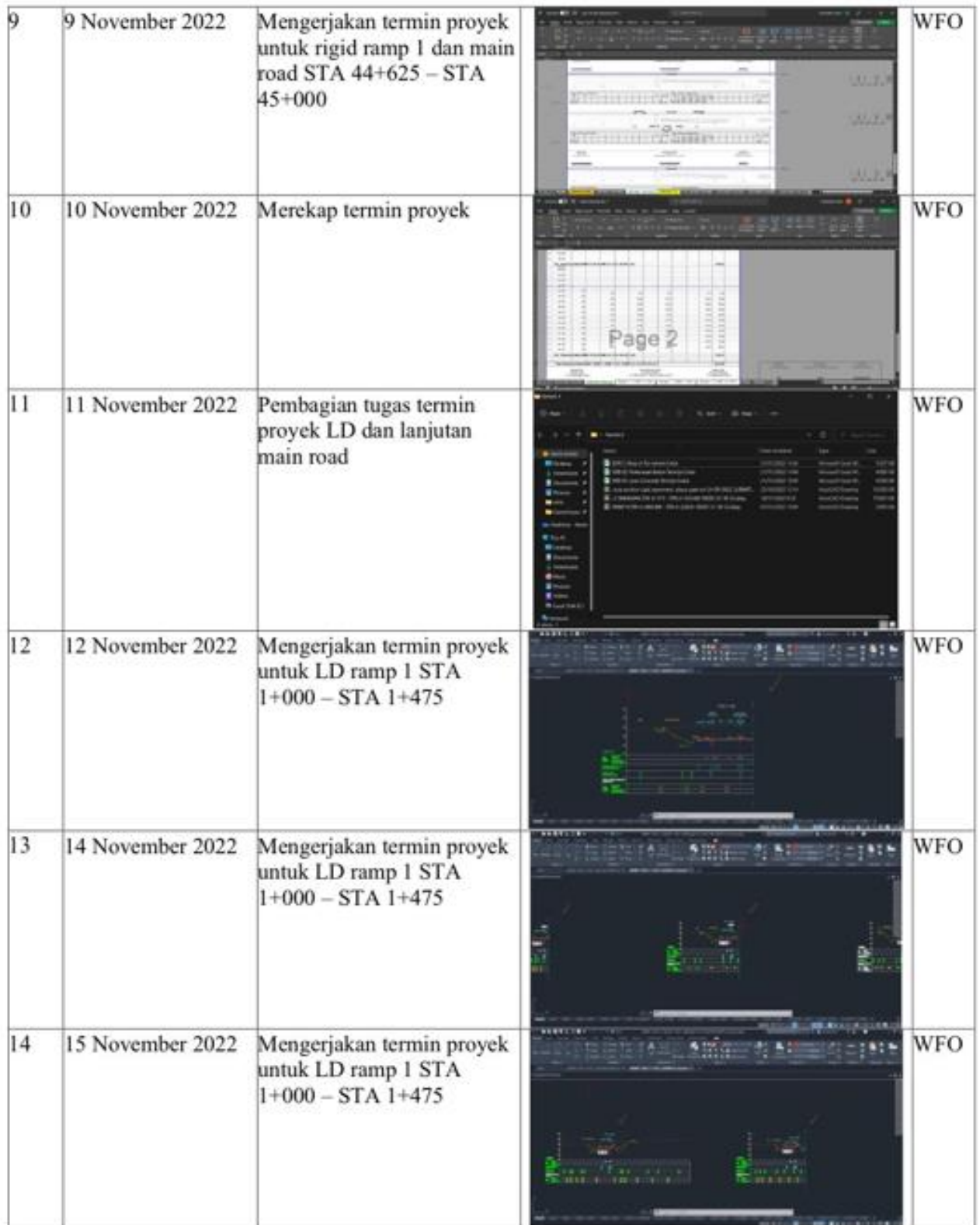

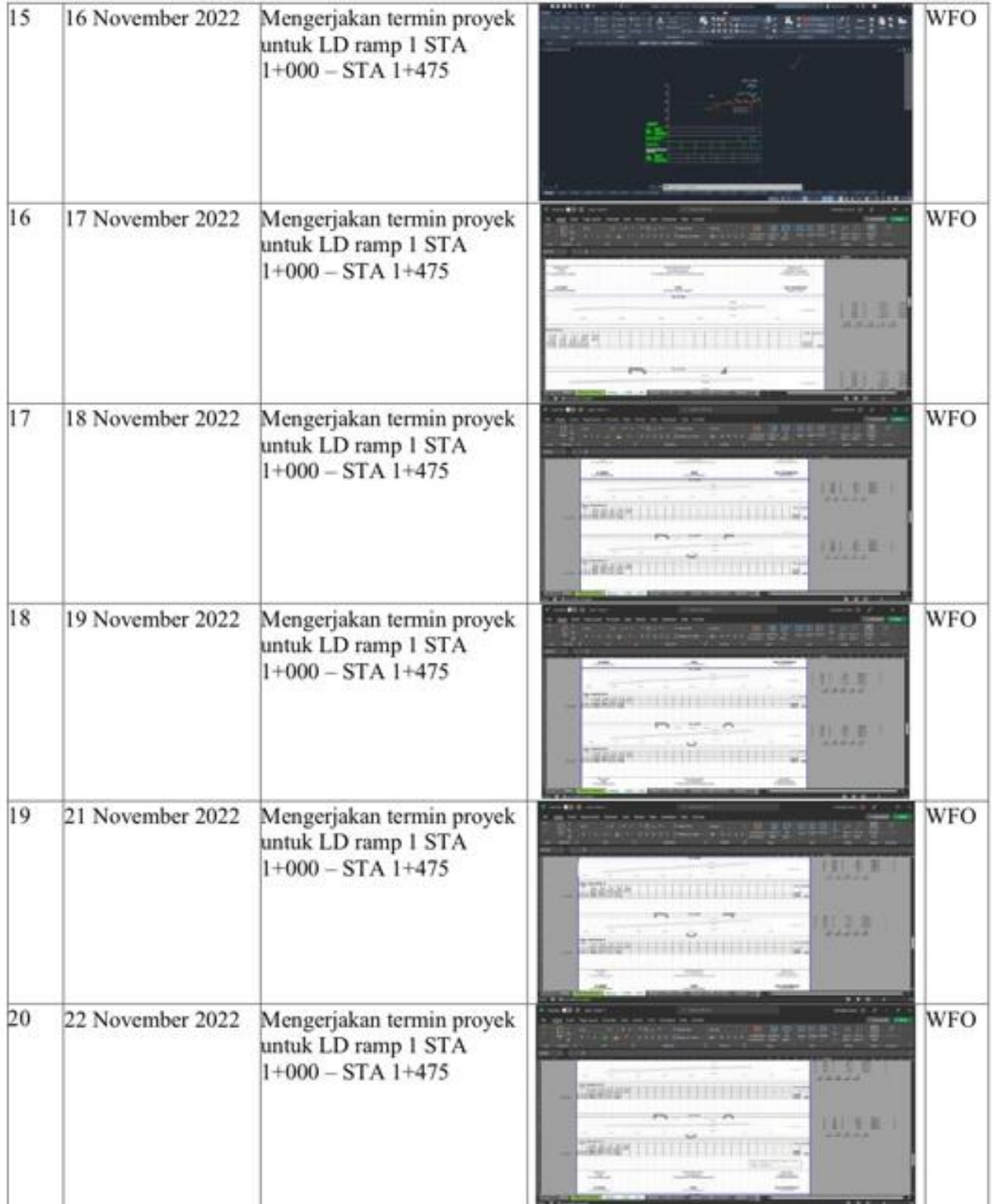

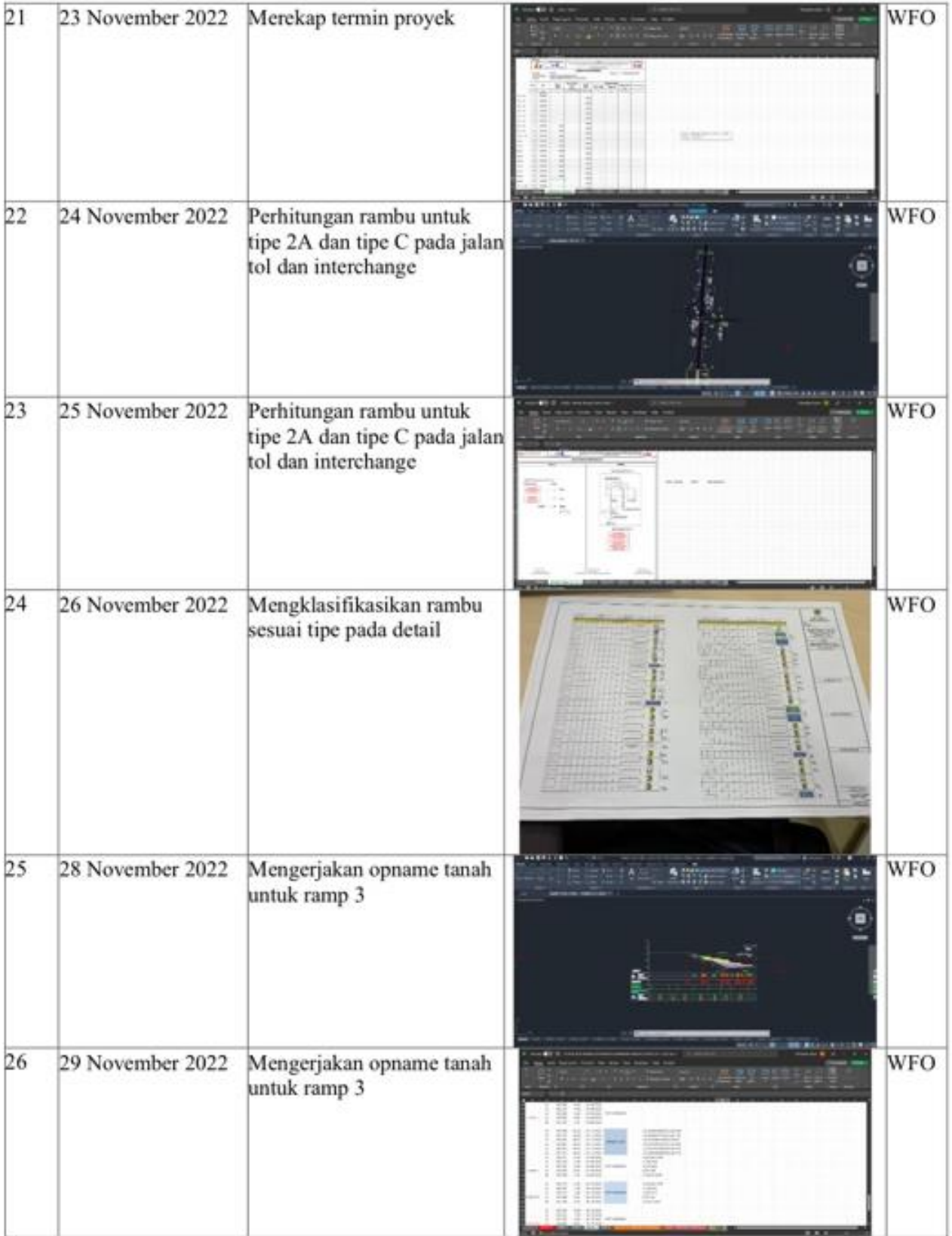

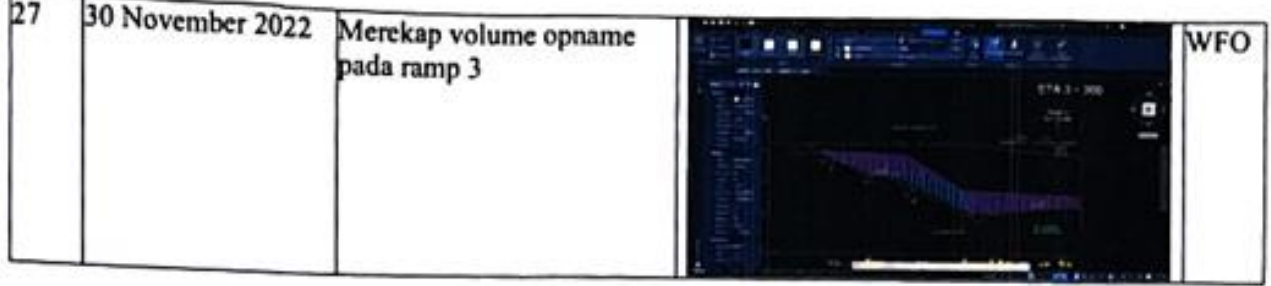

Co-Mentor<br>PT. HUTAMA KARYA (Persero) Proyek Tol Ruas Serbelawan- Pematansiantar

**ROZAK SETIADY**<br>Cost Control

Mentor PT. HUTAMA KARYA (Persero)<br>Proyek Tol Ruas Serbelawan- Pematansiantar **ACHMAD DAROZI MADJRI SEM** 

(F5) : Form Daftar Hadir dan Laporan Magang\*<br>\*Dapat diunduh pada : https://bit.ly/FormMagangHK

## **DAFTAR HADIR & LAPORAN HARIAN** Program Mahasiswa Magang Hutama Karya

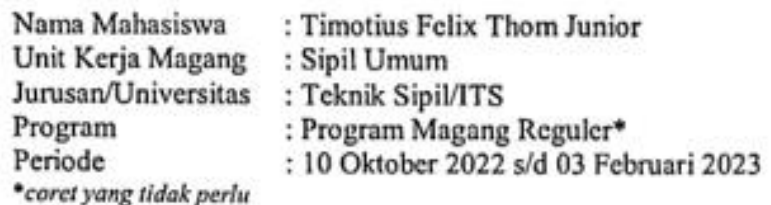

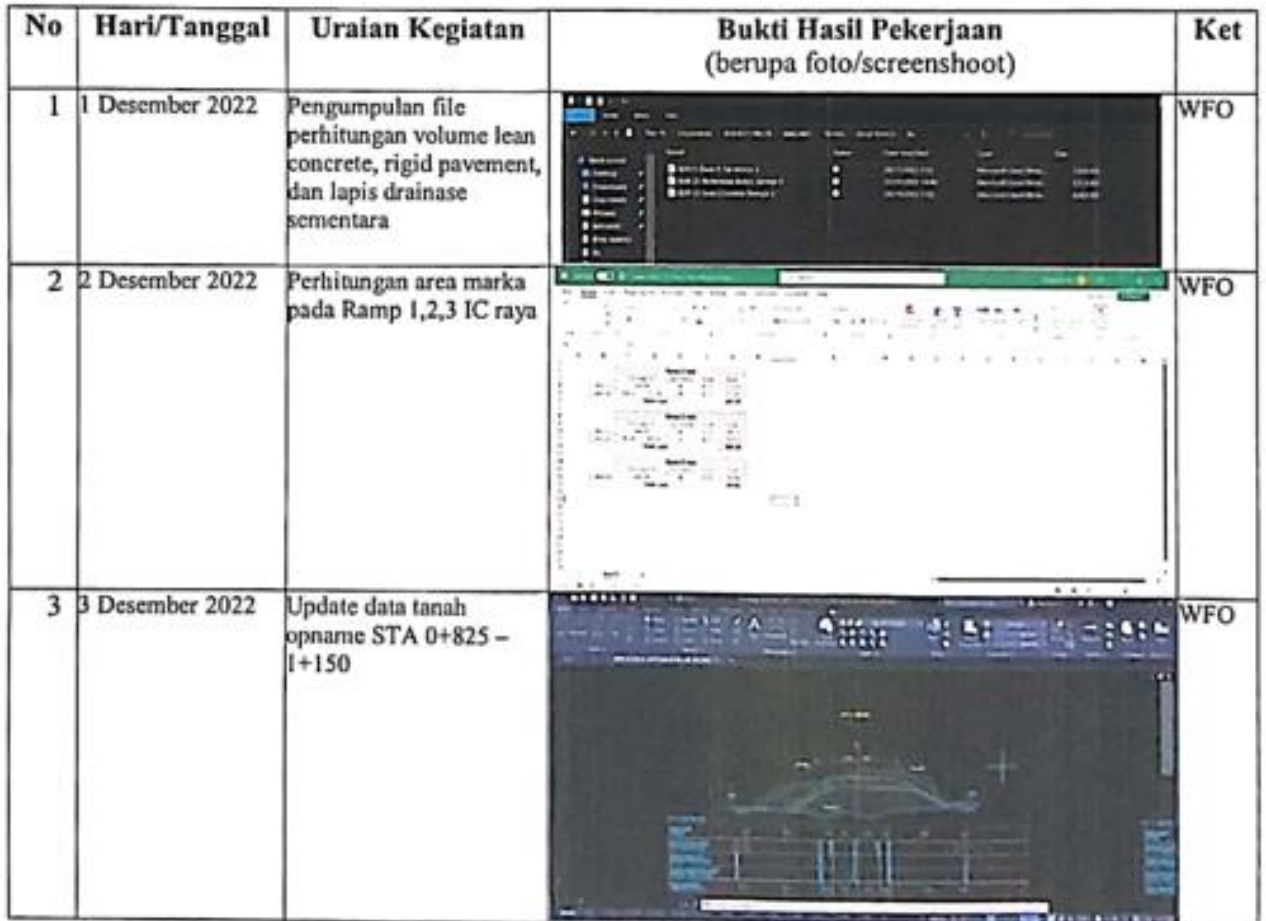

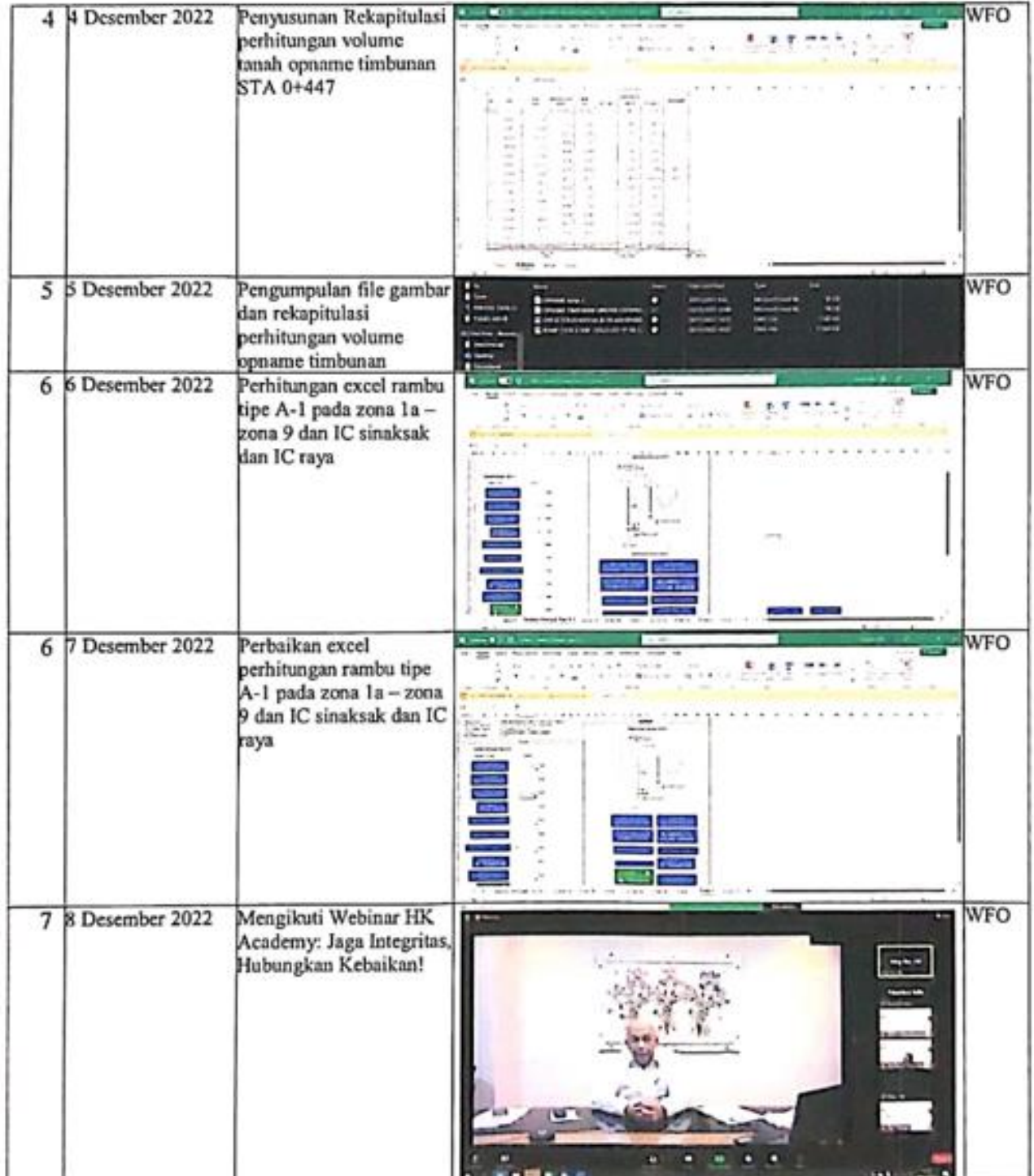

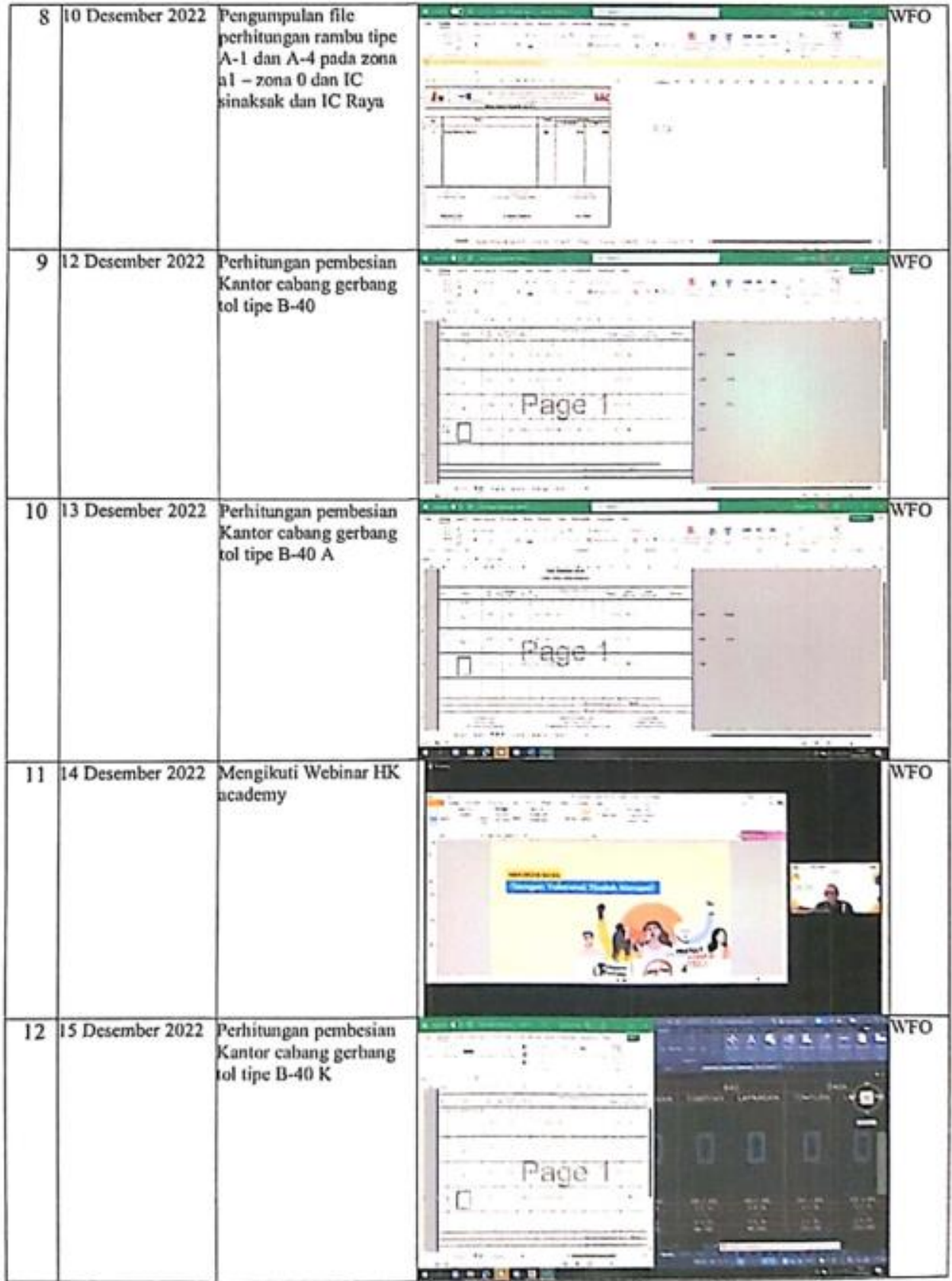

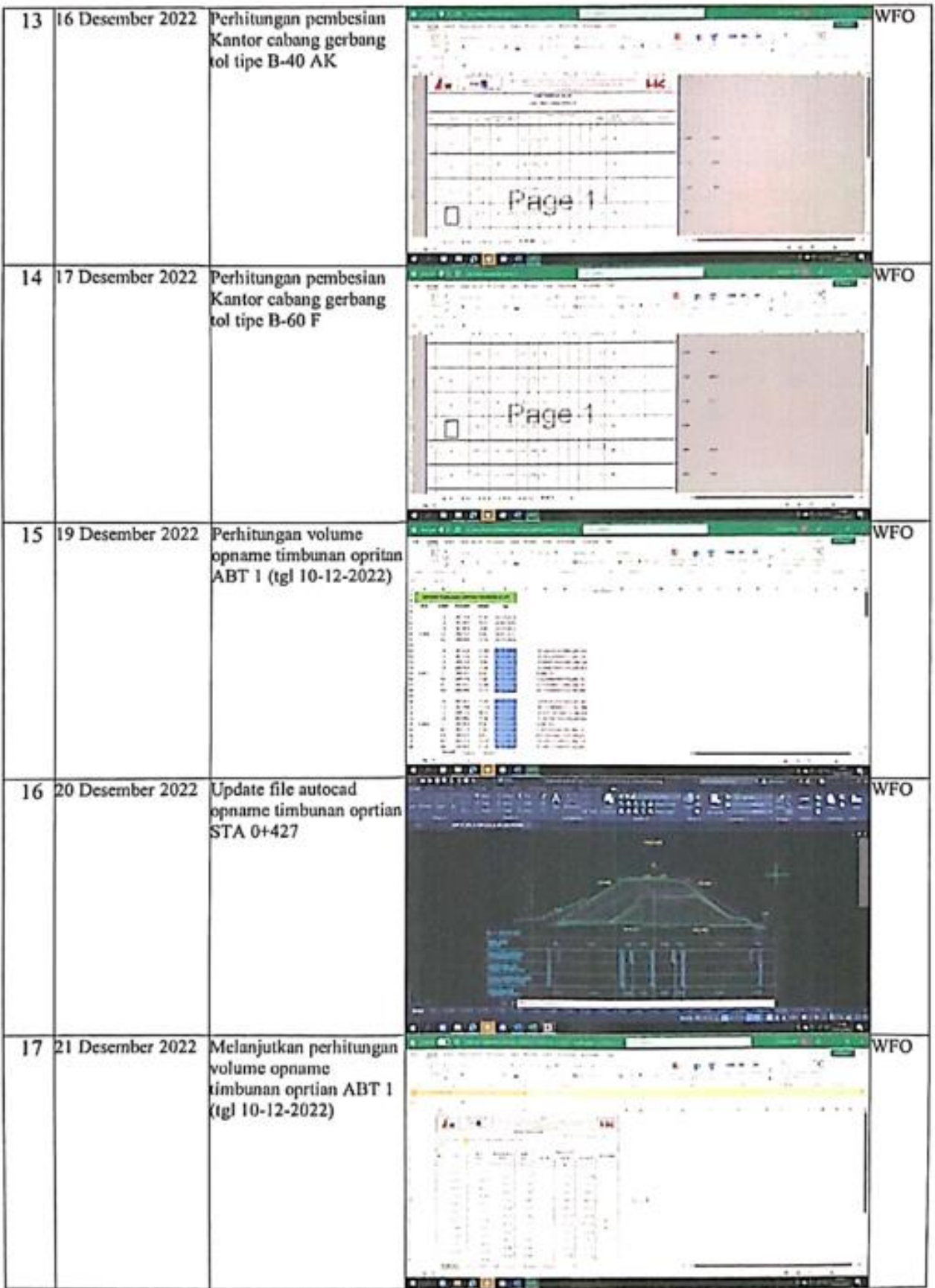

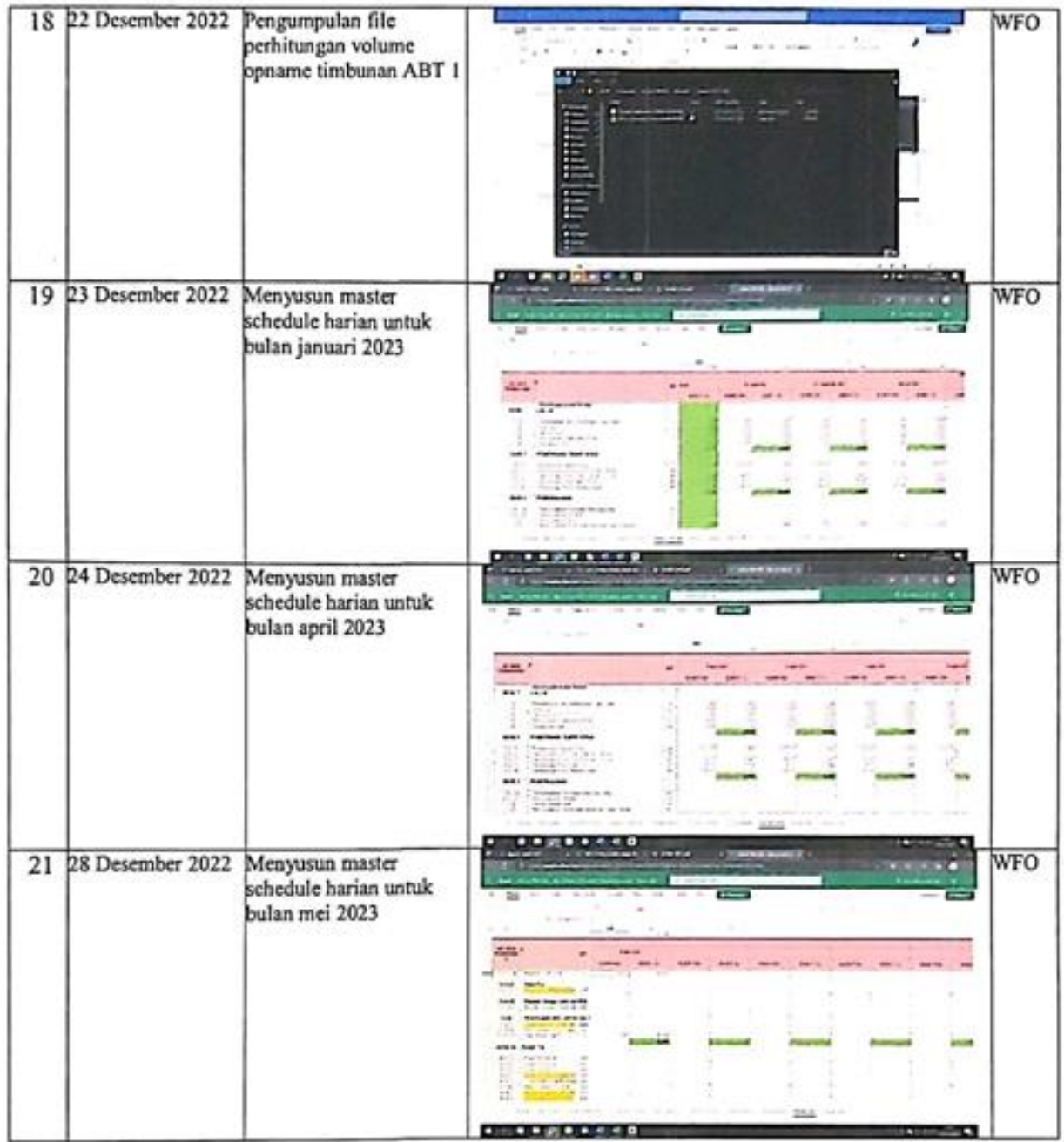

Co-Mentor PT HUTAMA KARYA (Persero)<br>Proyek Tol Ruas Serbelawan - Pematangsiantar

**ROZAK SETIADY** Cost Control

Mentor PT HUTAMA KARYA (Persero)<br>Proyek Tol Ruas Sgrbelawan - Pematangsiantar

**ACHMAD DAROZI MADJRI** /SEM

(F5): Form Daftar Hadir dan Laporan Magang\*<br>\*Dapat diunduh pada: https://bit.ly/FormMagangHK

## DAFTAR HADIR & LAPORAN HARIAN<br>Program Mahasiswa Magang Hutama Karya

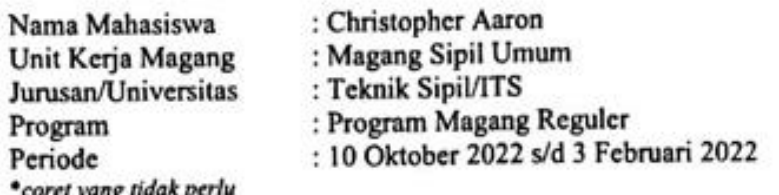

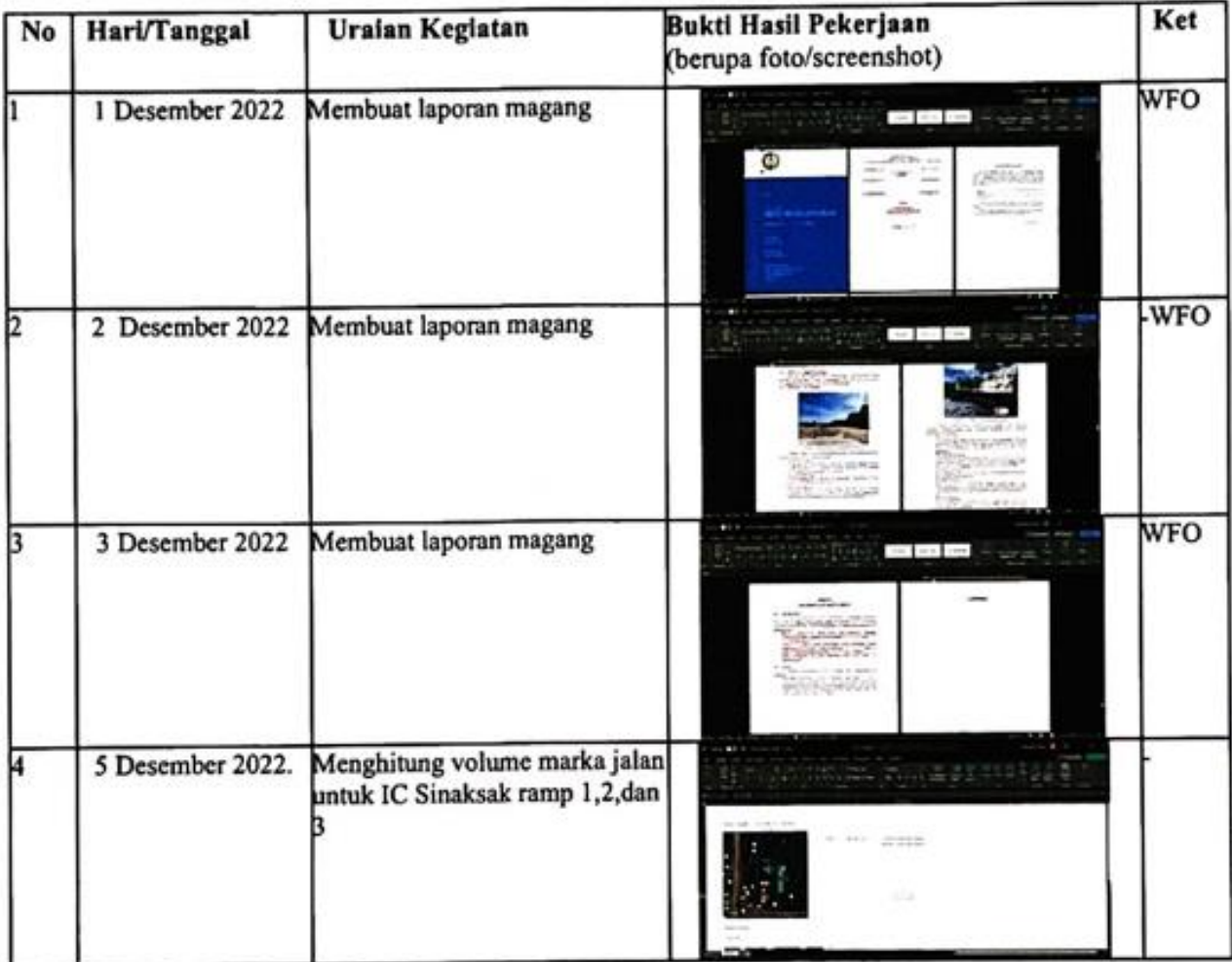

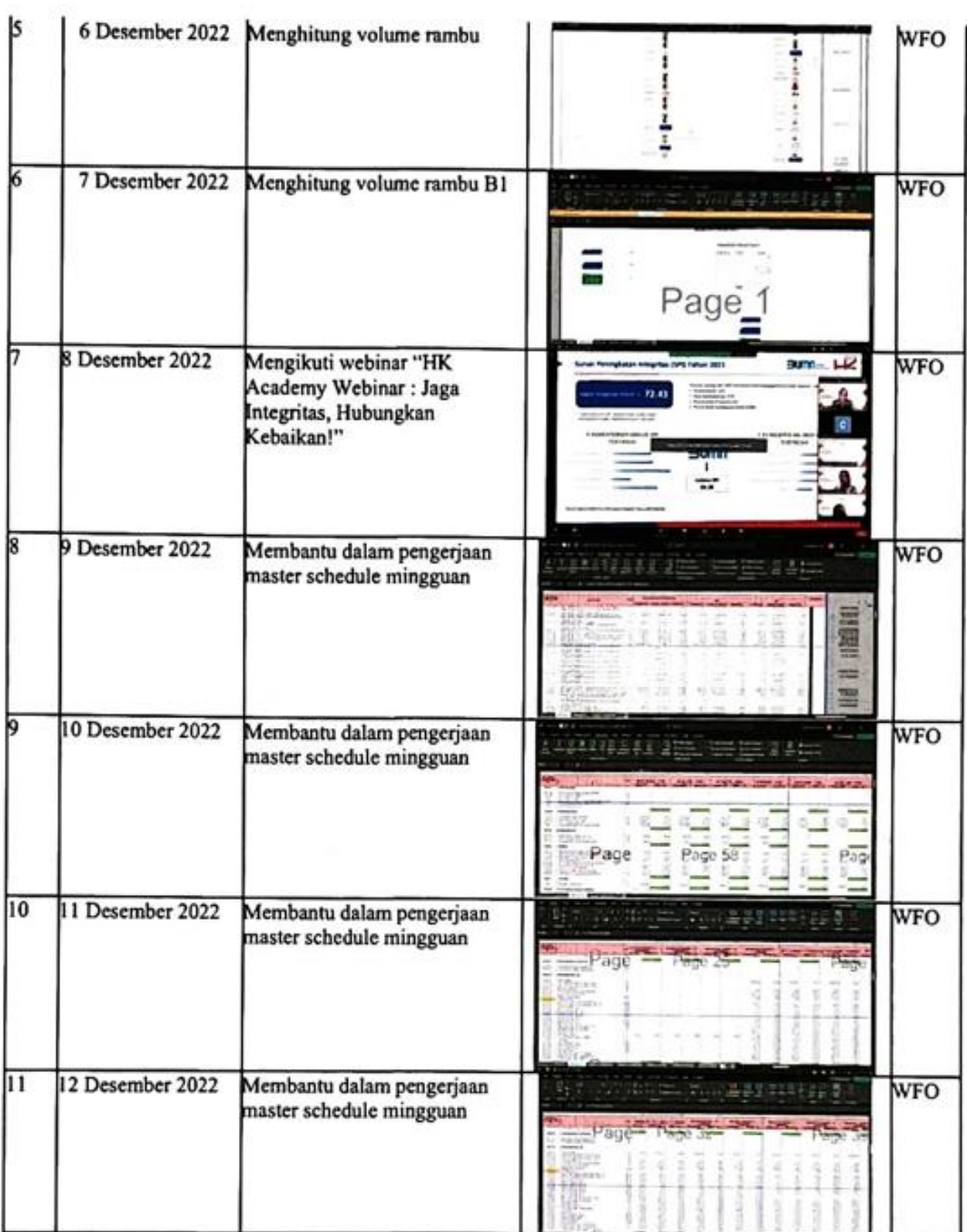

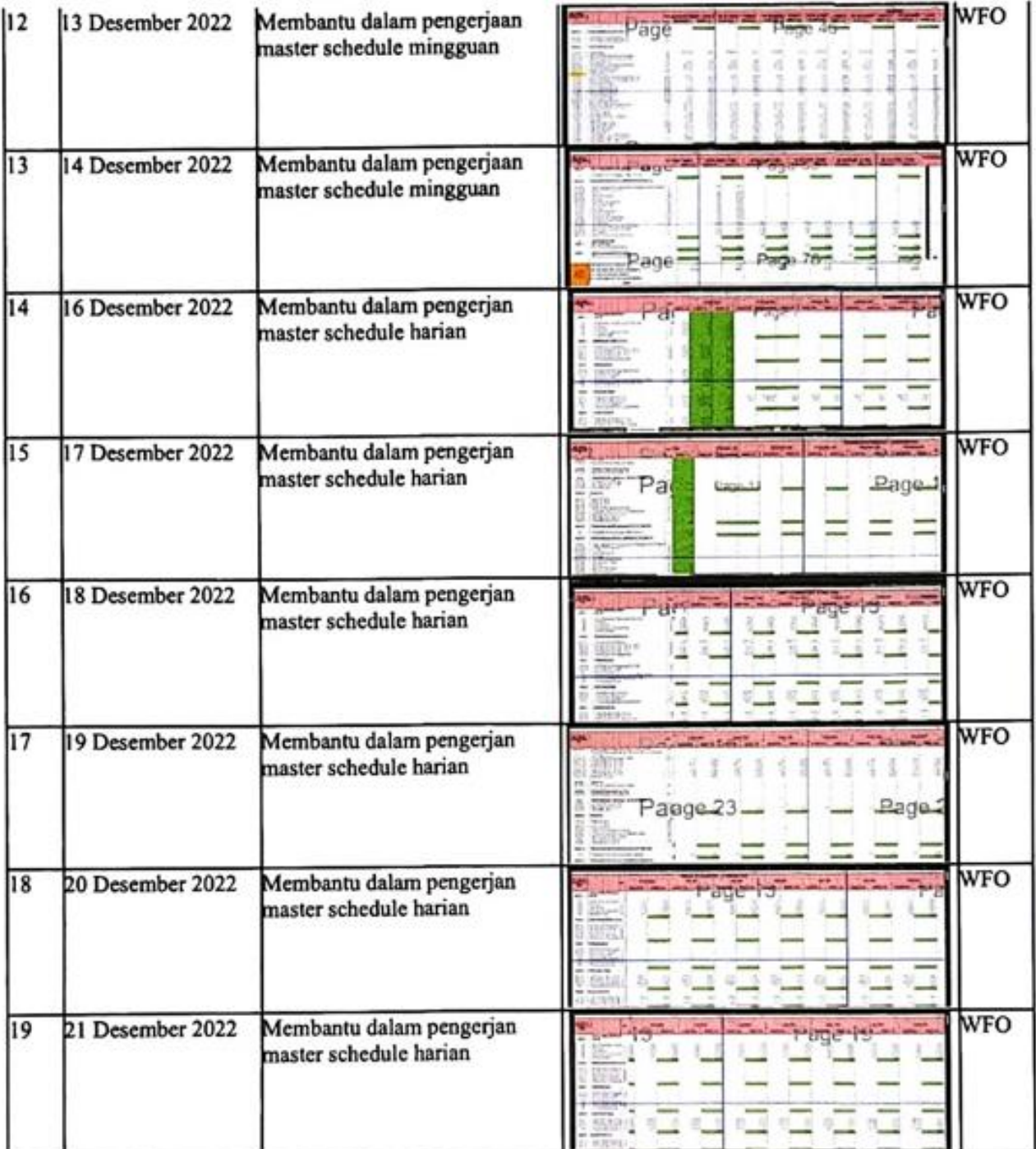

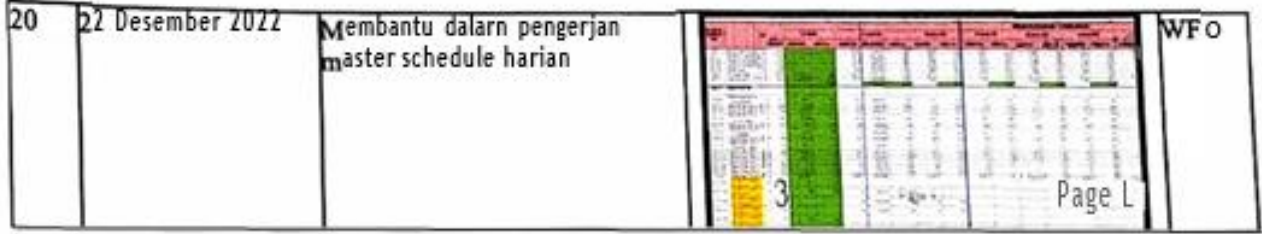

Co-Mentor<br>PT. HUTAMA KARYA (Persero)<br>Proyek Tol Ruas Serbelawan- Pematansiantar

**ROZAK SETIADY** Cost Control

Mentor<br>PT. HUTAMA KARYA (Persero)<br>Proyek Tol Rua **g**erbelawan- Pematansiantar **ACHMAD D. OZI MADJRI SEM** 

(F5): Form Daftar Hadir dan Laporan Magang\*<br>\*Dapat diunduh pada : https://bit.ly/FormMagangHK

## DAFTAR HADIR & LAPORAN HARIAN Program Mahasiswa Magang Hutama Karya

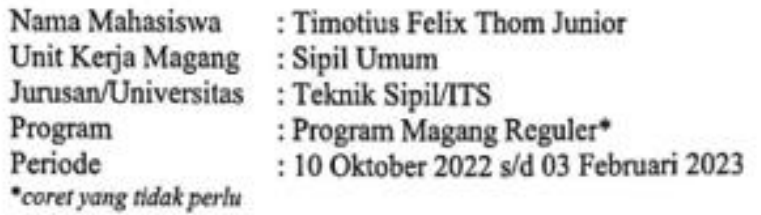

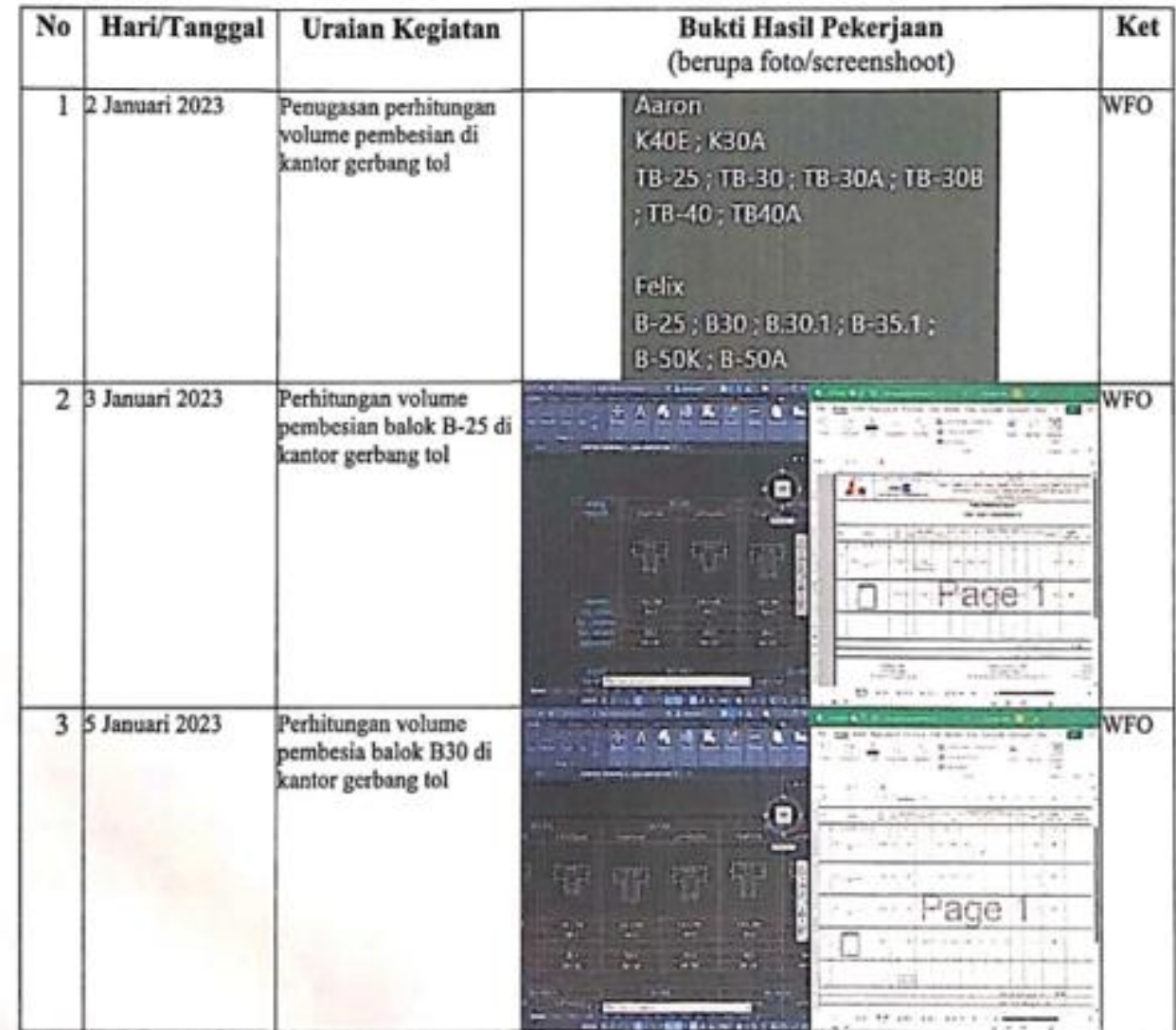

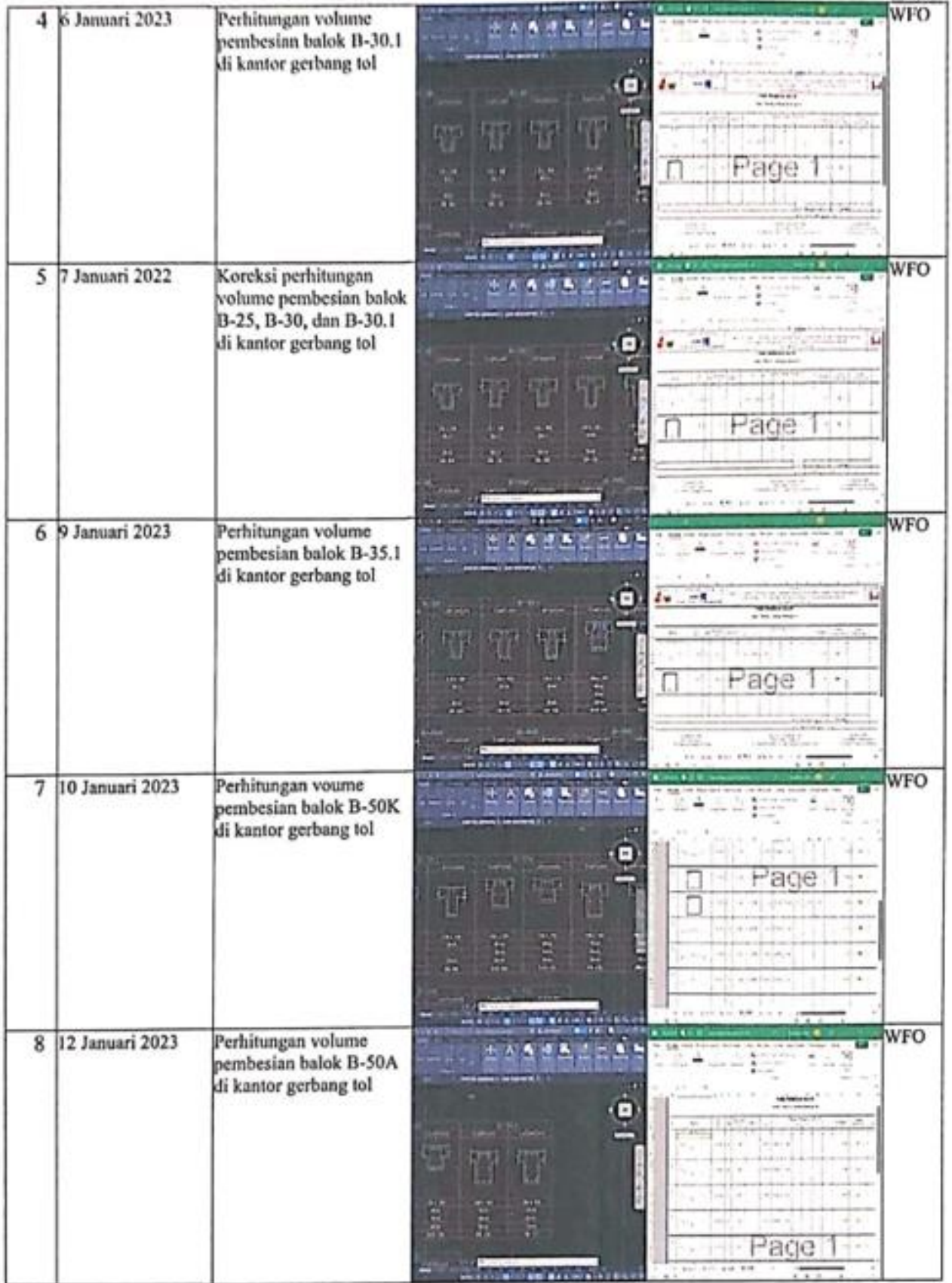

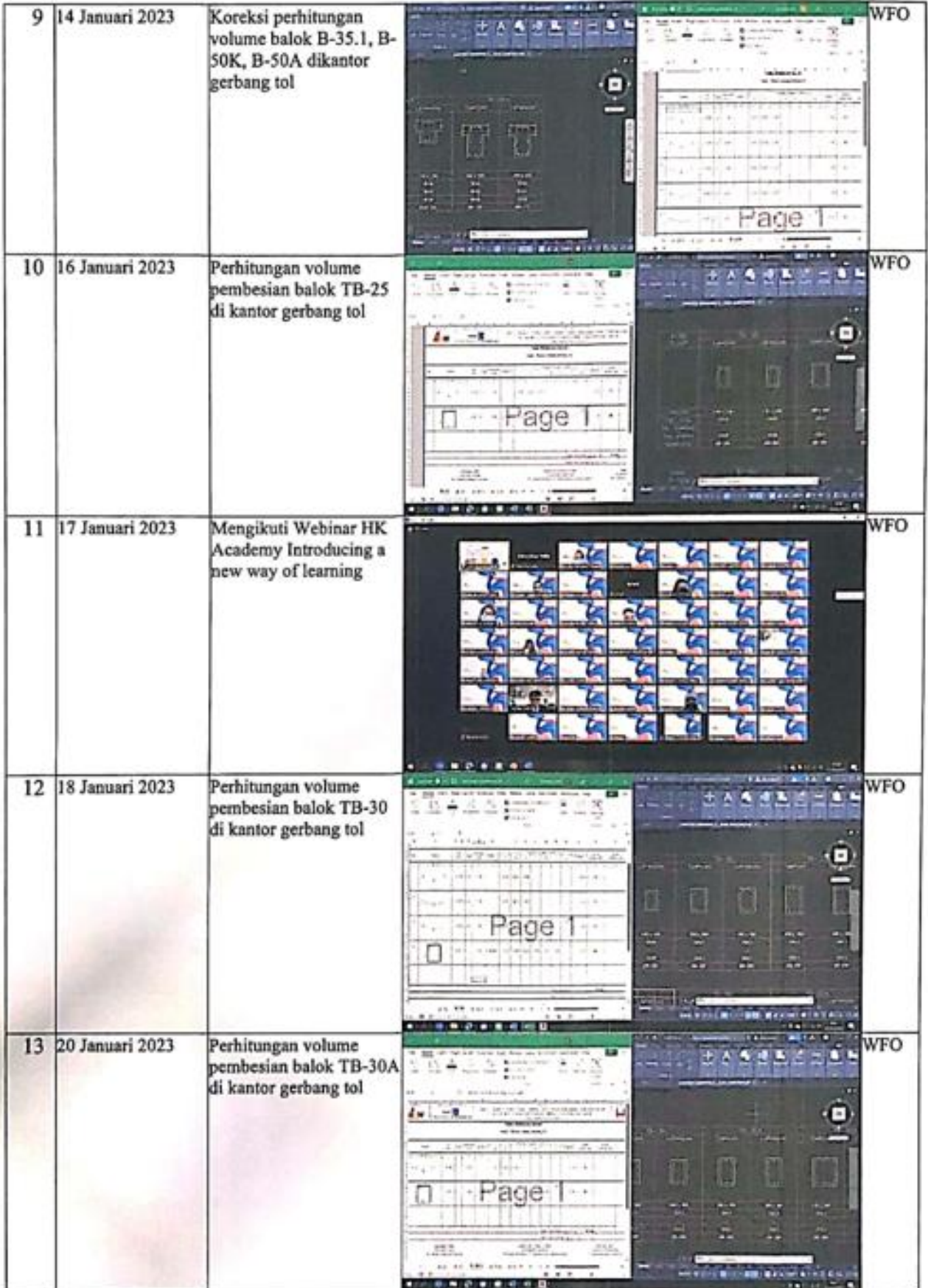

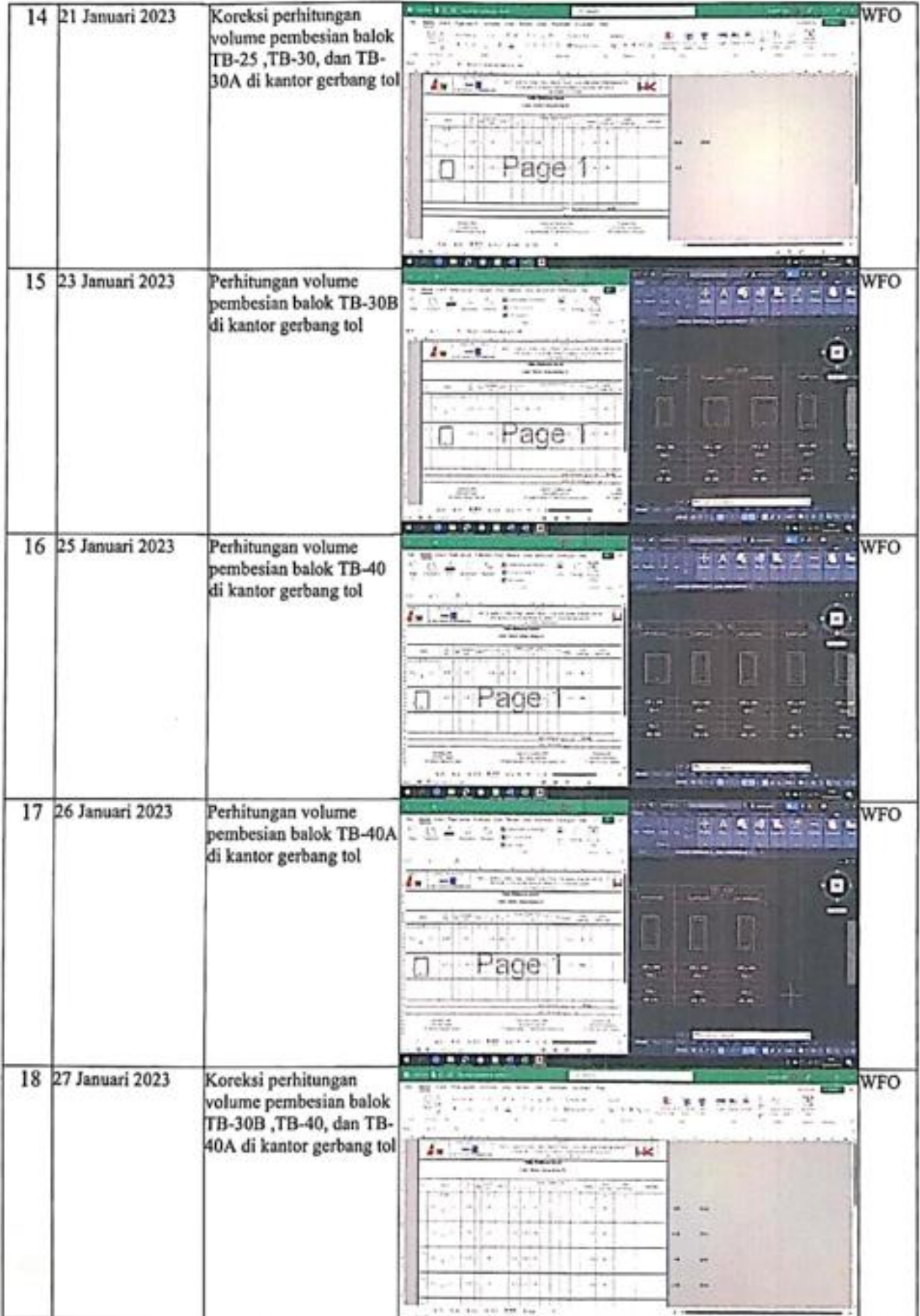

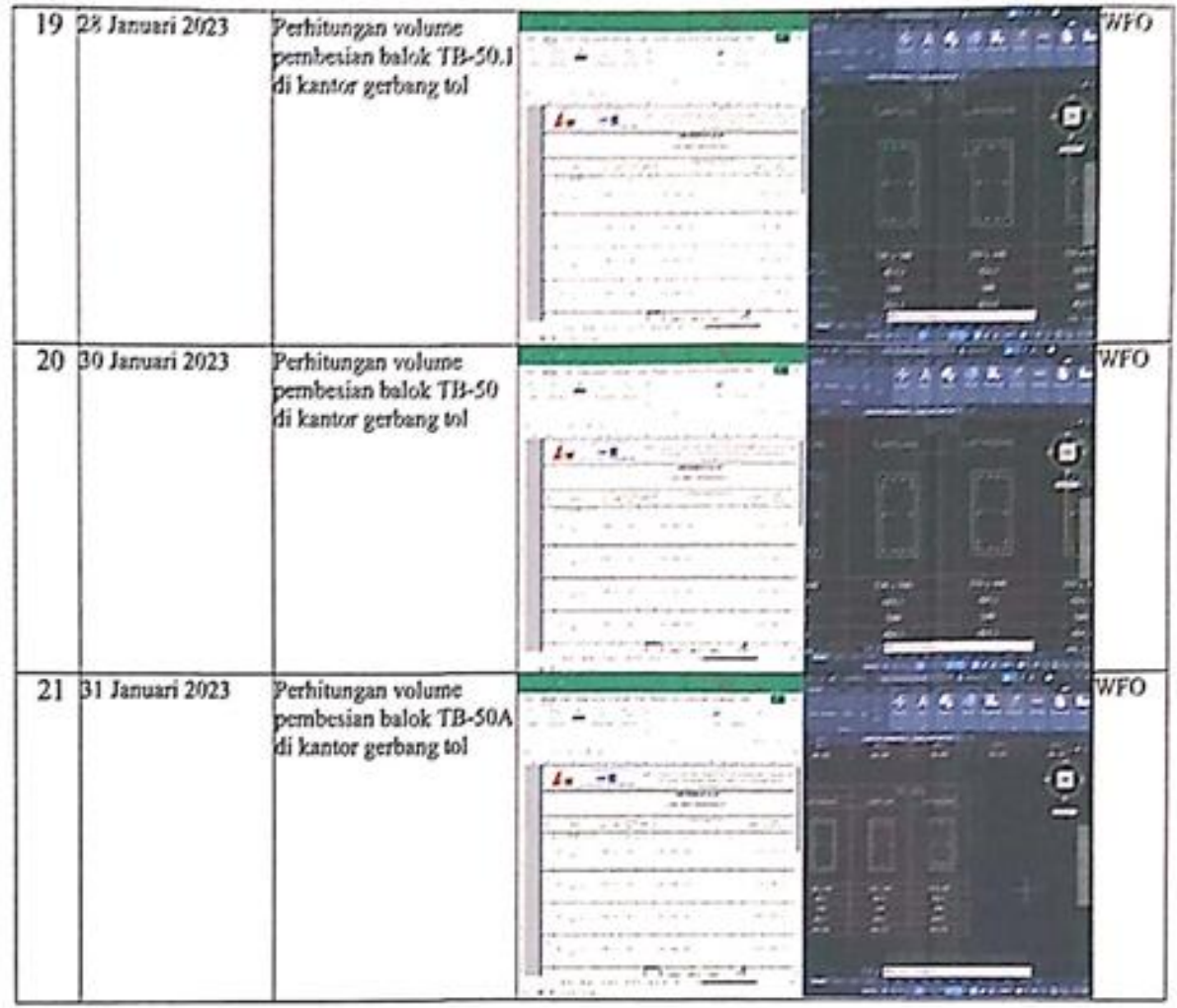

Co-Mentor PT HUTAMA KARYA (Persero)<br>Proyek Tol Ruas Serbelawan - Pematangsiantar

**ROZAK SETIADY** Cost Control

Mentor PT HUTAMA KARYA (Persero)<br>Proyek Tol Ruas Serbelawan - Pematangsiantar

ACHMAD DAROZI MADJRI

(F5): Form Daftar Hadir dan Laporan Magang\*<br>\*Dapat diunduh pada : https://bit.ly/FormMagangHK

## **DAFTAR HADIR & LAPORAN HARIAN** Program Mahasiswa Magang Hutama Karya

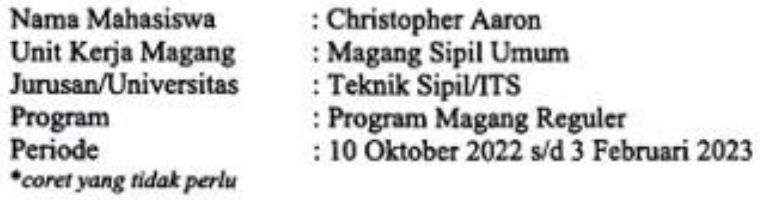

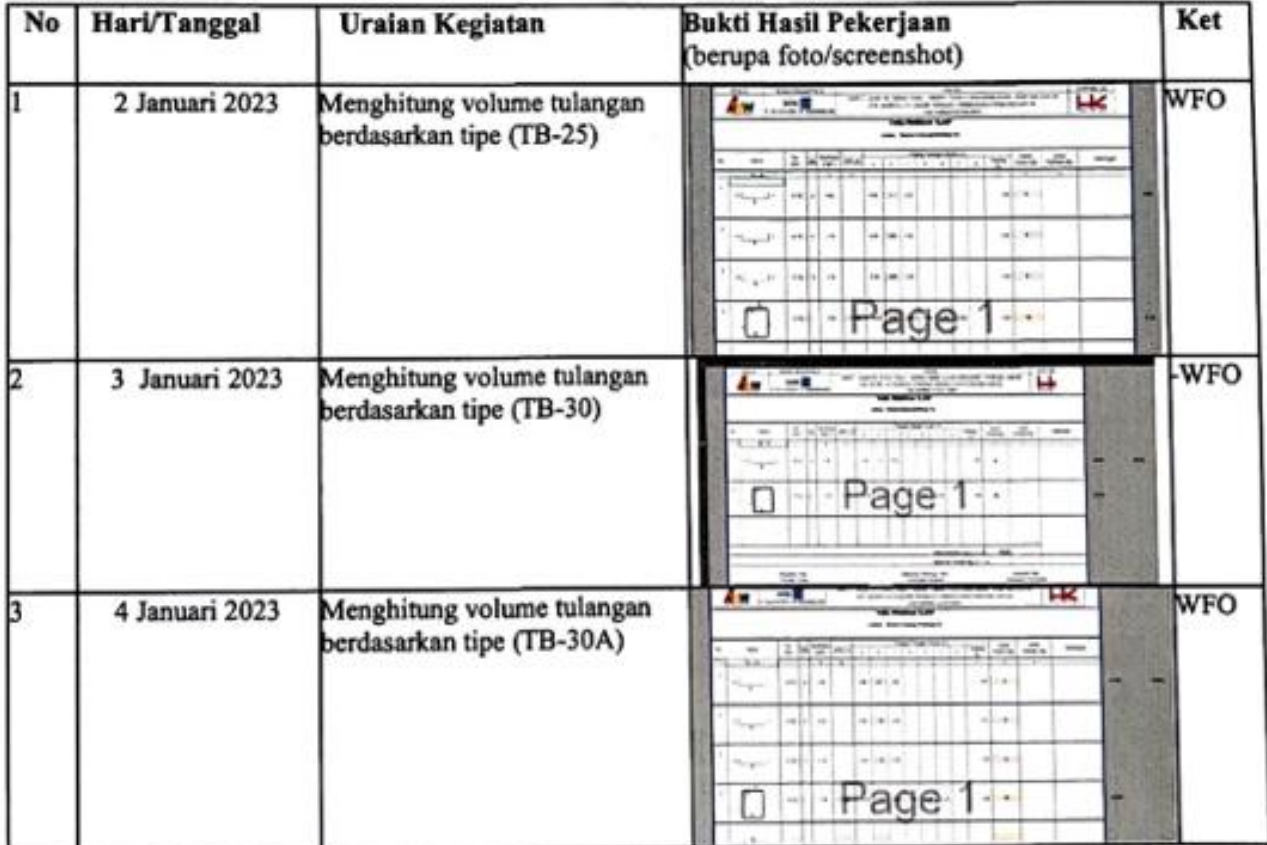

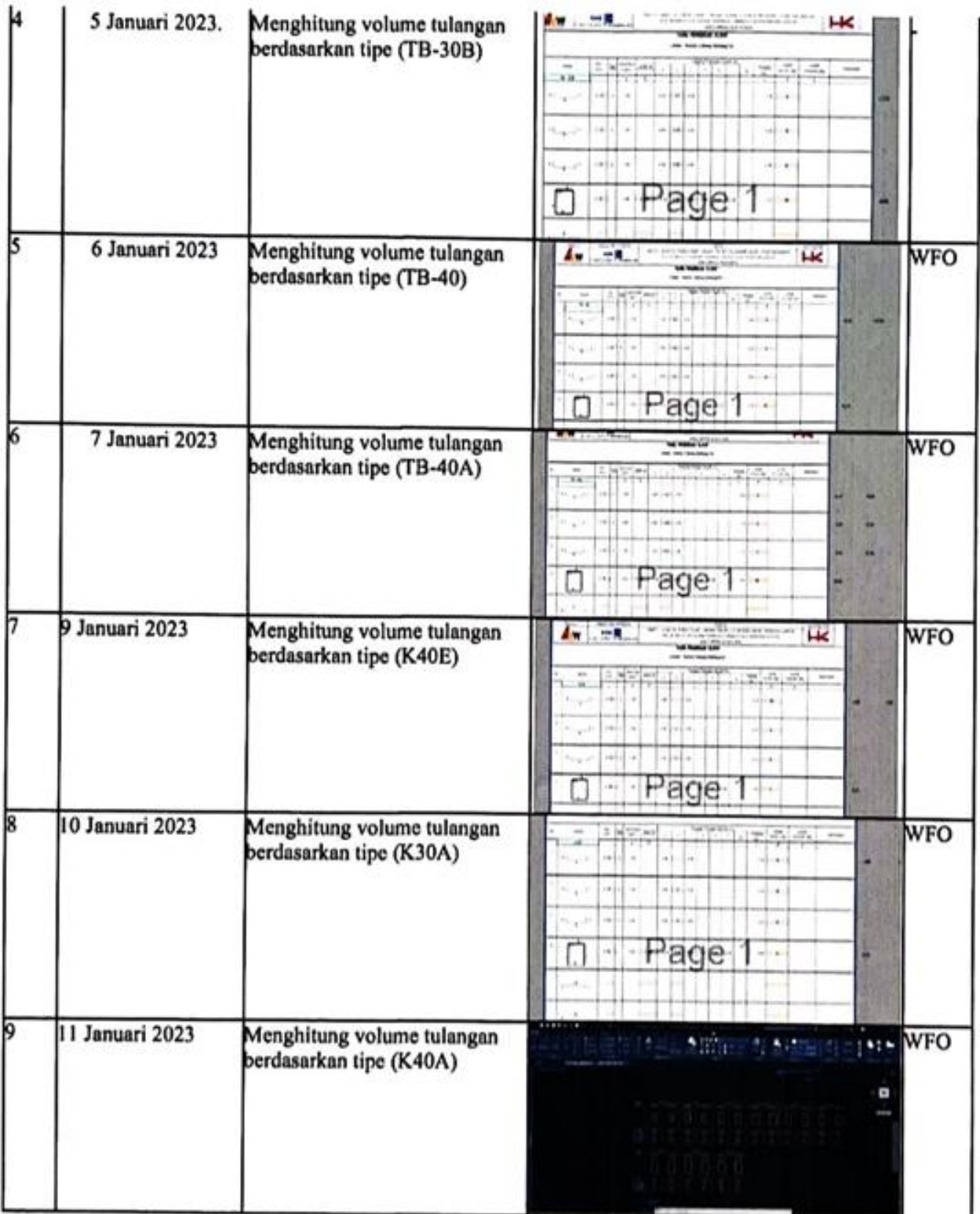

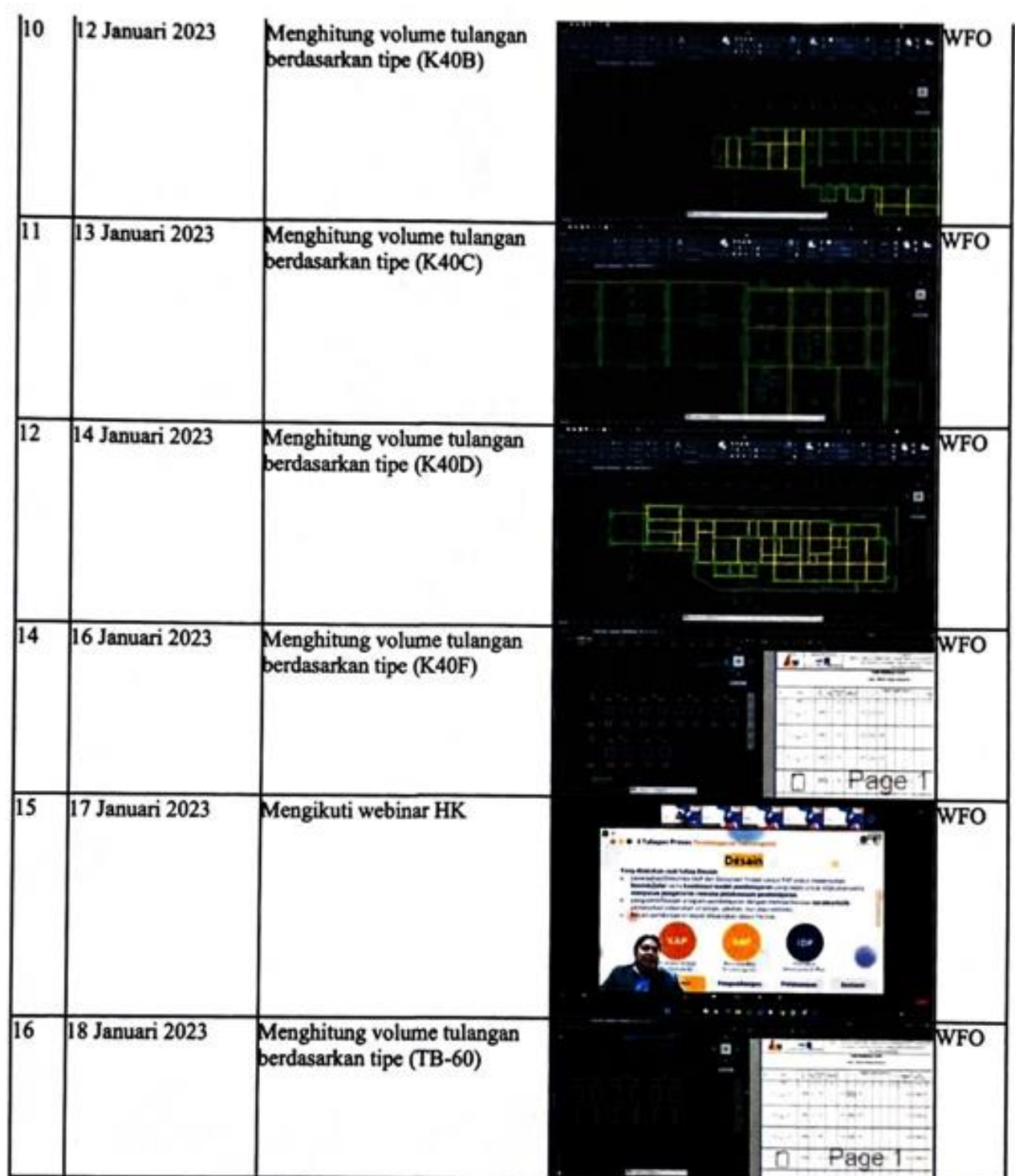

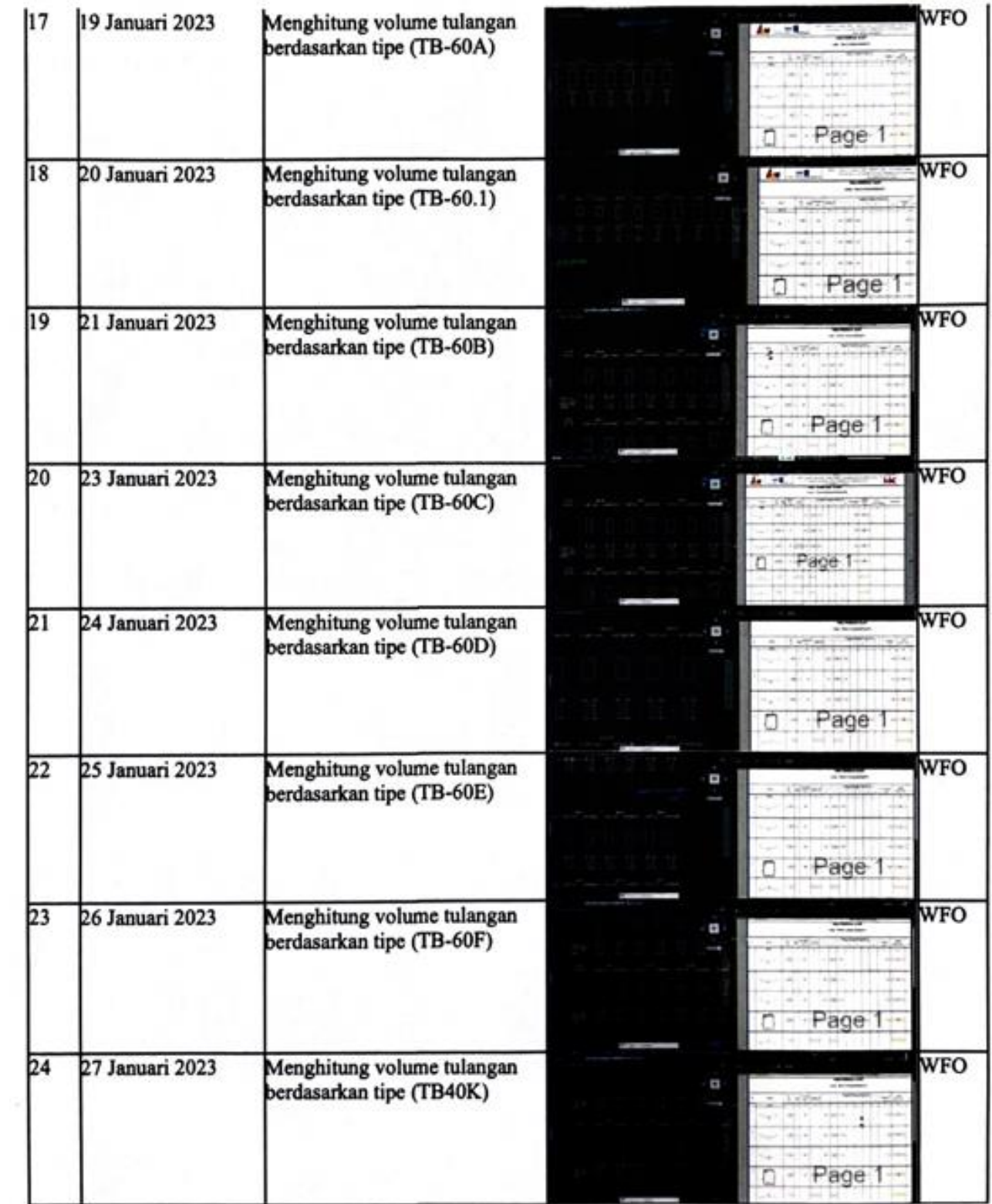

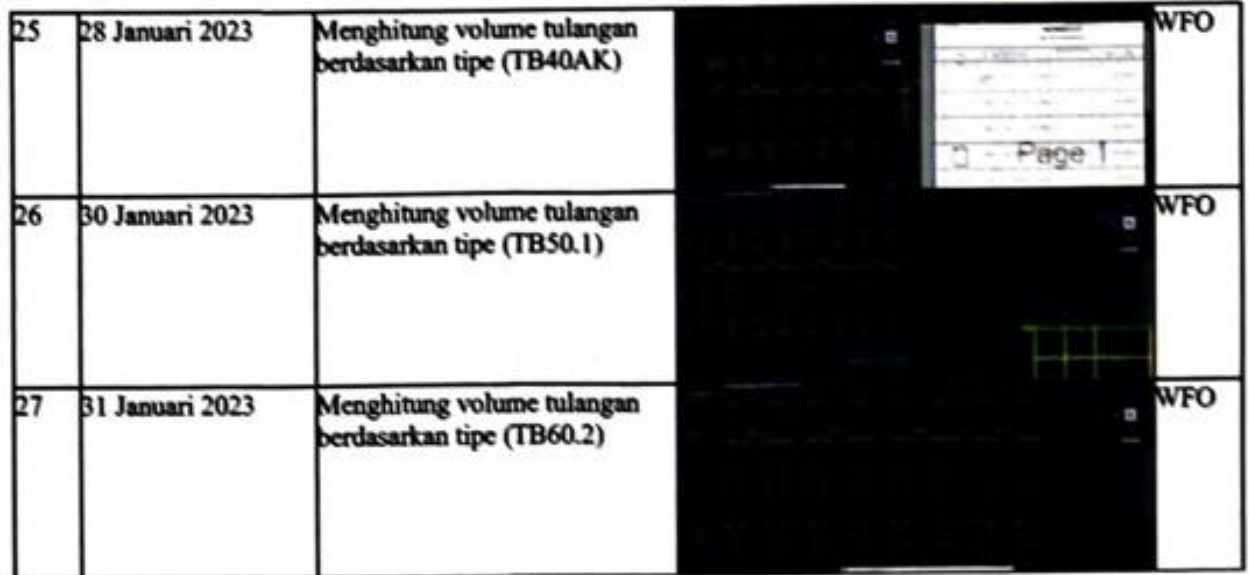

Co-Mentor PT HUTAMA KARYA (Persero)<br>Proyek Tol Ruas Serbelawan - Pematangsiantar

**ROZAK SETIADY** Cost Control

Mentor PT HUTAMA KARYA (Persero)<br>Proyek Tol Ruas Serbelawan - Pematangsiantar **ROZI MADJRI ACHMAD1** SEM